# Package 'sstModel'

May 4, 2018

Title Swiss Solvency Test (SST) Standard Models

License GPL-3 + file LICENSE

Version 1.0.0

Description Framework for the implementation of solvency related computations based on standard models for the Swiss Solvency Test (SST), a risk-based capital standard for Swiss insurance companies. Allows Monte Carlo simulation of market risk, some insurance risks and their aggregation. Additional toolbox for preprocessing computations. Convenient 'shiny' GUI combined with a parser for an input 'excel' (.xlsx) template to simplify model configuration, data fill-in and results visualization.

```
Depends R (= 3.3.0)
```

```
Imports data.table (>= 1.10.4-3), stats, utils, tools, readxl (>=1.0.0), openxlsx (> = 4.0.17), MASS, shiny (>= 1.0.5),
      shinydashboard (>= 0.6.1)
```
Encoding UTF-8

LazyData true

Suggests testthat, knitr, covr

RoxygenNote 6.0.1

VignetteBuilder knitr

#### NeedsCompilation no

Author Loris Michel [aut], Melvin Kianmanesh Rad [aut], Adrien Lamit [aut], Michael Schmutz [cre], Swiss Financial Market Supervisory Authority FINMA [cph]

Maintainer Michael Schmutz <michael.schmutz@finma.ch>

Repository CRAN

Date/Publication 2018-05-03 22:21:08 UTC

# R topics documented:

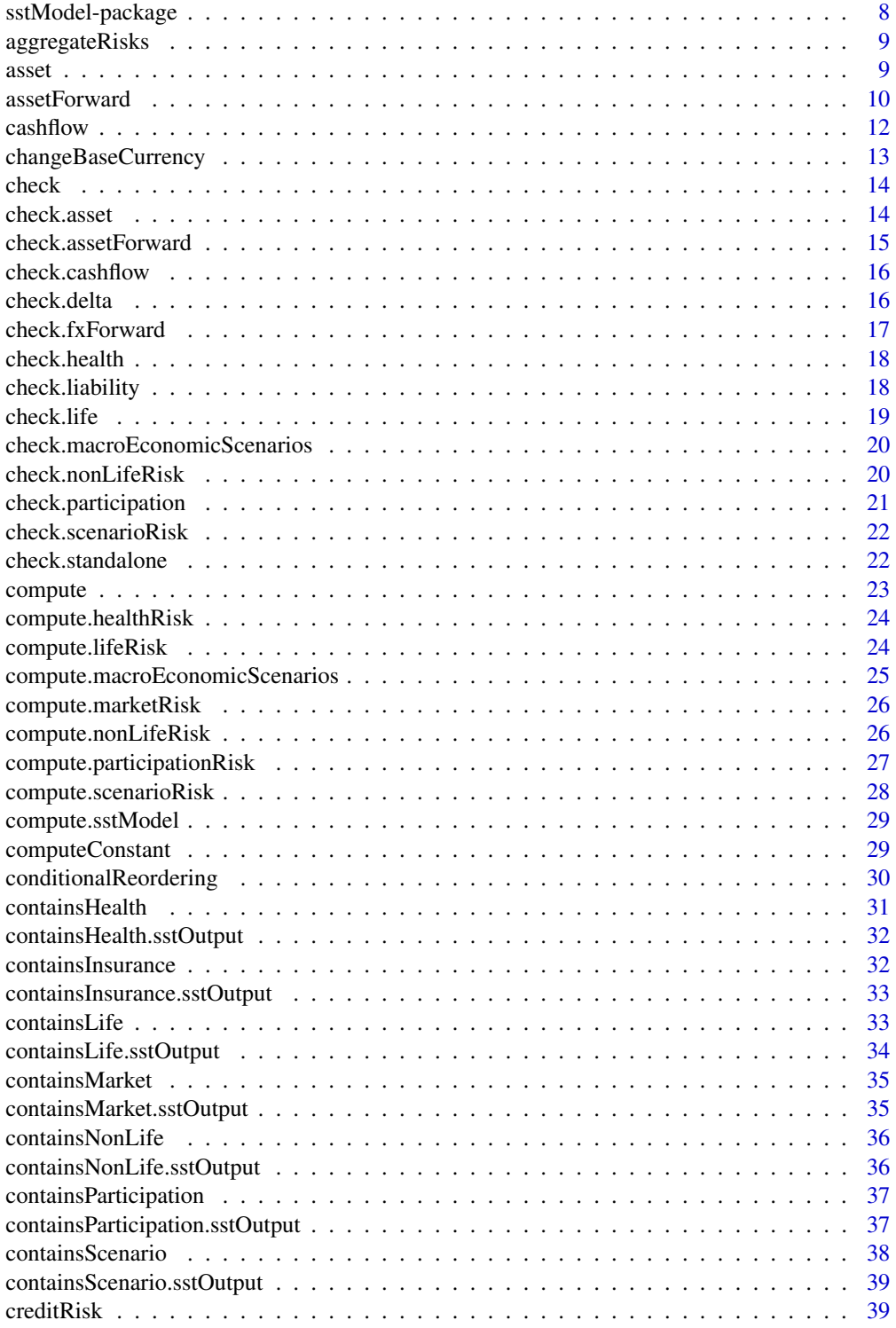

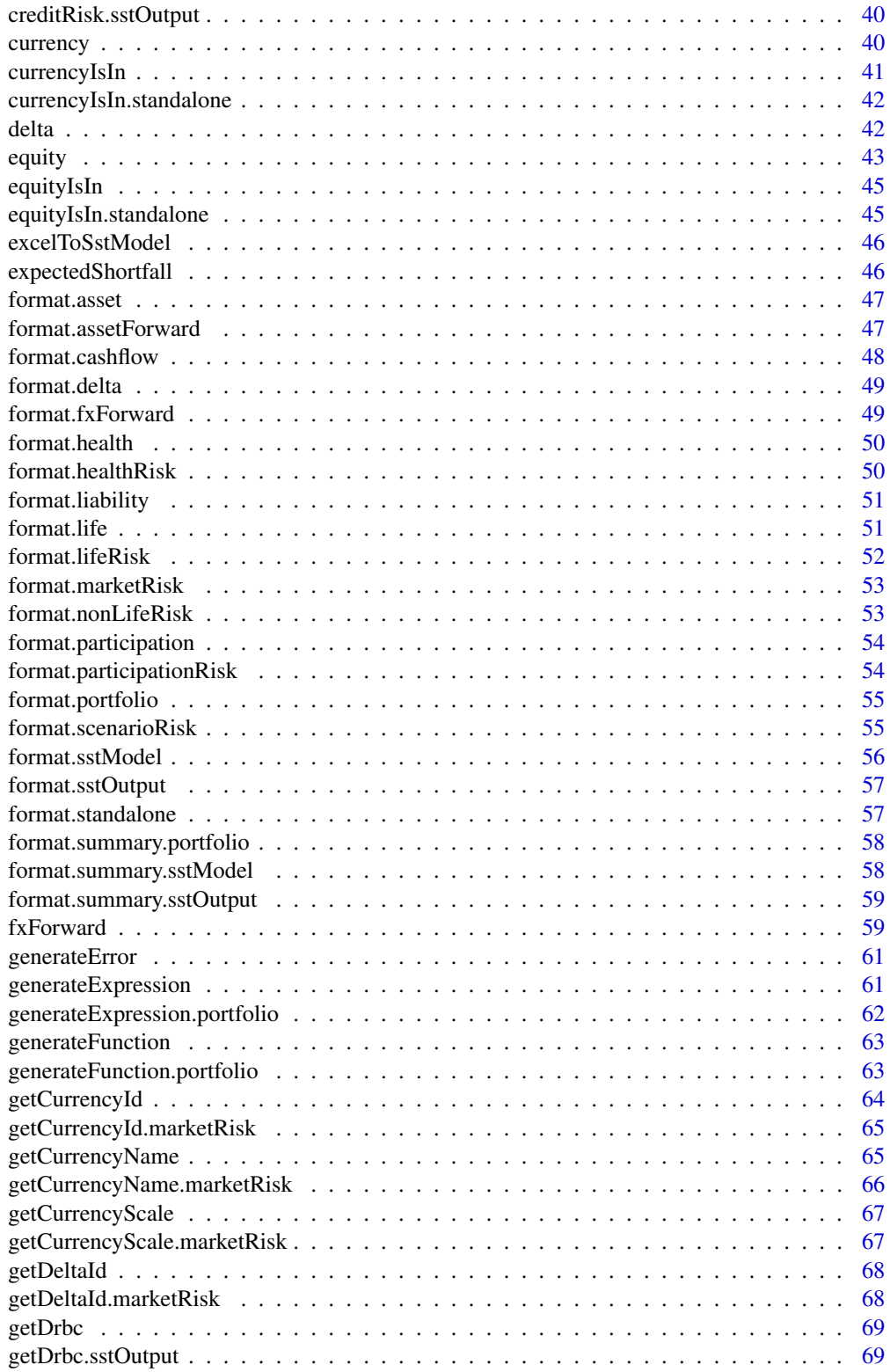

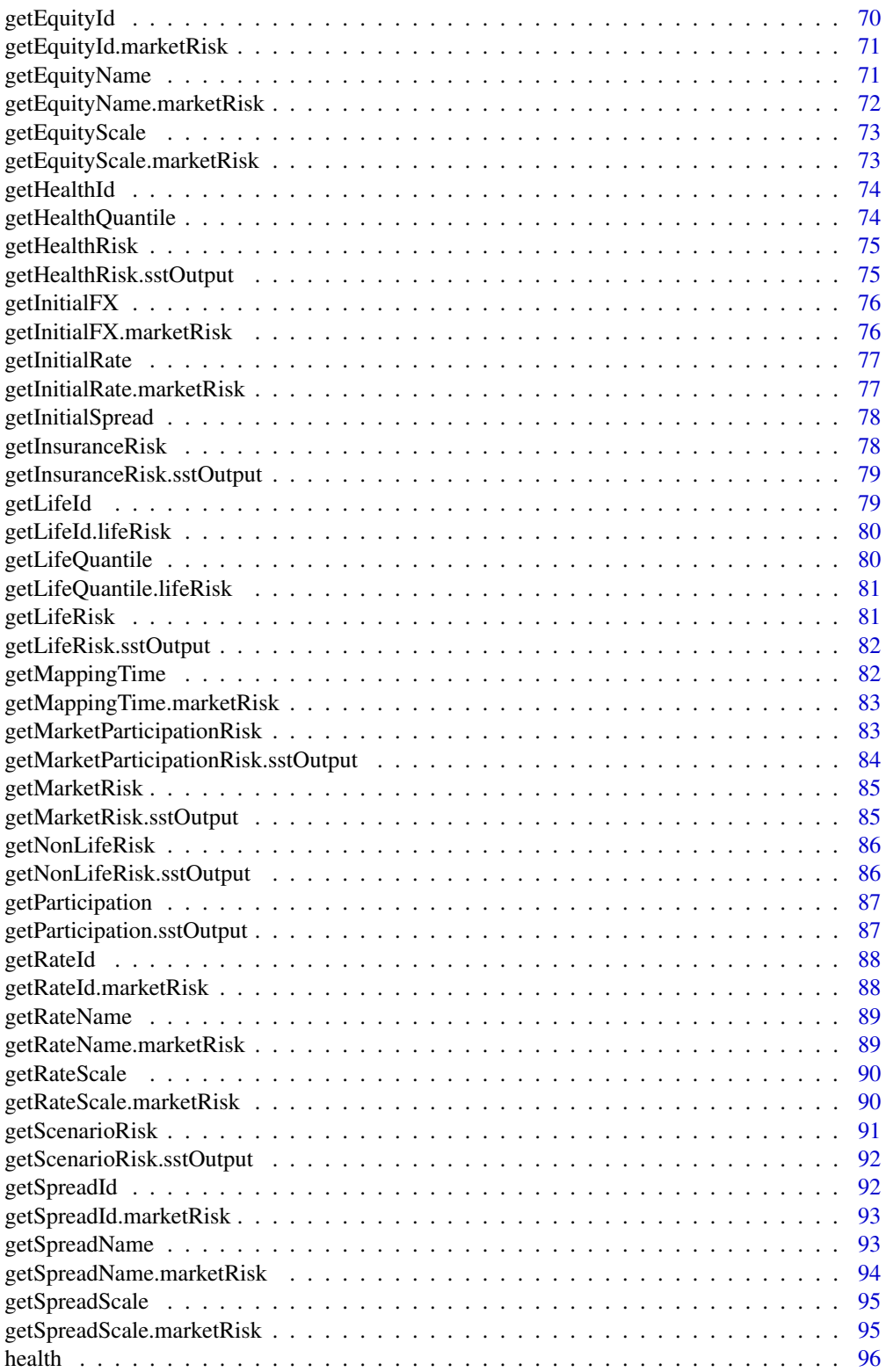

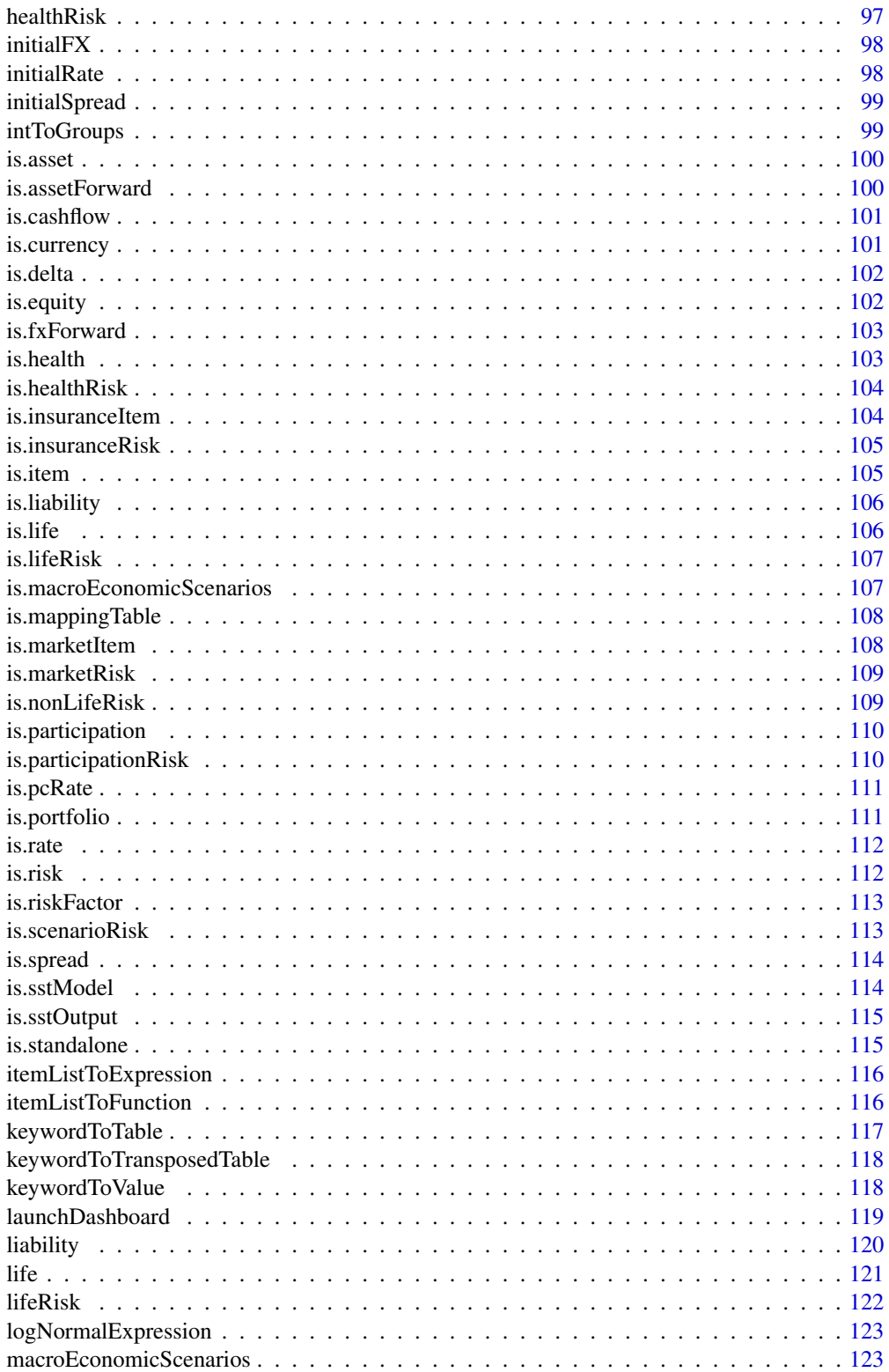

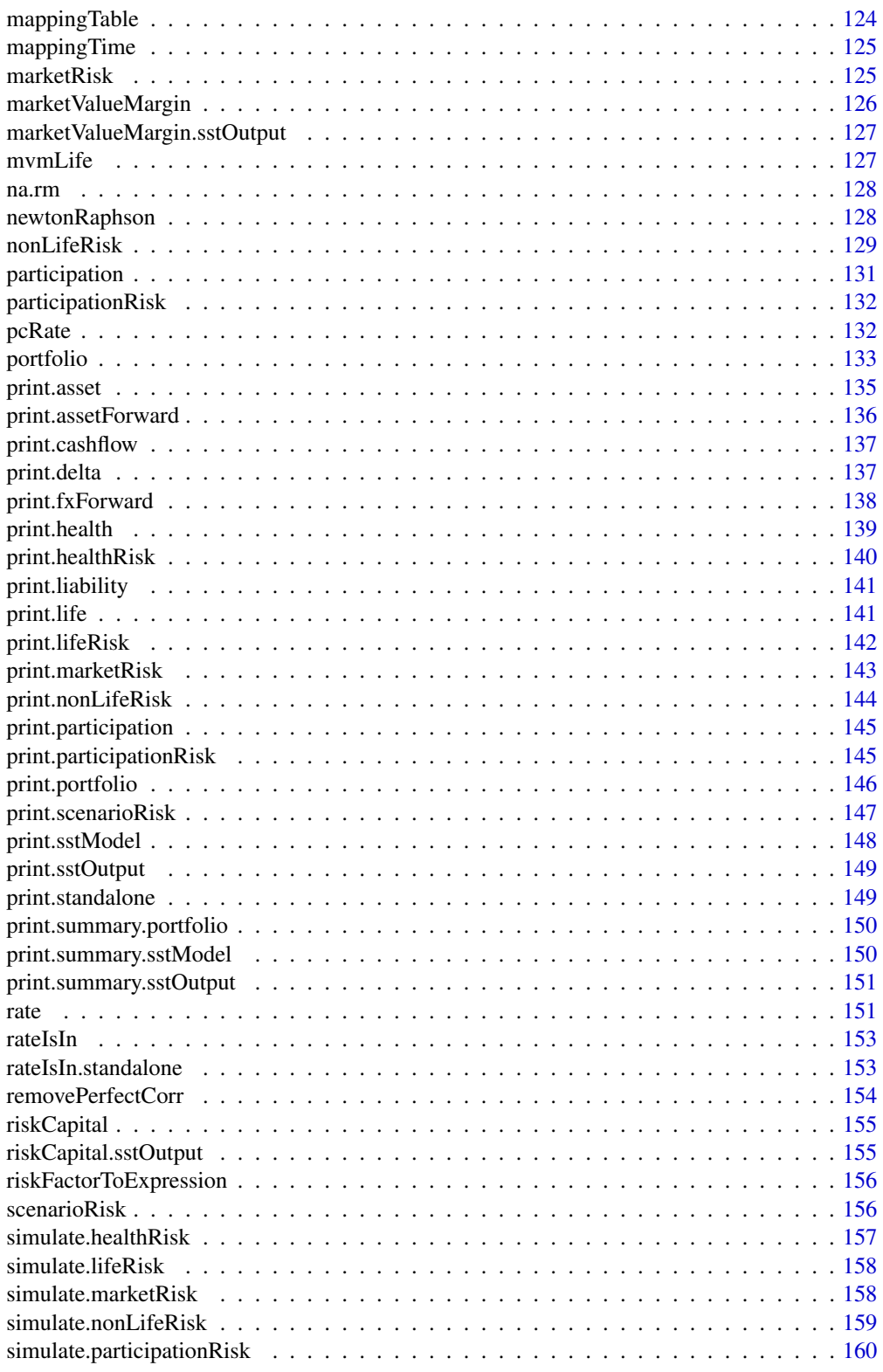

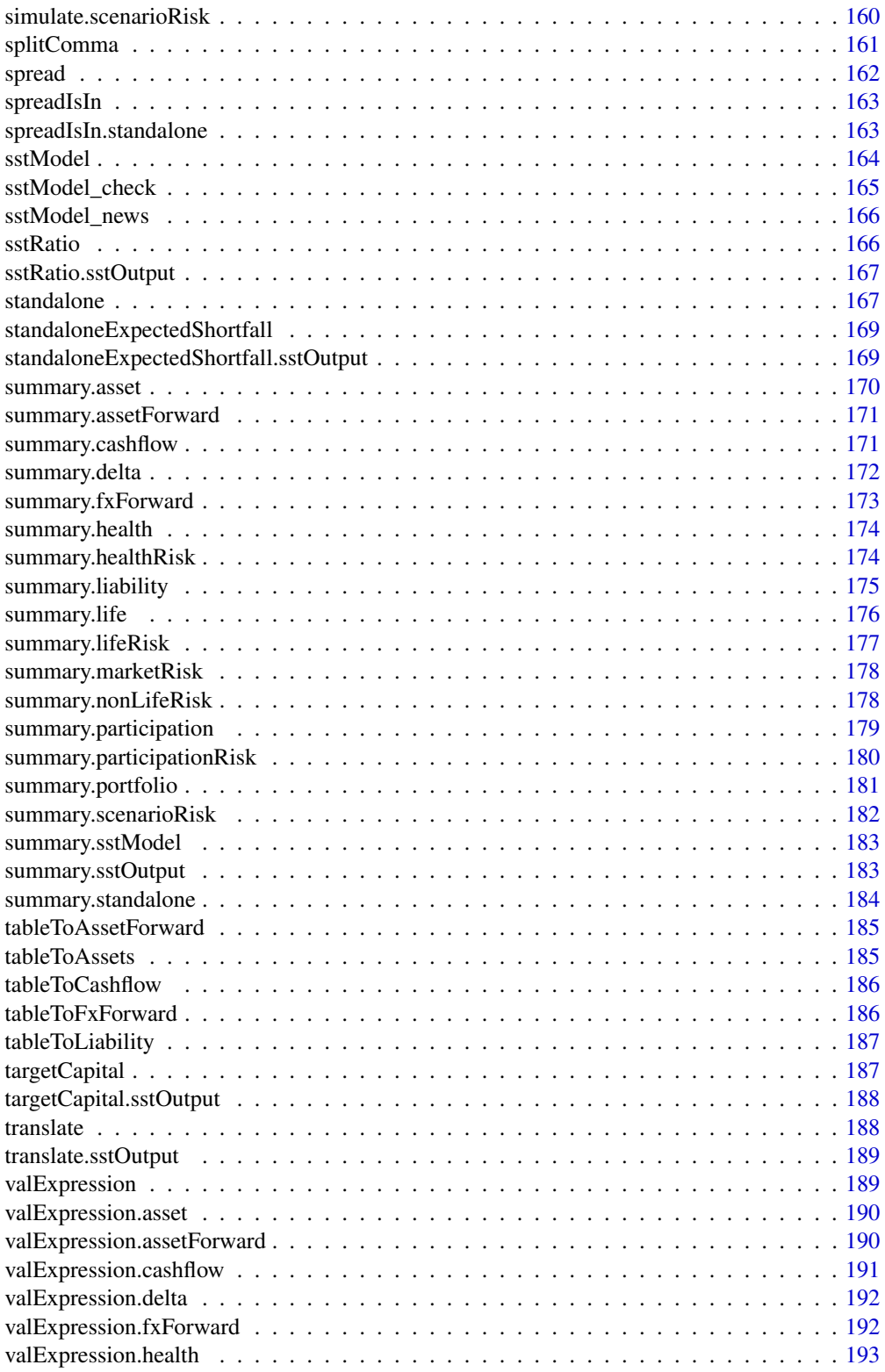

<span id="page-7-0"></span>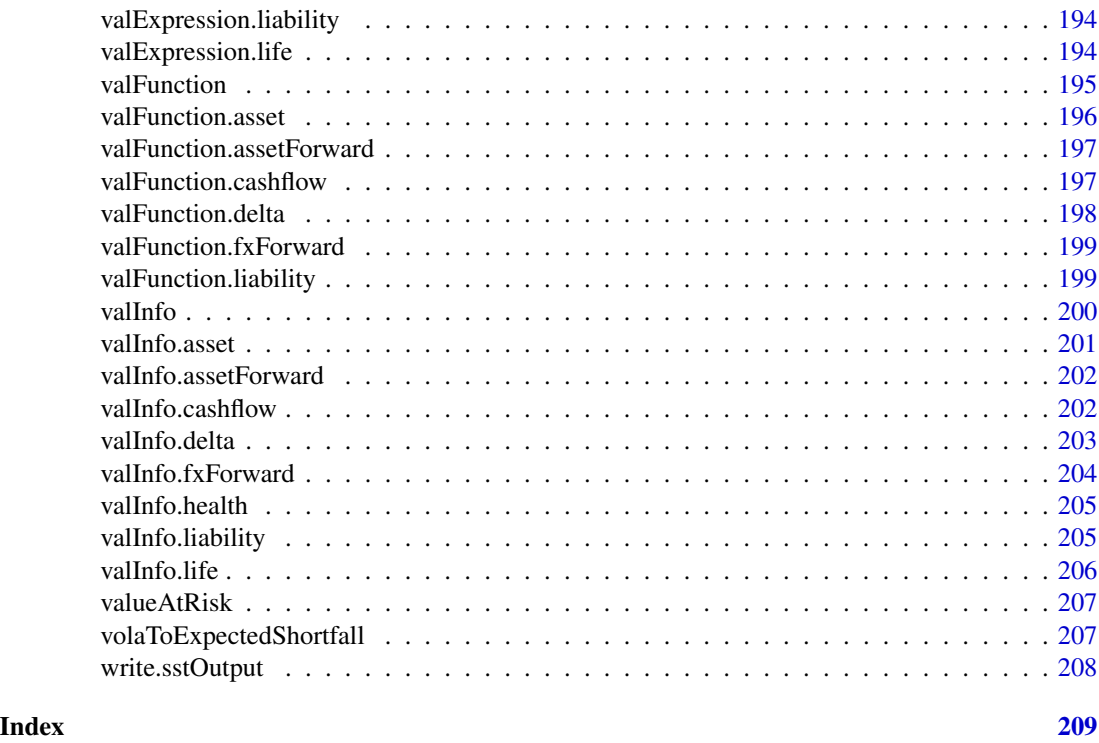

sstModel-package *Implementation of the Swiss Solvency Test (SST) Standard Models.*

#### Description

Framework for the implementation of solvency related computations based on standard models for the Swiss Solvency Test (SST), a risk-based capital standard for Swiss insurance companies. Allows Monte Carlo simulation of market risk, some insurance risks and their aggregation. Additional toolbox for preprocessing computations. Convenient shiny GUI combined with a parser for an input excel (.xlsx) template to simplify model configuration,

#### Main Functionality the R-package

The main functionality of the R-package is the construction of an [sstModel](#page-163-1) object, i.e. an instance of the Swiss Solvency Test (SST) standard model (all parameters needed to create such an instance can be understood with their respective help pages). We can then simulate from the model with the method compute to obtain an sstOutput instance. Solvency figures can finally be computed on this last instance (like [riskCapital](#page-154-1), [targetCapital](#page-186-1), [marketValueMargin](#page-125-1), and [sstRatio](#page-165-1)).

#### See Also

[sstModel](#page-163-1)

#### <span id="page-8-0"></span>Description

This function aggregates market, life, health and nonLife insurance risks using a simple or conditional reordering scheme based on Gaussian copulas.

#### Usage

aggregateRisks(risks, model)

#### Arguments

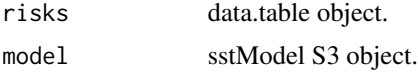

#### Value

None (used for side-effects).

<span id="page-8-1"></span>asset *Constructing an Asset with Direct Market Price*

#### Description

Constructor for the S3 class asset. It allows to build for an asset position with direct market price known under the name *"Aktiven mit direkt marktabhängigen Preisen"* in the FINMA technical document *"SST-Marktrisiko und -Aggregation Technische Beschreibung"*.

#### Usage

asset(type, currency, value)

#### Arguments

type character value of length one representing the type of the asset position. This parameter relates to the *"Preisrisikofaktor"* index i in the FINMA document *"SST-Marktrisiko und -Aggregation Technische Beschreibung"*. type cannot be one of the following reserved character:

- "currency"
- "rate"
- "pcRate"
- "spread"

<span id="page-9-0"></span>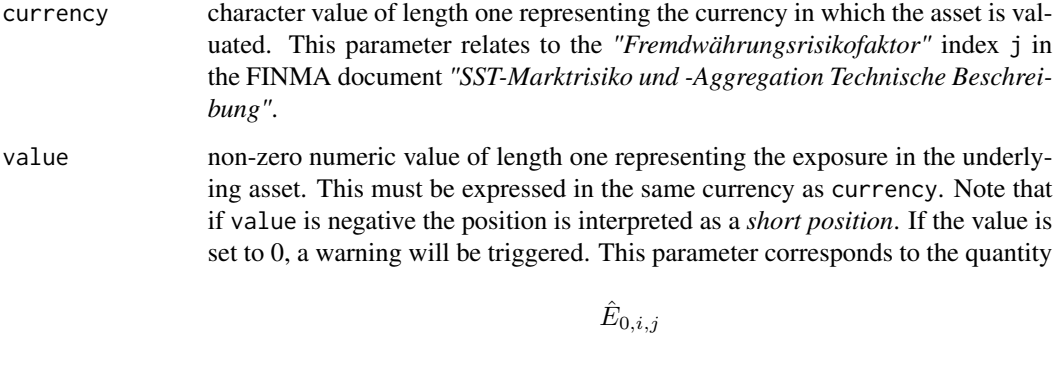

for asset with direct market price in the FINMA document *"SST-Marktrisiko und -Aggregation Technische Beschreibung"*.

## Value

an S3 object, instance of the class asset.

## See Also

[summary.asset](#page-169-1), [print.asset](#page-134-1).

## Examples

```
# Creating new assets.
asset1 <- asset("equity", "CHF", 1000)
asset2 <- asset("hedge fund", "EUR", 2000)
```
## assetForward *Constructing an Index-Forward*

## Description

Constructor for the S3 class assetForward. It allows to build for an index-forward referred under the name *"Index-Forward"* in the FINMA technical document *"SST-Marktrisiko und -Aggregation Technische Beschreibung"*.

```
assetForward(type, currency, time, exposure, price, position)
```
#### assetForward 11

#### Arguments

type character value of length one representing the type of the underlying asset position. This parameter relates to the index i in the valuation formula of indexforwards in the FINMA document *"SST-Marktrisiko und -Aggregation Technische Beschreibung"*. This parameter is the same as the *"Preisrisikofaktor"* index i for asset valuation in the same document. type cannot be one of the following reserved character:

• "currency" • "rate" • "pcRate" • "spread" currency character value of length one representing the currency in which the underlying asset is valuated. This parameter relates to the *"Fremdwährungsrisikofaktor"* index j in the FINMA document *"SST-Marktrisiko und -Aggregation Technische Beschreibung"*. time stricly positive integer value of length one representing the time-to-maturity from  $t = 0$ . This parameter relates to the variable tau in valuation formula for assetForwards in the FINMA document *"SST-Marktrisiko und -Aggregation Technische Beschreibung"*. exposure strictly non-zero numeric value of length one. The exposure in the underlying asset covered by the forward contract, this must be expressed in the same currency as currency. This parameter corresponds to the quantity  $\hat{E}_{0,i,j}$ for assetForwards in the FINMA document *"SST-Marktrisiko und -Aggregation Technische Beschreibung"*. If exposure is set to 0, a warning will be triggered. price numeric value of length one representing the forward price. This parameter relates to the assetForward variable  $\hat{F}^j_\tau$ in the FINMA document *"SST-Marktrisiko und -Aggregation Technische Beschreibung"*. This must be expressed in the same currency as currency. position character value of length one. This can be either "long" or "short" according to the definition of *long* and *short* forwards in the FINMA document *"SST-*

*Marktrisiko und -Aggregation Technische Beschreibung"*.

#### Value

an S3 object, instance of the class fxForward.

#### **Note**

The underlying equity shall be defined using asset.

<span id="page-11-0"></span>12 cashflow cashflow cashflow cashflow cashflow cashflow cashflow cashflow cashflow cashflow cashflow cashflow cashflow cashflow cashflow cashflow cashflow cashflow cashflow cashflow cashflow cashflow cashflow cashflow cas

## See Also

[summary.assetForward](#page-170-1), [print.assetForward](#page-135-1).

#### Examples

```
# Creating new assetForwards.
asset.froward.1 <- assetForward("equity", "EUR", 1, 1000, 1200, "long")
asset.forward.2 <- assetForward("private real estate","CHF", 7, 100, 90,
                                "short")
```
<span id="page-11-1"></span>

cashflow *Constructing a Fixed-Income-Asset*

#### Description

Constructor for the S3 class cashflow. It allows to build for a fixed-income-asset referred under the name *"Fixed-Income-Assets"* in the FINMA technical document *"SST-Marktrisiko und - Aggregation Technische Beschreibung"*.

## Usage

cashflow(time, currency, rating, spread, value)

## Arguments

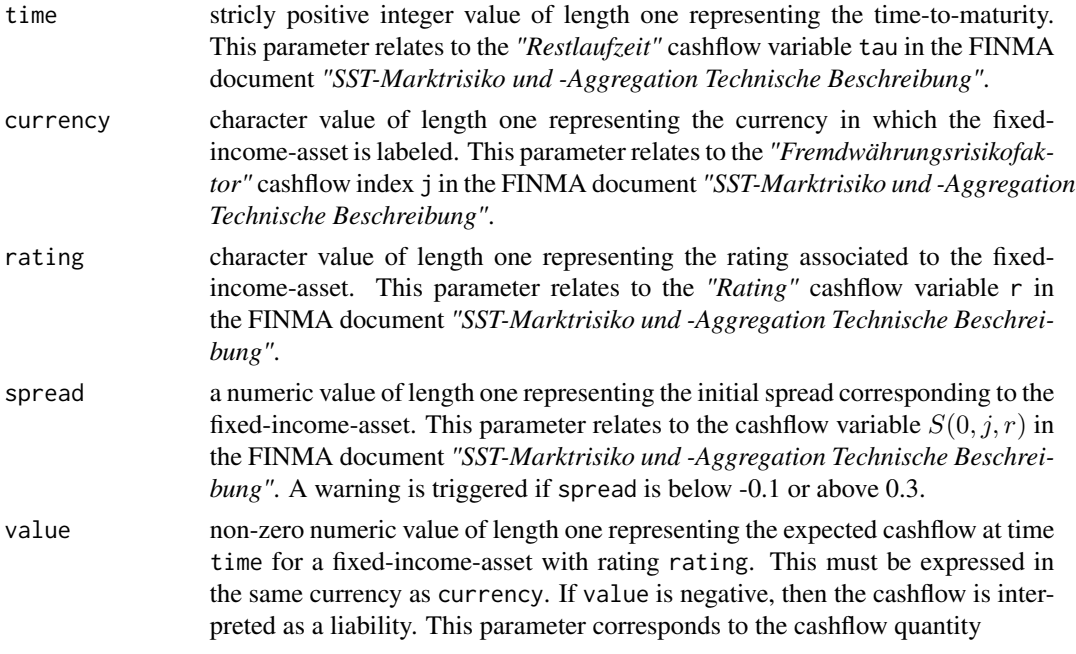

## <span id="page-12-0"></span>changeBaseCurrency 13

in the FINMA document *"SST-Marktrisiko und -Aggregation Technische Beschreibung"*.

#### Value

an S3 object, instance of the class cashflow.

## See Also

[summary.cashflow](#page-170-2), [print.cashflow](#page-136-1).

#### Examples

```
# Creating new cashflows.
cashflow1 <- cashflow(1L, "USD", "AAA", 0.1, 1000)
cashflow2 <- cashflow(2L, "EUR", "BB", 0.1, 2000)
```
changeBaseCurrency *Change Covariance Matrix According to Change of Base Currency*

## Description

This function allow to change the base risk factor covariance matrix according to a change of base currency, the function also update the mapping.table and ask the user to provide new names for the new fx base risks.

#### Usage

```
changeBaseCurrency(cov.mat, mapping.table, target.currency, mapping.name)
```
## Arguments

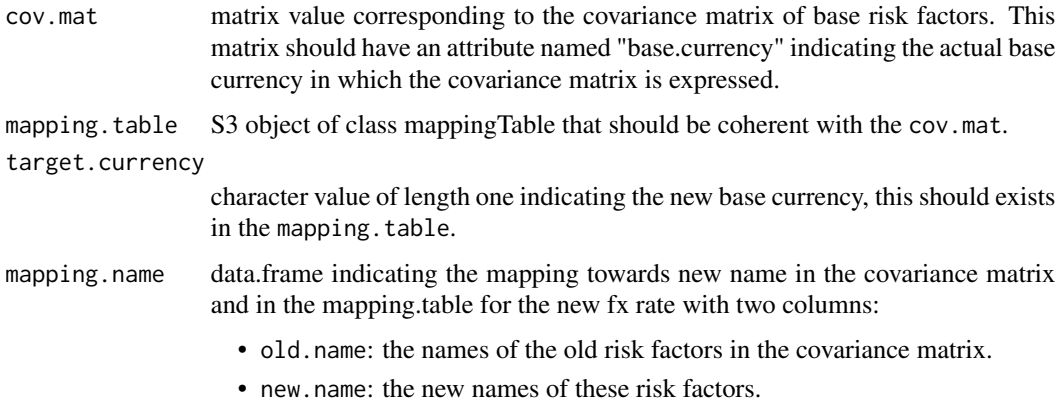

#### <span id="page-13-0"></span>Value

a list with two named fields:

- cov.mat: the new covariance matrix.
- mapping.table the new mapping.table.

<span id="page-13-1"></span>check *Object Checks*

#### Description

check is a generic S3 method for S3 classes inheriting from item. It is a logical method checking if the item is well defined with respect to a risk (i.e. that all information necessary for valuating the item is available).

#### Usage

check(object, ...)

#### Arguments

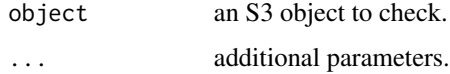

#### Value

a logical value.

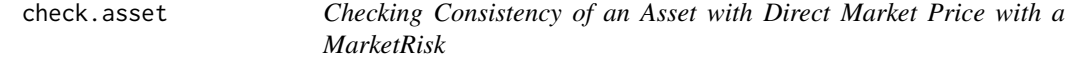

## Description

check is a generic S3 method for S3 classes inheriting from item. It is a logical method checking if the item is well-defined with respect to a risk (i.e. that all information necessary for valuating the item is available).

```
## S3 method for class 'asset'
check(object, market.risk, ...)
```
#### <span id="page-14-0"></span>Arguments

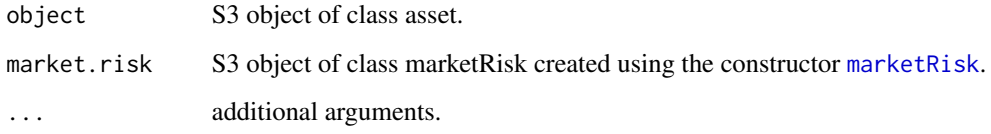

## Value

a logical value, is the asset consistent with the marketRisk?

## See Also

[check](#page-13-1), [asset](#page-8-1), [marketRisk](#page-124-1).

check.assetForward *Checking Consistency of an Index-Forward with a MarketRisk*

## Description

check is a generic S3 method for S3 classes inheriting from item. It is a logical method checking if the item is well defined with respect to a risk (i.e. that all information necessary for valuating the item is available).

## Usage

```
## S3 method for class 'assetForward'
check(object, market.risk, ...)
```
#### Arguments

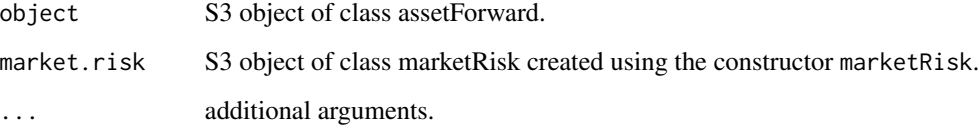

#### Value

a logical value, is the asset forward consistent with the marketRisk?

<span id="page-15-0"></span>

#### Description

check is a generic S3 method for S3 classes inheriting from item. It is a logical method checking if the item is well defined with respect to a risk (i.e. that all information necessary for valuating the item is available).

#### Usage

## S3 method for class 'cashflow' check(object, market.risk, ...)

#### Arguments

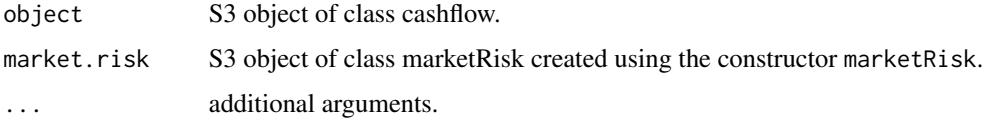

#### Value

a logical value, is the cashflow consistent with the marketRisk?

#### See Also

[check](#page-13-1), [cashflow](#page-11-1), [marketRisk](#page-124-1)

check.delta *Checking Consistency of a Delta-Normal Remainder Term with a MarketRisk*

## Description

check is a generic S3 method for S3 classes inheriting from item. It is a logical method checking if the item is well defined with respect to a risk (i.e. that all information necessary for valuating the item is available).

```
## S3 method for class 'delta'
check(object, market.risk, ...)
```
#### <span id="page-16-0"></span>check.fxForward 17

#### Arguments

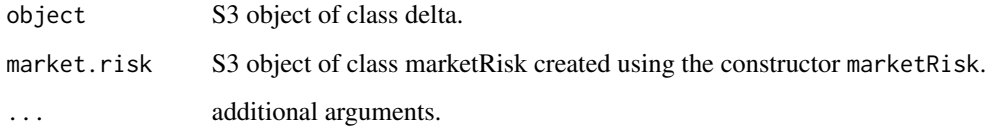

## Value

a logical value, is the delta consistent with the marketRisk?

## See Also

[check](#page-13-1), [delta](#page-41-1), [marketRisk](#page-124-1).

check.fxForward *Checking Consistency of a FX-Forward with a MarketRisk*

## Description

check is a generic S3 method for S3 classes inheriting from item. It is a logical method checking if the item is well defined with respect to a risk (i.e. that all information necessary for valuating the item is available).

## Usage

```
## S3 method for class 'fxForward'
check(object, market.risk, ...)
```
#### Arguments

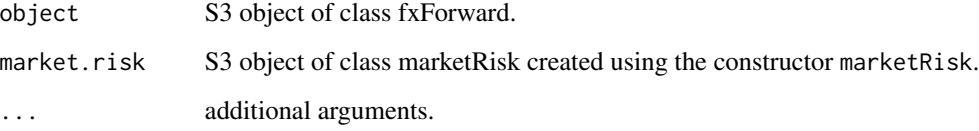

#### Value

a logical value, is the fx forward consistent with the marketRisk?

<span id="page-17-0"></span>check.health *Checking Consistency of a Health Delta-Normal Term with a MarketRisk and a HealthRisk*

#### Description

check is a generic S3 method for classes inheriting from item. It is a logical method checking if the item is well defined with respect to a risk (i.e. that all information necessary for valuating the item is available).

#### Usage

## S3 method for class 'health' check(object, market.risk, health.risk, ...)

#### Arguments

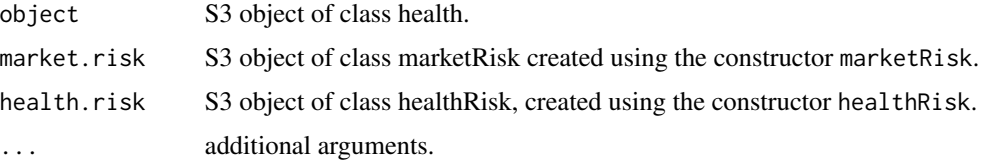

#### Value

a logical value, is the health item consistent with the marketRisk and the healthRisk?

#### See Also

[check](#page-13-1), [health](#page-95-1).

check.liability *Checking Consistency of an Insurance Liability with a MarketRisk*

#### Description

check is a generic S3 method for S3 classes inheriting from item. It is a logical method checking if the item is well defined with respect to a risk (i.e. that all information necessary for valuating the item is available).

```
## S3 method for class 'liability'
check(object, market.risk, ...)
```
#### <span id="page-18-0"></span>check.life 19

#### Arguments

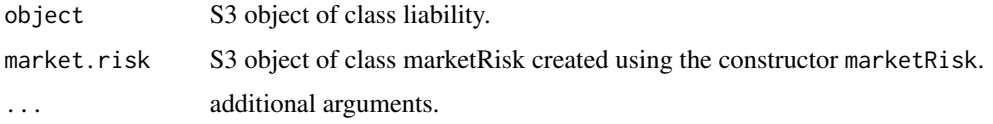

#### Value

a logical value, is the liability consistent with the marketRisk?

#### See Also

[check](#page-13-1), [liability](#page-119-1), [marketRisk](#page-124-1).

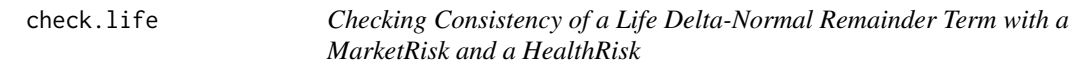

## Description

check is a generic S3 method for classes inheriting from item. It is a logical method checking if the item is well defined with respect to a risk (i.e. that all information necessary for valuating the item is available).

## Usage

```
## S3 method for class 'life'
check(object, market.risk, life.risk, ...)
```
## Arguments

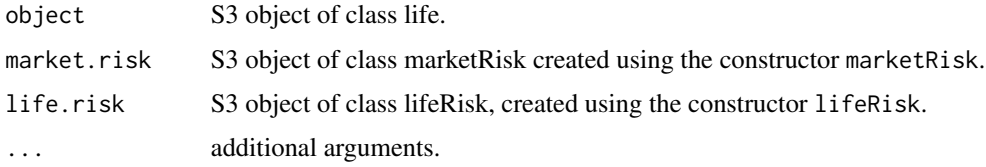

## Value

a logical value, is the life item consistent with the marketRisk and the healthRisk?

## See Also

[check](#page-13-1), [life](#page-120-1).

<span id="page-19-0"></span>check.macroEconomicScenarios

*Checking Macro Economic Scenarios*

#### Description

Checking Macro Economic Scenarios

#### Usage

```
## S3 method for class 'macroEconomicScenarios'
check(object, market.risk, portfolio, ...)
```
#### Arguments

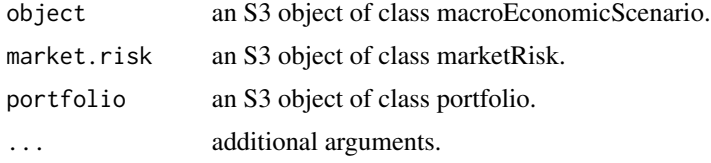

## Value

a logical value.

check.nonLifeRisk *Checking Consistency of a nonLifeRisk with a MarketRisk*

#### Description

check is a generic S3 method for classes inheriting from item as well as nonLifeRisk. It is a logical method checking if the item is well defined with respect to a risk (i.e. that all information necessary for valuating the item/scenario is available).

#### Usage

```
## S3 method for class 'nonLifeRisk'
check(object, market.risk, ...)
```
## Arguments

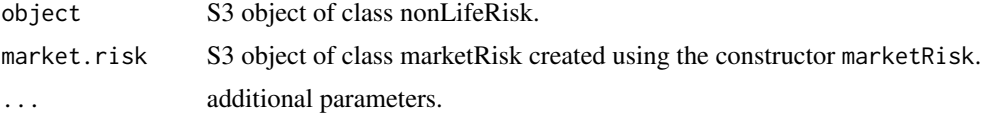

## <span id="page-20-0"></span>check.participation 21

## Value

a logical value, is the nonLifeRisk consistent with the marketRisk?

#### See Also

[check](#page-13-1), [nonLifeRisk](#page-128-1).

check.participation *Checking Consistency of a Participation with a MarketRisk*

## Description

check is a generic S3 method for classes inheriting from item. It is a logical method checking if the item is well defined with respect to a risk (i.e. that all information necessary for valuating the item is available).

## Usage

## S3 method for class 'participation' check(object, market.risk, ...)

## Arguments

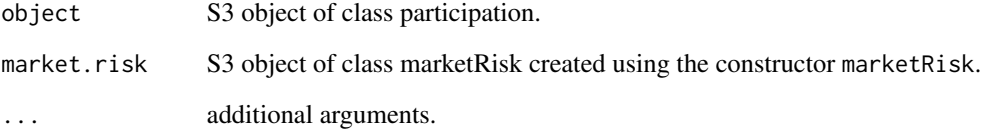

## Value

a logical value, is the participation consistent with the marketRisk?

#### See Also

[check](#page-13-1), [participation](#page-130-1).

<span id="page-21-0"></span>check.scenarioRisk *Checking Consistency of a ScenarioRisk with a MarketRisk*

#### Description

check is a generic S3 method for classes inheriting from item. It is a logical method checking if the item is well defined with respect to a risk (i.e. that all information necessary for valuating the item is available).

#### Usage

## S3 method for class 'scenarioRisk' check(object, market.risk, ...)

## Arguments

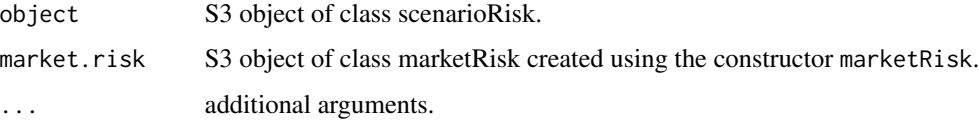

#### Value

a logical value, is the scenarioRisk consistent with the marketRisk?

#### See Also

[check](#page-13-1), [scenarioRisk](#page-155-1).

check.standalone *Checking Consistency of a Standalone with a MarketRisk*

#### Description

check is a generic S3 method for classes inheriting from item. It is a logical method checking if the item is well defined with respect to a risk (i.e. that all information necessary for valuating the item is available).

```
## S3 method for class 'standalone'
check(object, market.risk, ...)
```
#### <span id="page-22-0"></span>compute 23

## Arguments

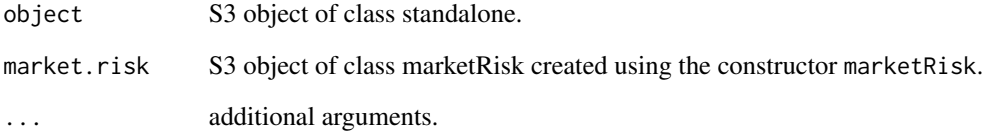

## Value

a logical value, is the standalone consistent with the marketRisk?

## See Also

[check](#page-13-1), [standalone](#page-166-1).

<span id="page-22-1"></span>compute *Object Computations*

## Description

compute is a generic S3 method for S3 classes inheriting from risk. It returns a vector of aggregated simulations for the corresponding risk.

## Usage

compute(object, ...)

## Arguments

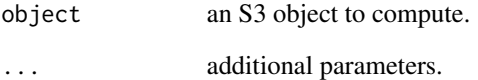

## Value

results of the computation.

<span id="page-23-0"></span>compute.healthRisk *Compute a HealthRisk*

#### Description

compute is a generic S3 method for classes inheriting from risk. It returns a vector of aggregated simulations for the corresponding risk.

#### Usage

```
## S3 method for class 'healthRisk'
compute(object, market.risk, health.item, nsim,
  seed = NULL, ...
```
#### Arguments

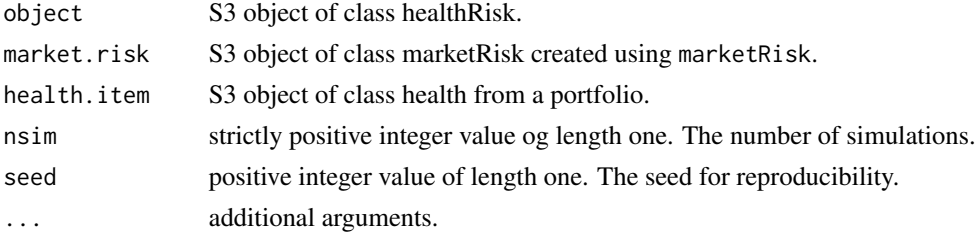

#### Value

a data.table value containing one column named "healthRisk". The simulations result for a healthRisk.

## See Also

[compute](#page-22-1), [healthRisk](#page-96-1).

compute.lifeRisk *Compute a LifeRisk*

#### Description

compute is a generic S3 method for classes inheriting from risk. It returns a vector of aggregated simulations for the corresponding risk.

```
## S3 method for class 'lifeRisk'
compute(object, market.risk, life.item, nsim, seed = NULL,
  ...)
```
## <span id="page-24-0"></span>Arguments

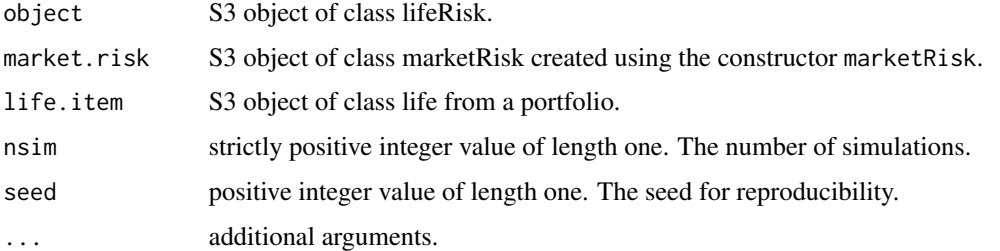

## Value

a data.table value containing one column named "lifeRisk". The simulations result for a lifeRisk.

## See Also

[compute](#page-22-1), [lifeRisk](#page-121-1).

compute.macroEconomicScenarios

*Computing Macro Economic Scenarios*

## Description

Computing Macro Economic Scenarios

## Usage

## S3 method for class 'macroEconomicScenarios' compute(object, market.risk, portfolio, ...)

## Arguments

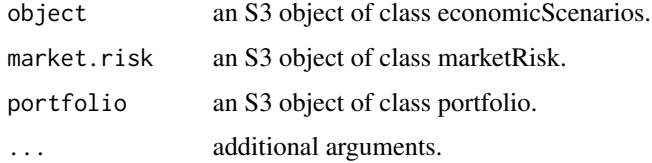

#### Value

a data.table with the macro economic scenario values.

<span id="page-25-0"></span>compute.marketRisk *Compute a MarketRisk*

## Description

compute is a generic S3 method for classes inheriting from risk. It returns a vector of aggregated simulations for the corresponding risk.

## Usage

```
## S3 method for class 'marketRisk'
compute(object, market.items, standalones = NULL, nsim,
  seed = NULL, nested.market.computations = F, ...)
```
## Arguments

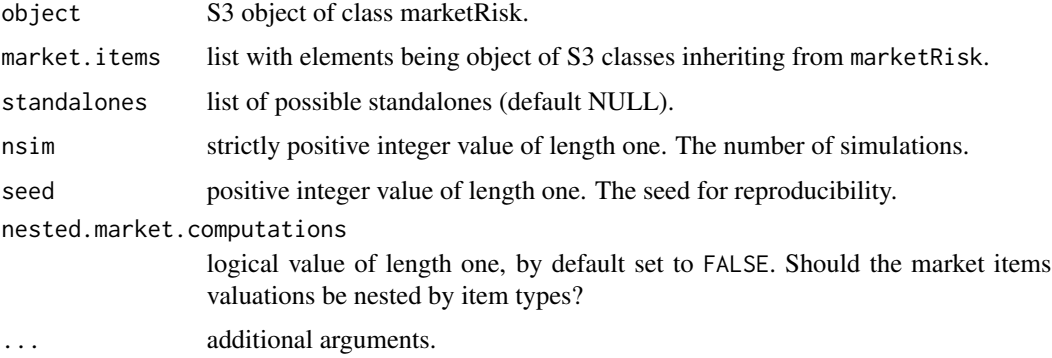

#### Value

a list of numeric values. The simulation results for a marketRisk.

#### See Also

[compute](#page-22-1), [marketRisk](#page-124-1).

compute.nonLifeRisk *Compute a nonLifeRisk*

## Description

compute is a generic S3 method for S3 classes inheriting from risk. It returns a vector of aggregated simulations for the corresponding risk.

## <span id="page-26-0"></span>compute.participationRisk 27

## Usage

```
## S3 method for class 'nonLifeRisk'
compute(object, nsim, seed = NULL, market.risk, ...)
```
#### Arguments

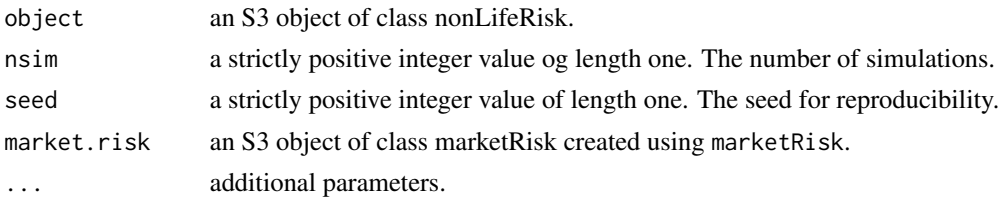

#### Value

a data.table value containing one column named nonLifeRisk. The simulations result for a nonLifeRisk.

## See Also

[compute](#page-22-1), [nonLifeRisk](#page-128-1).

```
compute.participationRisk
```
*Compute a participationRisk*

#### Description

compute is a generic S3 method for S3 classes inheriting from risk. It returns a vector of aggregated simulations for the corresponding risk.

#### Usage

```
## S3 method for class 'participationRisk'
compute(object, market.risk, participation.item,
 nsim, seed = NULL, ...)
```
#### Arguments

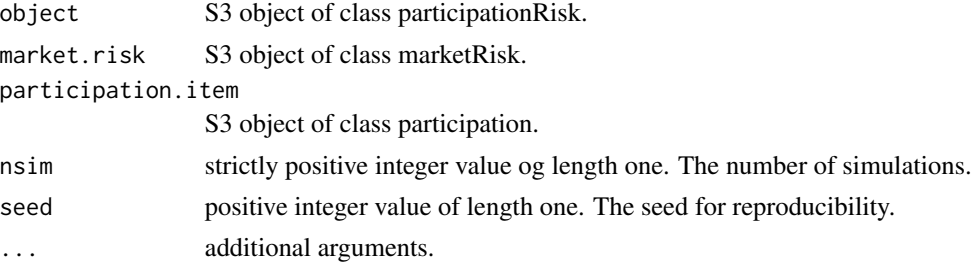

## <span id="page-27-0"></span>Value

a data.table value containing one column named participation. The simulations result for a participationRisk.

## See Also

[compute](#page-22-1), [participationRisk](#page-131-1), [participation](#page-130-1).

compute.scenarioRisk *Compute a ScenarioRisk*

## Description

compute is a generic S3 method for classes inheriting from risk. It returns a vector of aggregated simulations for the corresponding risk.

#### Usage

```
## S3 method for class 'scenarioRisk'
compute(object, nsim, seed = NULL, market.risk, ...)
```
#### Arguments

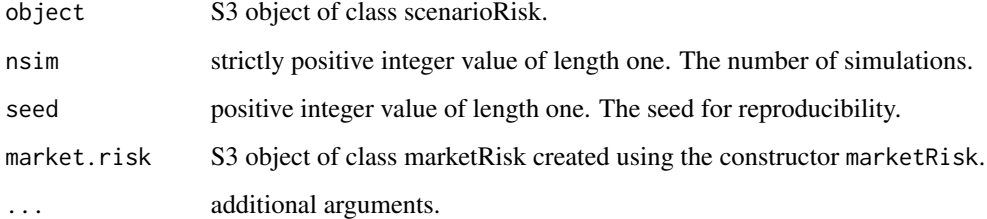

## Value

a data.table value containing one column named "scenarioRisk". The simulations result for a scenarioRisk.

## See Also

[compute](#page-22-1), [scenarioRisk](#page-155-1).

## <span id="page-28-0"></span>Description

Compute method for the S3 class sstModel. It allows to compute (via Monte-Carlo simulations) all risks inherent to an insurer portfolio in the context of the Swiss Solvency Test (explanations on the model can be found in the FINMA technical document "SST-Marktrisiko und -Aggregation Technische Beschreibung". The output of is an S3 object of class sstOutput on which SST figures can be computed.

#### Usage

```
## S3 method for class 'sstModel'
compute(object, nsim, seed = NULL,
  nested.market.computations = F, ...)
```
#### Arguments

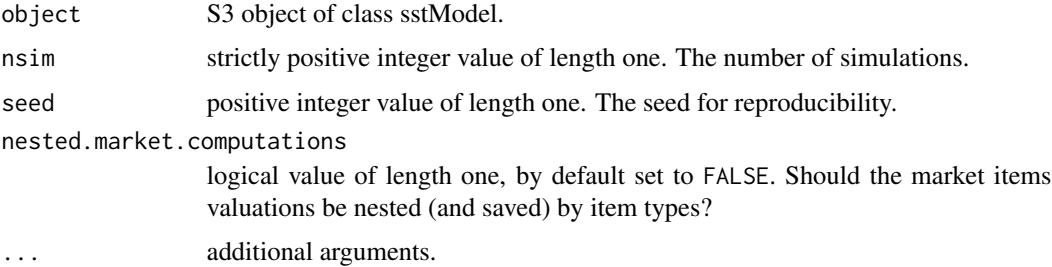

#### Value

an S3 object, instance of the class sstOutput.

#### See Also

[compute](#page-22-1), [sstModel](#page-163-1).

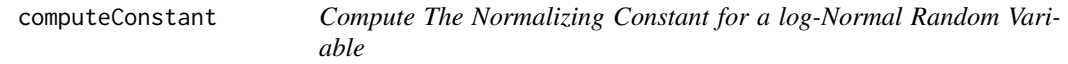

#### Description

This private function allows to compute scaling constants in the valuation formulas.

#### <span id="page-29-0"></span>Usage

```
computeConstant(id, scale, cov.matrix)
```
#### **Arguments**

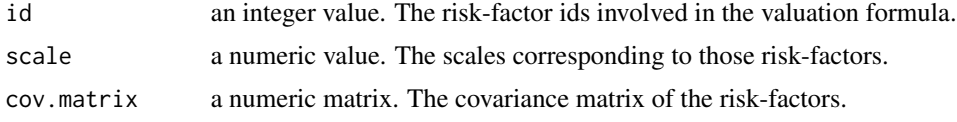

#### Value

A numeric value, the scaling constant. This is equal to  $-0.5$  times the variance of the linear combination of the risk-factors provided in the parameters.

conditionalReordering *Conditional Reordering*

#### Description

function to generate ranks that have been simply reordered with a Gaussian copula or conditionally reordered with Gaussian copula stressed scenarios from a base Gaussian copula.

#### Usage

```
conditionalReordering(n, list.correlation.matrix, name,
  scenario.probability = NULL, region.boundaries = NULL,
  region.probability = NULL, keep.realized.scenario = F)
```
#### Arguments

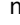

n positive numeric value of length one. The number of ranks to produce (equal to the number of simulations of the model).

#### list.correlation.matrix

list of correlation matrices, the correlation matrix corresponding to the base normal copula should be provided as a named member "base" in the list (and in first position). the rest of the scenarios should be named in the list by a unique identifier that should match the column names of the argument region.boundaries. Please consider that if no scenario correlation matrices are provided, then simple reordering with the "base" correlation matrix is undertaken (note also that in this case, we require scenario.probability, region.boundaries and region.probability to be NULL).

name character value of length between 0 and 4. It should indicate the names of the subset of risks among:

- market
- life

#### <span id="page-30-0"></span>containsHealth 31

• health

• nonlife

that are aggregated together with the reordering algorithm. The order of risks in this vector should respect the order defined in the correlation matrices in list.correlation.matrix.

scenario.probability

numeric value giving the scenario probabilities (these probabilities should be provided in the same order as the the order of scenarios in list.correlation.matrix (following the correlation matrix named "base").

region.boundaries

matrix with named columns and rows giving the thresholds for each regions (boundaries of the scenario rectangles). Each line represents a given scenario and each column a given quantity to reorder. The rownames should match the scenario names and the colnames should match the risks respecting the order prescribed in both name and the colnames of each correlation matrix in list.correlation.matrix.

#### region.probability

numeric vector giving the probability under the base Gaussian copula (characterized by the correlation matrix named "base") to hit the scenario regions given by each line in regions.boundary.

#### keep.realized.scenario

logical value. Should we keep the realized scenario for each line?

#### Value

a data.table with the final ranks (between 0 and 1) with which we should reorder the given simulations.

<span id="page-30-1"></span>containsHealth *Checks if the object contains a healthRisk.*

#### Description

S3 generic method to check if the object contains a healthRisk.

#### Usage

```
containsHealth(object, ...)
```
#### Arguments

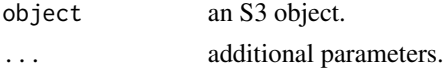

#### Value

a logical value.

## See Also

[containsHealth](#page-30-1).

containsHealth.sstOutput

*containsHealth Helper*

#### Description

S3 generic method to check if the object contains a healthRisk.

#### Usage

## S3 method for class 'sstOutput' containsHealth(object, ...)

#### Arguments

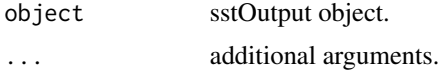

#### Value

a logical value.

#### See Also

[containsHealth](#page-30-1).

<span id="page-31-1"></span>containsInsurance *Checks if the object contains a insuranceRisk.*

#### Description

S3 generic method to check if the object contains a insuranceRisk.

#### Usage

```
containsInsurance(object, ...)
```
## Arguments

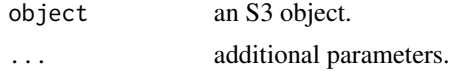

<span id="page-31-0"></span>

## <span id="page-32-0"></span>containsInsurance.sstOutput 33

## Value

a logical value.

## See Also

[containsInsurance](#page-31-1).

containsInsurance.sstOutput

*containsInsurance Helper*

## Description

S3 generic method to check if the object contains a insuranceRisk.

## Usage

## S3 method for class 'sstOutput' containsInsurance(object, ...)

## Arguments

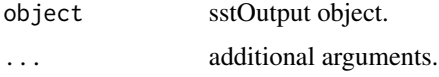

## Value

a logical value.

## See Also

[containsInsurance](#page-31-1).

<span id="page-32-1"></span>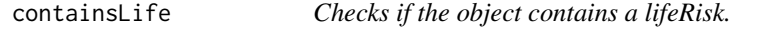

## Description

S3 generic method to check if the object contains a lifeRisk.

```
containsLife(object, ...)
```
## <span id="page-33-0"></span>Arguments

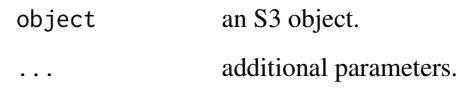

## Value

a logical value.

## See Also

[containsLife](#page-32-1).

containsLife.sstOutput

*containsLife Helper*

## Description

S3 generic method to check if the object contains a lifeRisk.

#### Usage

```
## S3 method for class 'sstOutput'
containsLife(object, ...)
```
## Arguments

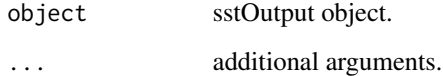

## Value

a logical value.

## See Also

[containsLife](#page-32-1).

<span id="page-34-1"></span><span id="page-34-0"></span>

## Description

S3 generic method to check if the object contains a MarketRisk.

## Usage

```
containsMarket(object, ...)
```
## Arguments

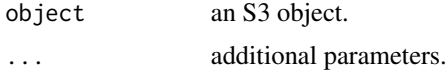

## Value

a logical value.

#### See Also

[containsMarket](#page-34-1).

containsMarket.sstOutput

*containsMarket Helper*

## Description

S3 generic method to check if the object contains a MarketRisk.

#### Usage

```
## S3 method for class 'sstOutput'
containsMarket(object, ...)
```
#### Arguments

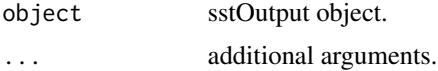

## Value

a logical value.

## See Also

[containsMarket](#page-34-1).

<span id="page-35-1"></span>containsNonLife *Checks if the object contains nonLifeRisk.*

## Description

S3 generic method to check if the object contains nonLifeRisk.

## Usage

containsNonLife(object, ...)

## Arguments

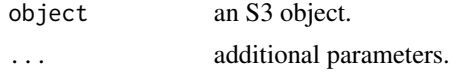

#### Value

a logical value.

#### See Also

[containsNonLife](#page-35-1).

containsNonLife.sstOutput

*containsNonLife Helper*

## Description

S3 generic method to check if the object contains nonLifeRisk.

#### Usage

```
## S3 method for class 'sstOutput'
containsNonLife(object, ...)
```
## Arguments

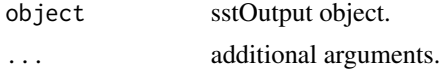

<span id="page-35-0"></span>
# containsParticipation 37

# Value

a logical value.

# See Also

[containsNonLife](#page-35-0).

<span id="page-36-0"></span>containsParticipation *Checks if the object contains participation.*

# Description

S3 generic method to check if the object contains participation.

# Usage

```
containsParticipation(object, ...)
```
# Arguments

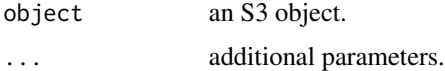

# Value

a logical value.

## See Also

[containsParticipation](#page-36-0).

containsParticipation.sstOutput

*containsParticipation Helper*

# Description

S3 generic method to check if the object contains participation.

# Usage

```
## S3 method for class 'sstOutput'
containsParticipation(object, ...)
```
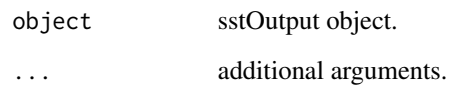

# Value

a logical value.

# See Also

[containsParticipation](#page-36-0).

<span id="page-37-0"></span>containsScenario *Checks if the object contains scenario.*

# Description

S3 generic method to check if the object contains scenario.

# Usage

```
containsScenario(object, ...)
```
# Arguments

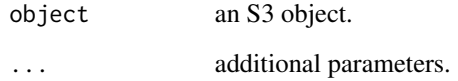

# Value

a logical value.

# See Also

[containsScenario](#page-37-0).

containsScenario.sstOutput

*containsScenario Helper*

# Description

S3 generic method to check if the object contains scenario.

# Usage

## S3 method for class 'sstOutput' containsScenario(object, ...)

# Arguments

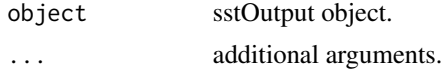

# Value

a logical value.

#### See Also

[containsScenario](#page-37-0).

<span id="page-38-0"></span>creditRisk *Credit risk*

# Description

S3 generic method to get credit risk.

# Usage

creditRisk(object, ...)

# Arguments

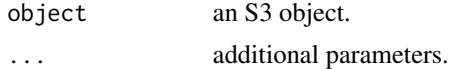

# Value

a numeric value.

creditRisk.sstOutput *Get Credit Risk from sstOutput*

# Description

S3 method to extract the credit risk from an sstOutput.

## Usage

```
## S3 method for class 'sstOutput'
creditRisk(object, ...)
```
# Arguments

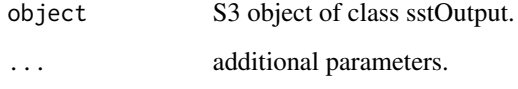

# Value

a numeric value. The credit risk.

#### See Also

#### [creditRisk](#page-38-0).

currency *Constructing a Currency (FX Exchange Rate Risk Factor)*

#### Description

Constructor for the S3 class currency. It allows to define a currency (fx rate) risk factor. This risk factor refers to the *"Fremdwährungsrisikofaktors"* change  $\Delta RF_{t, FX_j}$  for a certain index j in the all valuation functions at presented in the FINMA document *"SST-Marktrisiko und -Aggregation Technische Beschreibung"*.

# Usage

currency(name, from, to)

# currencyIsIn 41

# Arguments

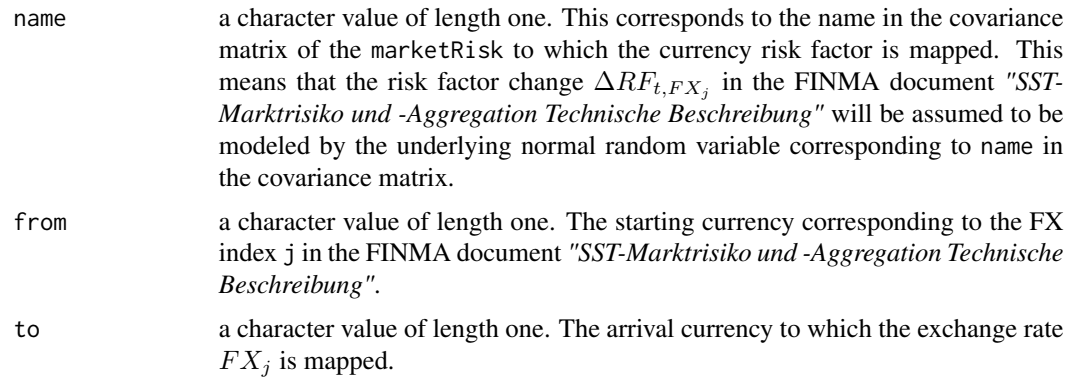

# Value

An S3 object, instance of the class currency.

#### Note

Please consider that we do not allow for scaled currency risk factors.

#### Examples

```
# constructing a currency risk factor
# (assuming "EURCHF" exists in marketRisk).
cur <- currency(name = "EURCHF",
               from = "EUR",to = "CHF")
```
<span id="page-40-0"></span>currencyIsIn *Currency in Object?*

# Description

S3 generic to check that the currency is in the object.

# Usage

```
currencyIsIn(object, ...)
```
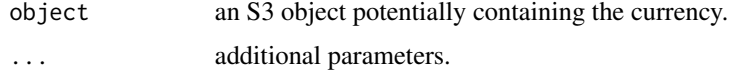

# Value

a logical value.

```
currencyIsIn.standalone
```
*Currency in Standalone?*

### Description

S3 generic to check that the currency is in the object.

#### Usage

## S3 method for class 'standalone' currencyIsIn(object, from, to, ...)

# Arguments

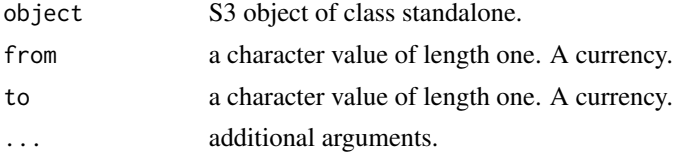

#### Value

a logical value, is the currency in the standalone?

## See Also

[currencyIsIn](#page-40-0).

<span id="page-41-0"></span>delta *Constructing a Delta-Normal Remainder Term with Respect to MarketRisk*

#### Description

delta Constructor for the S3 class delta. It allows to build for the sensitivities with respect to the market risk-factors of the total positions not modelled by the other marketItem classes used in a delta-normal remainder term presented in the FINMA technical document *"SST-Marktrisiko und -Aggregation Technische Beschreibung"*.

#### Usage

delta(name, currency, sensitivity)

#### equity that a set of the contract of the contract of the contract of the contract of the contract of the contract of the contract of the contract of the contract of the contract of the contract of the contract of the contr

#### Arguments

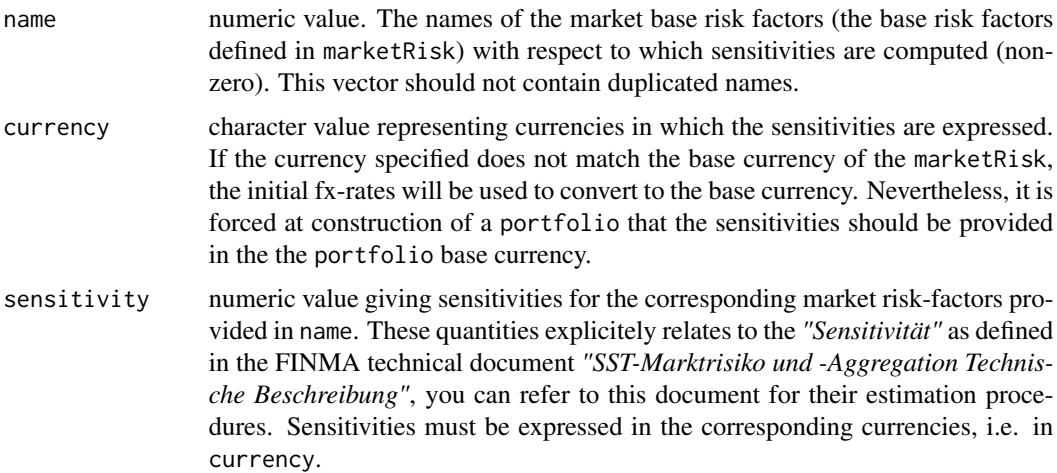

#### Value

an S3 object, instance of the class delta.

#### Note

All parameters must be of equal length.

# See Also

[summary.delta](#page-171-0), [print.delta](#page-136-0).

# Examples

```
# Creating a new delta.
d \leq - \text{delta}(\text{name} \leq c("equity", "2YCHF", "EURCHF"),currency = c("EUR", "CHF", "EUR"),
           sensitivity = c(100, 150, 130))
```
equity *Constructing an Equity (Risk Factor)*

#### Description

Constructor for the S3 class equity. It allows to define an equity-type risk factor. This risk factor refers to the *"Preisrisikofaktor"* change  $\Delta RF_{t,i}$  for a certain index i in the valuation function for *"Aktiven mit direkt marktabhängigen Preisen"* presented in the FINMA document *"SST-Marktrisiko und -Aggregation Technische Beschreibung"*.

# Usage

equity(name, type, currency, scale = NULL)

# Arguments

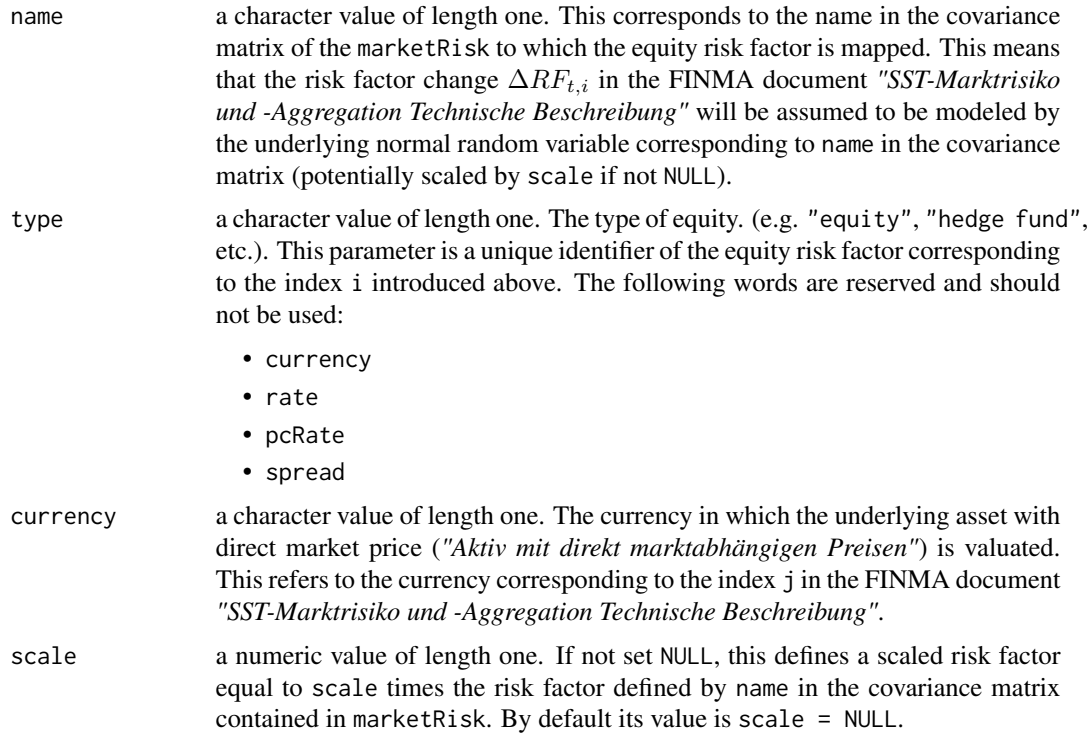

# Value

An S3 object, instance of the class equity.

# Examples

```
# constructing a non-scaled equity risk factor
# (assuming "MSCI_CHF" exists in marketRisk).
e <- equity(name = "MSCI_CHF",
           type = "equity",
            currency = "CHF")
# constructing a scaled equity risk factor
# (assuming "MSCI_CHF" exists in marketRisk).
e <- equity(name = "MSCI_CHF",
            type = "equity",
            currency = "CHF",
            scale = 0.5)
```
<span id="page-44-0"></span>

#### Description

S3 generic to check that the equity is in the object.

# Usage

equityIsIn(object, ...)

# Arguments

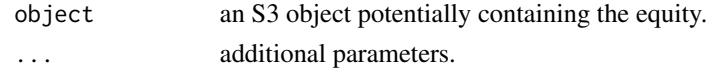

# Value

a logical value.

equityIsIn.standalone *Equity in Standalone?*

# Description

S3 generic to check that the equity is in the object.

# Usage

```
## S3 method for class 'standalone'
equityIsIn(object, type, currency, ...)
```
# Arguments

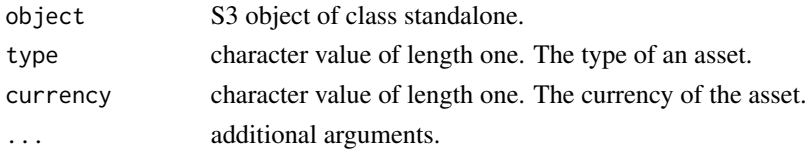

#### Value

a logical value, is the equity in the standalone?

# See Also

[equityIsIn](#page-44-0), [asset](#page-8-0).

<span id="page-45-0"></span>

#### Description

this function is intended to parse the excel template provided by FINMA into an sstModel.

#### Usage

```
excelToSstModel(path, with.log = F)
```
# Arguments

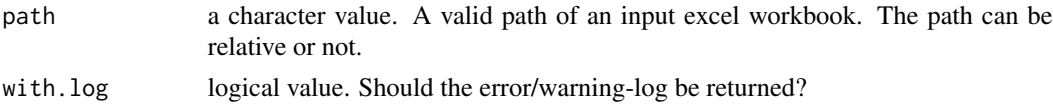

#### Value

an S3 object of class sstModel, built from the input fundamenental data sheets.

# See Also

[sstModel](#page-163-0).

expectedShortfall *Compute the Expected Shortfall*

# Description

function to compute the alpha-Expected Shortfall of a vector.

#### Usage

```
expectedShortfall(x, alpha = 0.01, sup = F, ...)
```
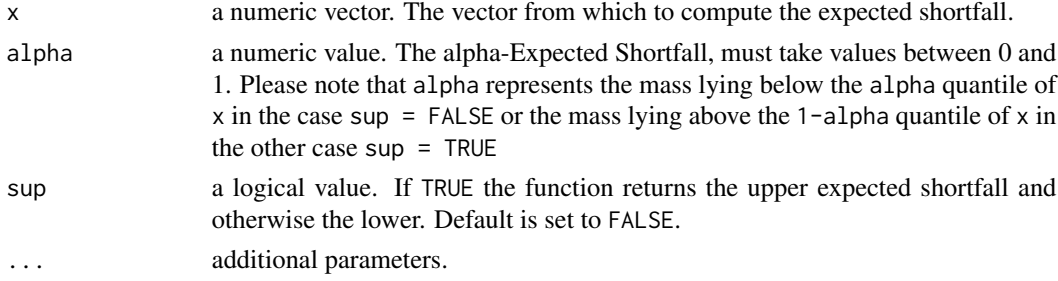

#### format.asset 47

# Value

a numeric value. The expected shortfall.

# Note

Please consider that we include the boundary value into the empirical mean estimation.

format.asset *Formating an Asset with Direct Market Price*

# Description

format method for the S3 class asset.

# Usage

## S3 method for class 'asset' format $(x, \ldots)$ 

# Arguments

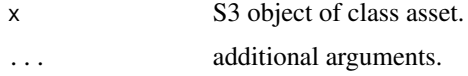

#### Value

a character value.

## See Also

[format](#page-0-0), [asset](#page-8-0).

format.assetForward *Formating an Index-Forward*

# Description

format method for the S3 class assetForward.

# Usage

## S3 method for class 'assetForward' format(x, ...)

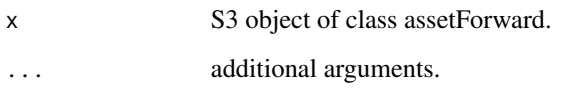

# Value

a character value.

# See Also

[format](#page-0-0), [assetForward](#page-9-0).

format.cashflow *Formating a Fixed-Income-Asset*

# Description

Formating a Fixed-Income-Asset

# Usage

## S3 method for class 'cashflow' format $(x, \ldots)$ 

# Arguments

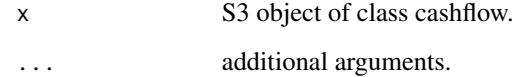

# Value

a character value.

# See Also

[format](#page-0-0), [cashflow](#page-11-0)

# Description

Formating a Delta-Normal Remainder Term

## Usage

## S3 method for class 'delta' format $(x, \ldots)$ 

# Arguments

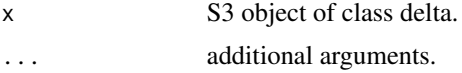

#### Value

a character value.

#### See Also

[format](#page-0-0), [delta](#page-41-0).

format.fxForward *Formating an FX-Forward*

# Description

format method for the S3 class fxForward.

# Usage

## S3 method for class 'fxForward' format(x, ...)

# Arguments

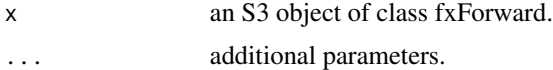

## Value

a character value.

# See Also

[format](#page-0-0), [fxForward](#page-58-0).

format.health *Formating a Health Delta-Normal Term*

# Description

Formating a Health Delta-Normal Term

#### Usage

## S3 method for class 'health' format $(x, \ldots)$ 

# Arguments

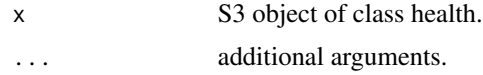

# Value

a character value.

# See Also

[format](#page-0-0), [health](#page-95-0).

format.healthRisk *Formating a HealhRisk*

# Description

Formating a HealhRisk

## Usage

## S3 method for class 'healthRisk' format $(x, \ldots)$ 

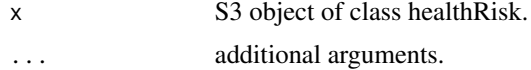

# format.liability 51

# Value

a character value.

# See Also

[format](#page-0-0), [healthRisk](#page-96-0).

format.liability *Formating an Insurance Liability*

# Description

Formating an Insurance Liability

# Usage

## S3 method for class 'liability' format $(x, \ldots)$ 

# Arguments

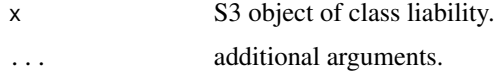

#### Value

a character value.

## See Also

[format](#page-0-0), [liability](#page-119-0).

format.life *Formating a Life Delta-Normal Remainder Term*

# Description

Formating a Life Delta-Normal Remainder Term

## Usage

```
## S3 method for class 'life'
format(x, ...)
```
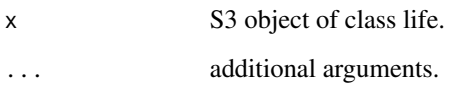

# Value

a character value.

# See Also

[format](#page-0-0), [life](#page-120-0).

format.lifeRisk *Formating a LifeRisk*

# Description

Formating a LifeRisk

# Usage

## S3 method for class 'lifeRisk' format $(x, \ldots)$ 

# Arguments

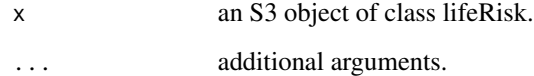

# Value

a character value.

# See Also

[format](#page-0-0), [lifeRisk](#page-121-0).

format.marketRisk *Formating a marketRisk*

# Description

format method for S3 class marketRisk.

# Usage

```
## S3 method for class 'marketRisk'
format(x, \ldots)
```
# Arguments

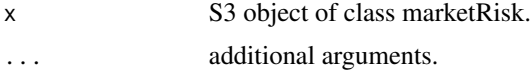

# Value

a character value.

## See Also

[format](#page-0-0), [marketRisk](#page-124-0).

format.nonLifeRisk *Formating a nonLifeRisk*

# Description

Formating a nonLifeRisk

# Usage

## S3 method for class 'nonLifeRisk' format(x, ...)

# Arguments

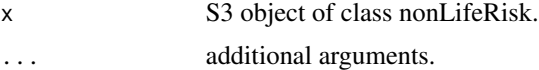

#### Value

a character value.

# See Also

[format](#page-0-0), [nonLifeRisk](#page-128-0).

format.participation *Formating a Participation*

#### Description

Formating a Participation

#### Usage

## S3 method for class 'participation' format $(x, \ldots)$ 

# Arguments

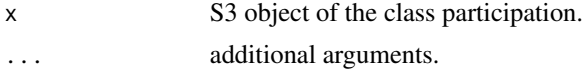

# Value

a character value.

# See Also

[format](#page-0-0), [participation](#page-130-0).

format.participationRisk

*Formating a ParticipationRisk*

# Description

format method for S3 class participationRisk.

## Usage

```
## S3 method for class 'participationRisk'
format(x, \ldots)
```
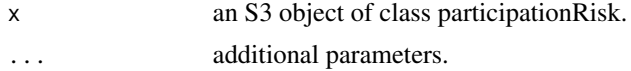

# format.portfolio 55

# Value

a character value.

# See Also

[format](#page-0-0), [participationRisk](#page-131-0).

format.portfolio *Formating a Portfolio*

# Description

Formating a Portfolio

# Usage

## S3 method for class 'portfolio' format $(x, \ldots)$ 

# Arguments

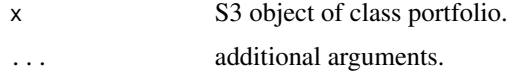

#### Value

a character value.

## See Also

[format](#page-0-0), [portfolio](#page-132-0).

format.scenarioRisk *Formating a ScenarioRisk*

# Description

Formating a ScenarioRisk

## Usage

```
## S3 method for class 'scenarioRisk'
format(x, ...)
```
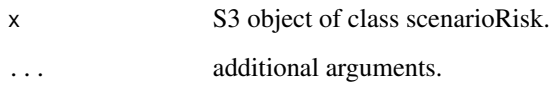

# Value

a character value.

# See Also

[format](#page-0-0), [scenarioRisk](#page-155-0).

format.sstModel *Formating a sstModel*

# Description

Formating a sstModel

# Usage

## S3 method for class 'sstModel' format $(x, \ldots)$ 

# Arguments

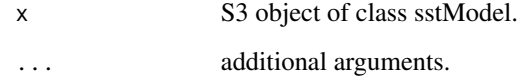

# Value

a character value.

# See Also

[format](#page-0-0), [sstModel](#page-163-0).

format.sstOutput *Formating a sstOutput*

# Description

Formating a sstOutput

# Usage

## S3 method for class 'sstOutput' format $(x, \ldots)$ 

# Arguments

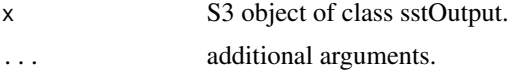

# Value

a character value.

#### See Also

[format](#page-0-0).

format.standalone *Formating a standalone*

# Description

Formating a standalone

# Usage

## S3 method for class 'standalone' format(x, ...)

# Arguments

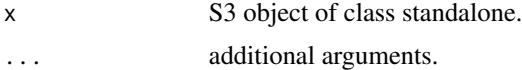

## Value

a character value.

# See Also

[format](#page-0-0), [standalone](#page-166-0).

```
format.summary.portfolio
```
*Formating a Summary of Portfolio*

# Description

Formating a Summary of Portfolio

# Usage

## S3 method for class 'summary.portfolio' format $(x, \ldots)$ 

# Arguments

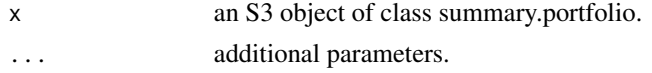

# Value

a character value.

#### See Also

[format](#page-0-0)

format.summary.sstModel

*Formating a Summary of sstModel*

# Description

Formating a Summary of sstModel

## Usage

```
## S3 method for class 'summary.sstModel'
format(x, \ldots)
```
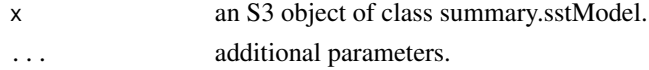

# format.summary.sstOutput 59

# Value

a character value.

#### See Also

[format](#page-0-0)

format.summary.sstOutput

*Formating a Summary of sstOutput*

# Description

Formating a Summary of sstOutput

#### Usage

## S3 method for class 'summary.sstOutput' format $(x, \ldots)$ 

# Arguments

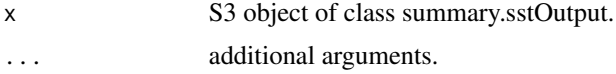

# Value

a character value.

# See Also

[format](#page-0-0).

<span id="page-58-0"></span>fxForward *Constructing an FX-Forward*

# Description

Constructor for the S3 class fxForward. It allows to build for an fx-forward referred under the name *"FX-Forward"* in the FINMA technical document *"SST-Marktrisiko und -Aggregation Technische Beschreibung"*.

#### Usage

```
fxForward(domestic, foreign, time, nominal, rate, position)
```
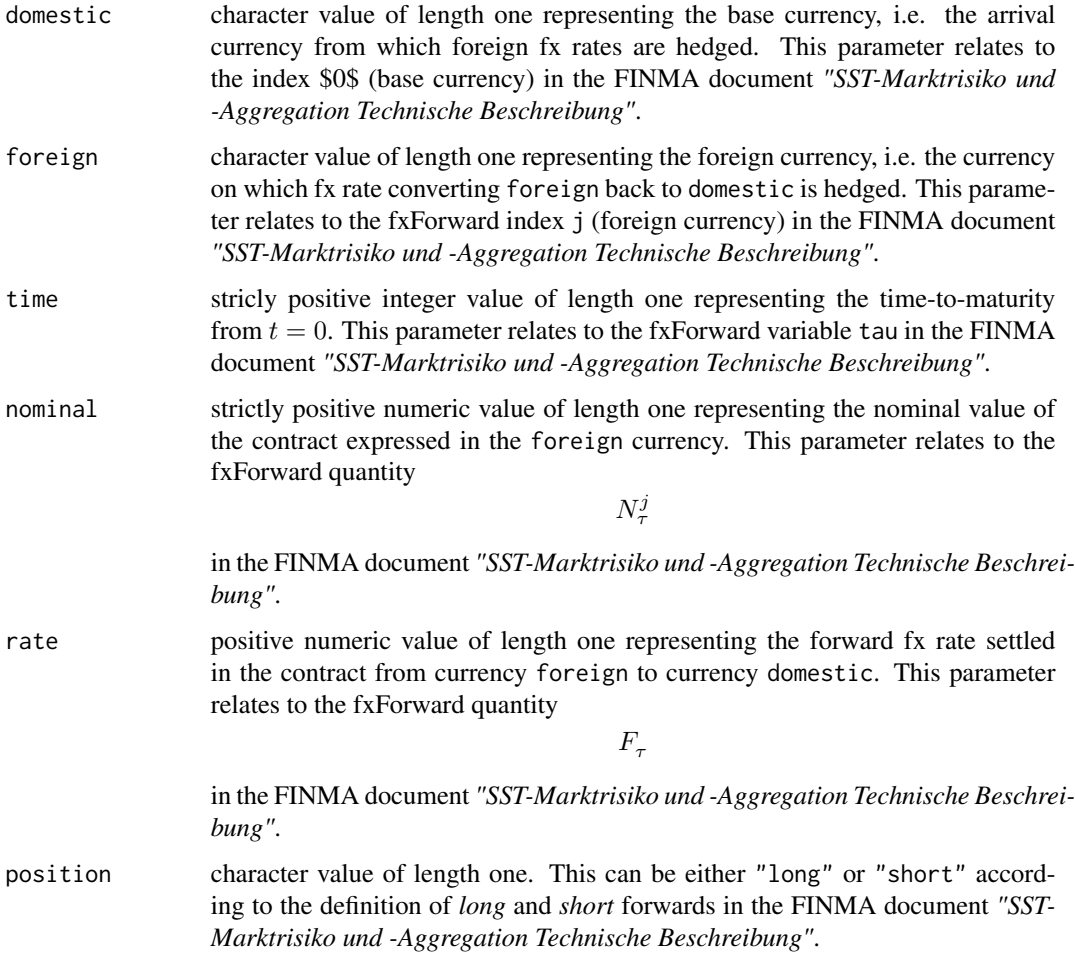

# Value

an S3 object, instance of the class fxForward.

# See Also

[summary.fxForward](#page-172-0), [print.fxForward](#page-137-0).

# Examples

```
# Creating new fxForwards.
fx.froward.1 <- fxForward("USD", "EUR", 1, 1000, 1.05, "long")
fx.forward.2 <- fxForward("CHF", "EUR", 10, 500, 1.1, "short")
```
# Description

this function transforms an error log into an error message.

# Usage

```
generateError(error.log, warning.log, line.break = "\n ")
```
# Arguments

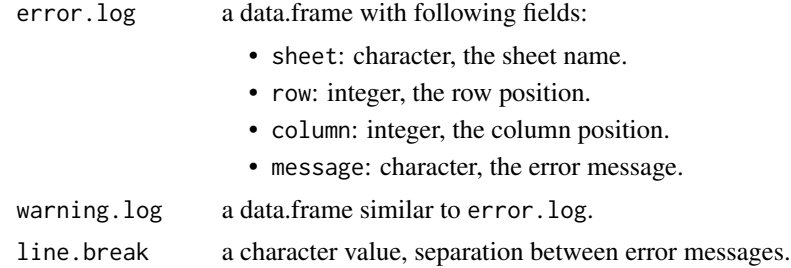

## Value

a character value, the corresponding error message.

# See Also

[excelToSstModel](#page-45-0).

generateExpression *Generate an Expression*

# Description

method to generate an expression.

# Usage

generateExpression(object, ...)

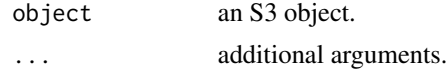

### Value

an expression.

#### generateExpression.portfolio

*Generate the Market Valuation Expression for a Portfolio*

# Description

method to generate the market valuation expression for a given portfolio and a given subset of item classes.

#### Usage

```
## S3 method for class 'portfolio'
generateExpression(object, market.item.types, market.risk,
  standalone = NULL, ...)
```
#### Arguments

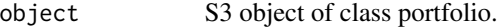

market.item.types

character value indicating the item classes for which the market expression should be computed and aggregated, this should be a subset of the following values:

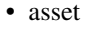

- cashflow
- liability
- assetForward
- fxForward
- delta

you can also provide the value "all", in this case all market item expressions in the portfolio are computed and aggregated.

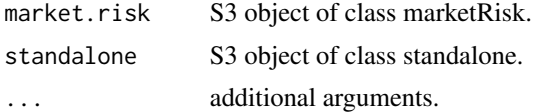

#### Value

a character value, the market expression.

#### Note

Please consider that the expression are centered (mean zero).

# generateFunction 63

# See Also

[portfolio](#page-132-0).

generateFunction *Generate a Function*

# Description

method to generate a function.

#### Usage

generateFunction(object, ...)

# Arguments

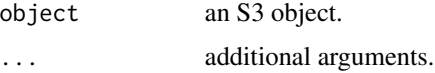

#### Value

a function.

generateFunction.portfolio *Generate the Market Valuation Function for a Portfolio*

# Description

method to generate the market valuation function for a given portfolio and all positions (including participation if any).

# Usage

```
## S3 method for class 'portfolio'
generateFunction(object, market.risk, ...)
```
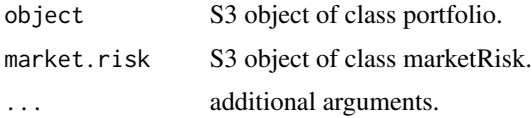

a function, the market valuation function with the following parameter:

• x: a matrix of simulation with named columns corresponding exactly to the name of base-risk factors in a marketRisk keeping the same order or an unnamed vector of simulations keeping the same ordering of risk factors as in the covariance matrix defined in marketRisk. Please note that if the portfolio contains a participation, then an additional column (in the case of matrix input) named participation or an additional entry (in the case of vector input) should be provided in the last position.

#### Note

Please note that the valuation functions here are not centered.

#### See Also

[portfolio](#page-132-0).

<span id="page-63-0"></span>getCurrencyId *Get A Currency ID*

#### Description

S3 generic to get a currency id.

#### Usage

```
getCurrencyId(object, ...)
```
# Arguments

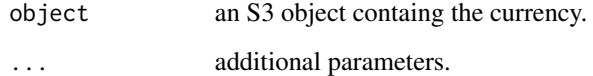

# Value

a numeric value.

getCurrencyId.marketRisk

*Get A Currency ID*

#### Description

S3 generic to get a currency id.

#### Usage

```
## S3 method for class 'marketRisk'
getCurrencyId(object, from, to, ...)
```
# Arguments

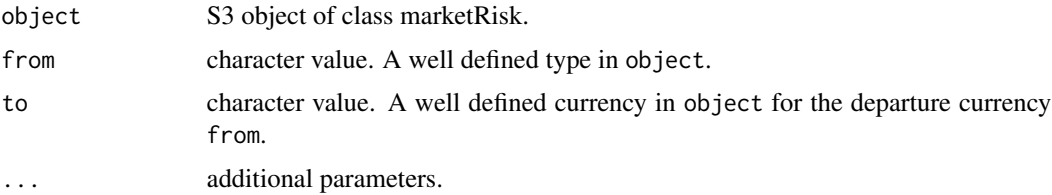

# Value

a numeric value.

## Note

This method is private and does not test validity or coherence of its arguments.

# See Also

[getCurrencyId](#page-63-0).

<span id="page-64-0"></span>getCurrencyName *Get A Currency Name*

# Description

S3 generic to get a currency name.

## Usage

getCurrencyName(object, ...)

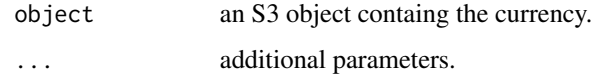

# Value

a character value.

getCurrencyName.marketRisk

*Get A Currency Name*

# Description

S3 generic to get a currency name.

#### Usage

## S3 method for class 'marketRisk' getCurrencyName(object, from, to, ...)

# Arguments

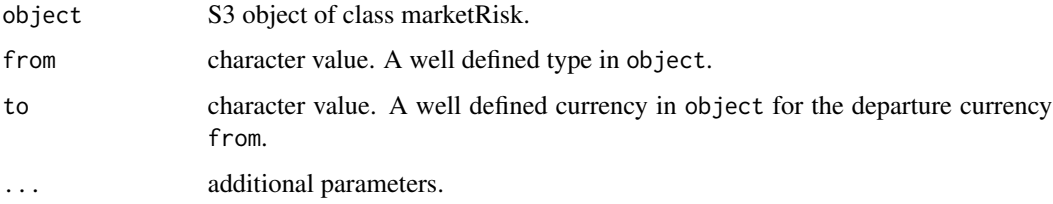

# Value

a character value.

## Note

This method is private and does not test validity or coherence of its arguments.

# See Also

[getCurrencyName](#page-64-0).

<span id="page-66-0"></span>getCurrencyScale *Get A Currency Scale*

# Description

S3 generic to get a currency scale.

# Usage

```
getCurrencyScale(object, ...)
```
# Arguments

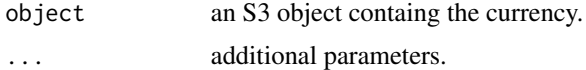

# Value

a numeric value.

getCurrencyScale.marketRisk *Get A Currency Scale*

# Description

S3 generic to get a currency scale.

# Usage

```
## S3 method for class 'marketRisk'
getCurrencyScale(object, from, to, ...)
```
# Arguments

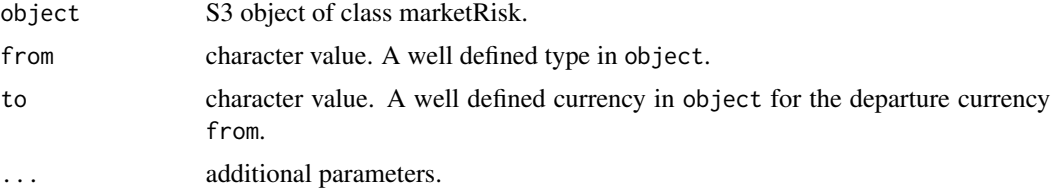

# Value

a numeric value.

# Note

This method is private and does not test validity or coherence of its arguments.

#### See Also

[getCurrencyScale](#page-66-0).

<span id="page-67-0"></span>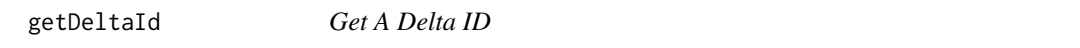

# Description

S3 generic to get a delta id.

# Usage

getDeltaId(object, ...)

# Arguments

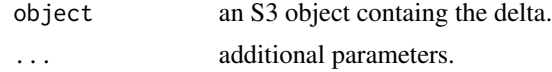

## Value

a numeric value.

getDeltaId.marketRisk *Get A Delta ID*

# Description

S3 generic to get a delta id.

# Usage

```
## S3 method for class 'marketRisk'
getDeltaId(object, name, ...)
```
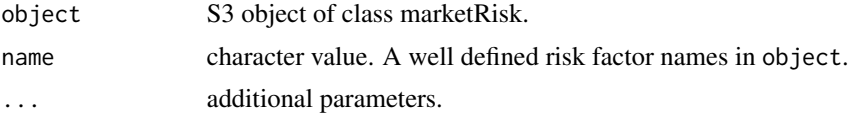

#### getDrbc 69

# Value

a numeric value.

# Note

This method is private and does not test validity or coherence of its arguments.

#### See Also

[getDeltaId](#page-67-0).

<span id="page-68-0"></span>getDrbc *Get drbc*

# Description

S3 generic method to get drbc

# Usage

getDrbc(object, with.scenario = F, ...)

# Arguments

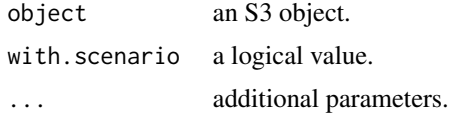

#### Value

a numeric value.

getDrbc.sstOutput *Get drbc*

# Description

S3 generic method to get drbc

# Usage

```
## S3 method for class 'sstOutput'
getDrbc(object, with.scenario = F, exp.shortfall = F,
  ...)
```
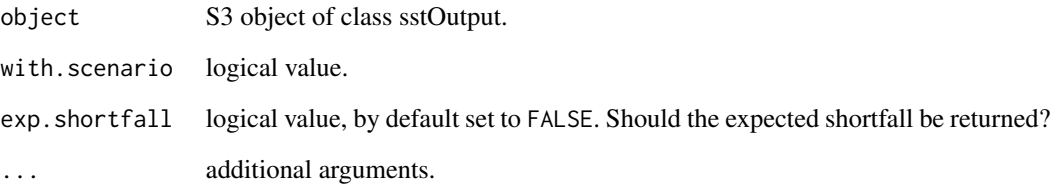

# Value

a numeric value.

# See Also

[getDrbc](#page-68-0).

<span id="page-69-0"></span>getEquityId *Get An Equity ID*

# Description

S3 generic to get an equity id.

# Usage

```
getEquityId(object, ...)
```
# Arguments

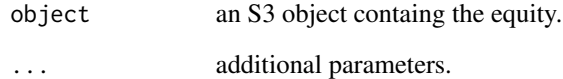

# Value

a numeric value.

getEquityId.marketRisk

*Get An Equity ID*

# Description

S3 generic to get an equity id.

## Usage

```
## S3 method for class 'marketRisk'
getEquityId(object, type, currency, ...)
```
# Arguments

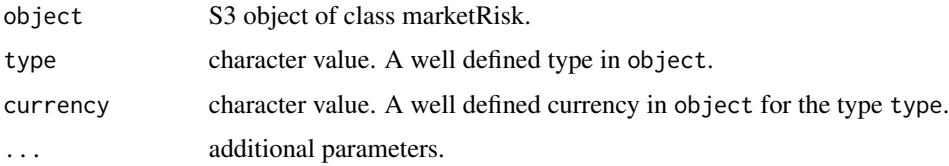

#### Value

a numeric value.

# Note

This method is private and does not test validity or coherence of its arguments.

# See Also

[getEquityId](#page-69-0).

<span id="page-70-0"></span>getEquityName *Get An Equity Name*

# Description

S3 generic to get an equity name.

#### Usage

getEquityName(object, ...)

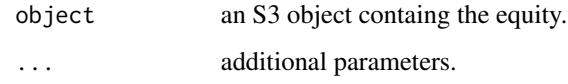

# Value

a character value.

getEquityName.marketRisk

*Get An Equity Name*

# Description

S3 generic to get an equity name.

#### Usage

```
## S3 method for class 'marketRisk'
getEquityName(object, type, currency, ...)
```
# Arguments

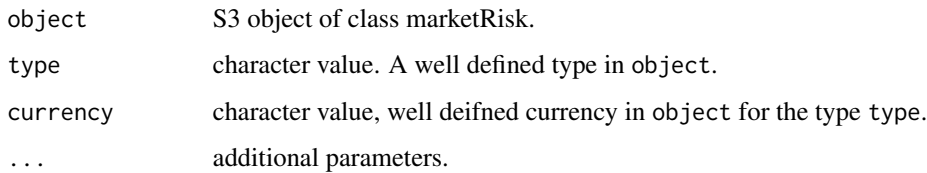

# Value

a character value.

# Note

This method is private and does not test validity or coherence of its arguments.

## See Also

[getEquityName](#page-70-0).
<span id="page-72-0"></span>getEquityScale *Get An Equity Scale*

## Description

S3 generic to get an equity Scale.

# Usage

getEquityScale(object, ...)

## Arguments

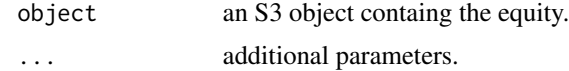

## Value

a numeric value.

getEquityScale.marketRisk

*Get An Equity Scale*

# Description

S3 generic to get an equity Scale.

## Usage

```
## S3 method for class 'marketRisk'
getEquityScale(object, type, currency, ...)
```
## Arguments

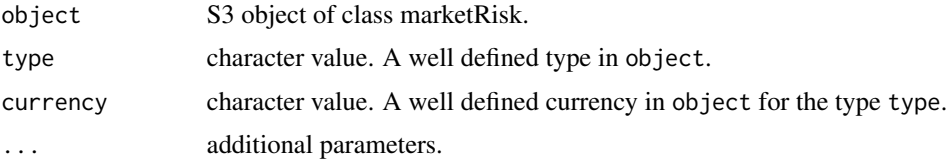

## Value

Note

This method is private and does not test validity or coherence of its arguments.

#### See Also

[getEquityScale](#page-72-0).

getHealthId *Get A Health Item ID*

## Description

S3 generic to get a health item id.

#### Usage

```
getHealthId(object, ...)
```
## Arguments

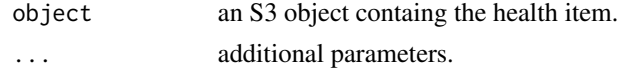

#### Value

a numeric value.

getHealthQuantile *Get A Health Item Quantile*

# Description

S3 generic to get a health item quantile.

#### Usage

```
getHealthQuantile(object, ...)
```
## Arguments

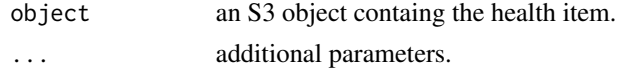

## Value

getHealthRisk *Get Health Risk*

## Description

S3 generic method to get health insurance risk.

### Usage

```
getHealthRisk(object, ...)
```
## Arguments

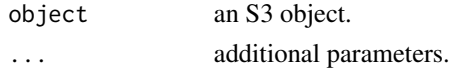

## Value

a numeric value.

getHealthRisk.sstOutput

*Get Health Insurance Risk*

## Description

S3 generic method to get health insurance risk.

## Usage

```
## S3 method for class 'sstOutput'
getHealthRisk(object, exp.shortfall = F, ...)
```
## Arguments

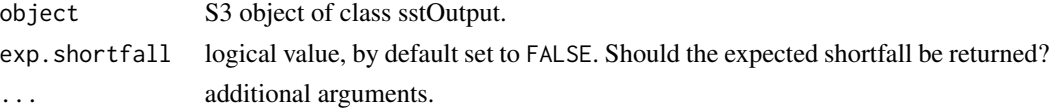

## Value

a numeric value.

## See Also

[getInsuranceRisk](#page-77-0).

<span id="page-75-0"></span>getInitialFX *Get An Initial FX*

## Description

S3 generic to get initial fx.

## Usage

getInitialFX(object, ...)

## Arguments

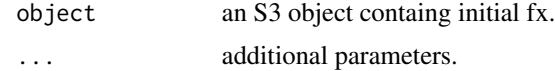

## Value

a numeric value.

getInitialFX.marketRisk

*Get An Initial FX*

# Description

S3 generic to get initial fx.

## Usage

```
## S3 method for class 'marketRisk'
getInitialFX(object, from, to, ...)
```
# Arguments

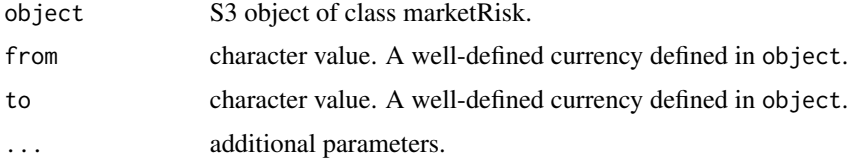

#### Value

## getInitialRate 77

## Note

This method is private and does not test validity or coherence of its arguments.

#### See Also

[getInitialFX](#page-75-0).

<span id="page-76-0"></span>getInitialRate *Get An Initial Rate*

## Description

S3 generic to get initial rate.

### Usage

getInitialRate(object, ...)

## Arguments

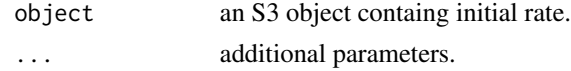

#### Value

a numeric value.

getInitialRate.marketRisk

*Get An Initial Rate*

## Description

S3 generic to get initial rate.

### Usage

```
## S3 method for class 'marketRisk'
getInitialRate(object, time, currency, ...)
```
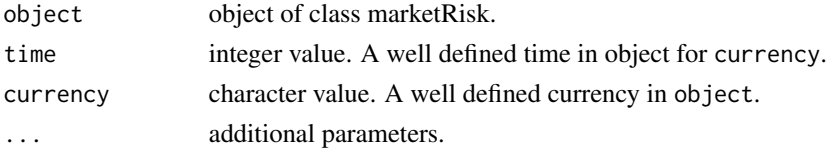

a numeric value.

## Note

This method is private and does not test validity or coherence of its arguments.

## See Also

[getInitialRate](#page-76-0).

getInitialSpread *Get An Initial Spread*

## Description

S3 generic to get initial spread.

### Usage

getInitialSpread(object, ...)

## Arguments

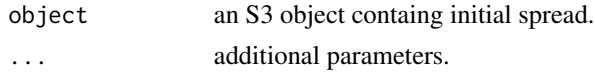

# Value

a numeric value.

<span id="page-77-0"></span>getInsuranceRisk *Get Insurance Risk*

# Description

S3 generic method to get insurance risk.

### Usage

getInsuranceRisk(object, ...)

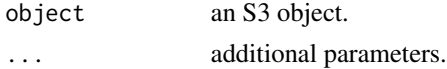

a numeric value.

getInsuranceRisk.sstOutput

*Get Insurance Risk*

## Description

S3 generic method to get insurance risk.

#### Usage

```
## S3 method for class 'sstOutput'
getInsuranceRisk(object, exp.shortfall = F, ...)
```
## Arguments

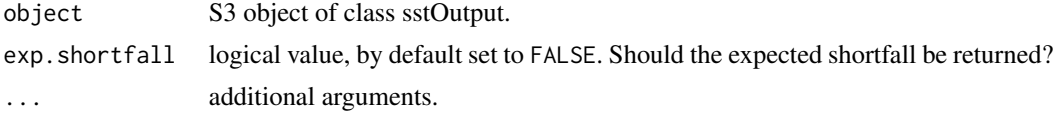

#### Value

a numeric value.

## See Also

[getInsuranceRisk](#page-77-0).

<span id="page-78-0"></span>getLifeId *Get A Life Item ID*

# Description

S3 generic to get a life item id.

# Usage

getLifeId(object, ...)

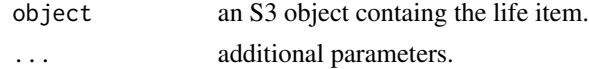

a numeric value.

getLifeId.lifeRisk *Get LifeRisk ID*

## Description

This method is private and does not test validity or coherence of its arguments.

## Usage

## S3 method for class 'lifeRisk' getLifeId(object, name, ...)

# Arguments

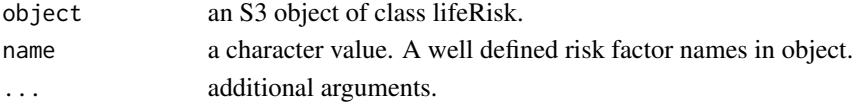

## Value

a numeric value.

#### See Also

[getLifeId](#page-78-0), [lifeRisk](#page-121-0).

<span id="page-79-0"></span>getLifeQuantile *Get A Life Item Quantile*

## Description

S3 generic to get a life item quantile.

## Usage

```
getLifeQuantile(object, ...)
```
### Arguments

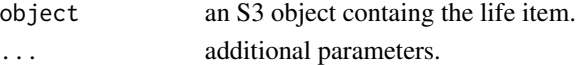

## Value

getLifeQuantile.lifeRisk

*Get LifeRisk Quantiles*

# Description

This method is private and does not test validity or coherence of its arguments.

# Usage

```
## S3 method for class 'lifeRisk'
getLifeQuantile(object, name, ...)
```
## Arguments

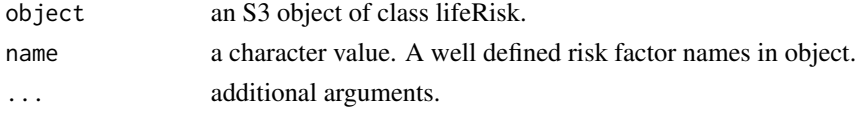

## Value

a numeric value.

#### See Also

[getLifeQuantile](#page-79-0), [lifeRisk](#page-121-0).

getLifeRisk *Get Life Risk*

## Description

S3 generic method to get life insurance risk.

### Usage

getLifeRisk(object, ...)

## Arguments

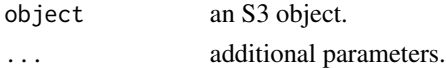

# Value

getLifeRisk.sstOutput *Get Life Insurance Risk*

## Description

S3 generic method to get life insurance risk.

### Usage

```
## S3 method for class 'sstOutput'
getLifeRisk(object, exp.shortfall = F, ...)
```
## Arguments

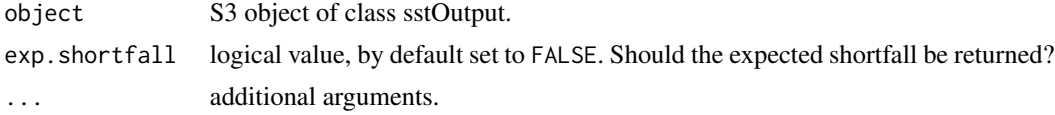

### Value

a numeric value.

### See Also

[getInsuranceRisk](#page-77-0).

<span id="page-81-0"></span>getMappingTime *Get A Time Mapping*

## Description

S3 generic to get a time mapping.

## Usage

```
getMappingTime(object, ...)
```
# Arguments

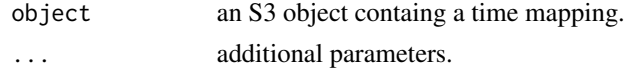

## Value

a character value.

getMappingTime.marketRisk

*Get A Time Mapping*

### Description

S3 generic to get a time mapping.

#### Usage

## S3 method for class 'marketRisk' getMappingTime(object, time, ...)

### Arguments

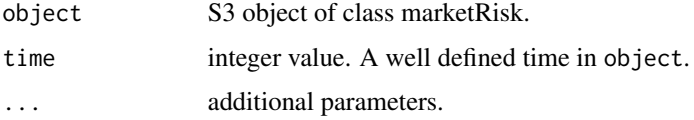

### Value

a numeric value.

#### Note

This method is private and does not test validity or coherence of its arguments.

## See Also

[getMappingTime](#page-81-0).

getMarketParticipationRisk

*Get Aggregated Market Risk and Participation*

## Description

S3 generic method to get aggregated market risk and participation.

### Usage

getMarketParticipationRisk(object, ...)

## Arguments

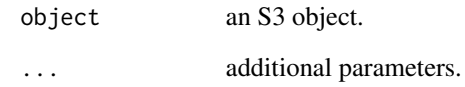

#### Value

a numeric value.

getMarketParticipationRisk.sstOutput *Get Aggregated Market and Participation Risk*

## Description

S3 generic method to get aggregated market risk and participation.

## Usage

```
## S3 method for class 'sstOutput'
getMarketParticipationRisk(object, exp.shortfall = F, ...)
```
## Arguments

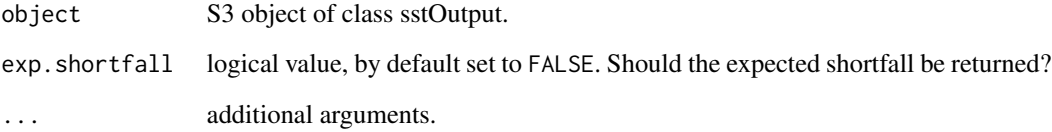

#### Value

a numeric value.

# See Also

[getMarketRisk](#page-84-0).

<span id="page-84-0"></span>getMarketRisk *Get Market Risk*

## Description

S3 generic method to get market risk.

### Usage

getMarketRisk(object, ...)

## Arguments

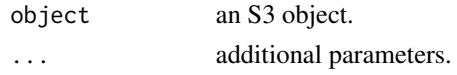

## Value

a numeric value.

getMarketRisk.sstOutput

*Get Market Risk*

# Description

S3 generic method to get market risk.

## Usage

```
## S3 method for class 'sstOutput'
getMarketRisk(object, exp.shortfall = F, ...)
```
## Arguments

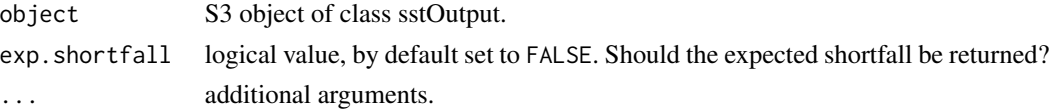

## Value

a numeric value.

## See Also

[getMarketRisk](#page-84-0).

getNonLifeRisk *Get nonLife Risk*

### Description

S3 generic method to get non-life insurance risk.

## Usage

```
getNonLifeRisk(object, ...)
```
## Arguments

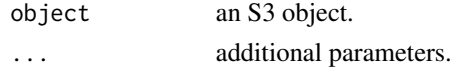

## Value

a numeric value.

getNonLifeRisk.sstOutput

*Get Non Life Insurance Risk*

## Description

S3 generic method to get non life insurance risk.

## Usage

```
## S3 method for class 'sstOutput'
getNonLifeRisk(object, exp.shortfall = F, ...)
```
### Arguments

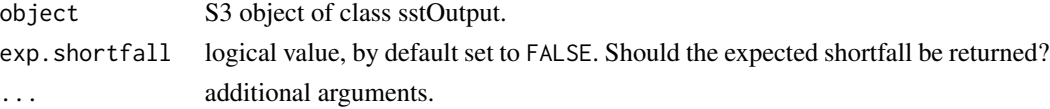

## Value

a numeric value.

## See Also

[getInsuranceRisk](#page-77-0).

getParticipation *Get Participation*

### Description

S3 generic method to get participation.

#### Usage

```
getParticipation(object, ...)
```
## Arguments

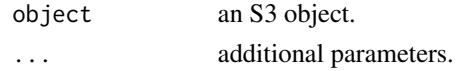

## Value

a numeric value.

getParticipation.sstOutput

*Get Participation*

## Description

S3 generic method to get participation.

# Usage

```
## S3 method for class 'sstOutput'
getPartition(object, exp.shortfall = F, ...)
```
### Arguments

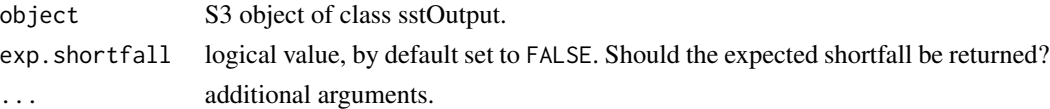

### Value

a numeric value.

## See Also

[getScenarioRisk](#page-90-0).

<span id="page-87-0"></span>

S3 generic to get a rate id.

## Usage

getRateId(object, ...)

## Arguments

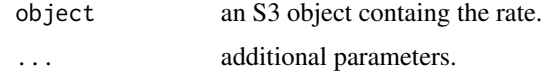

## Value

a numeric value.

getRateId.marketRisk *Get A Rate ID*

## Description

S3 generic to get a rate id.

## Usage

## S3 method for class 'marketRisk' getRateId(object, currency, horizon, ...)

# Arguments

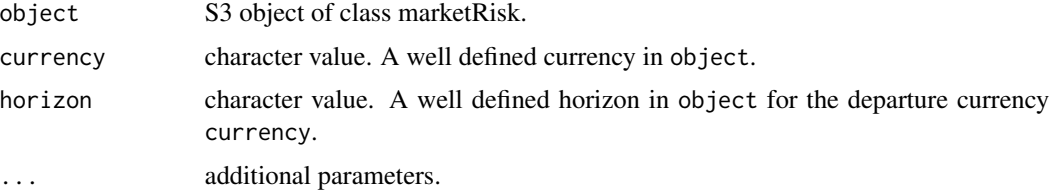

### Value

## getRateName 89

## Note

This method is private and does not test validity or coherence of its arguments.

#### See Also

[getRateId](#page-87-0).

<span id="page-88-0"></span>getRateName *Get A Rate Name*

## Description

S3 generic to get a rate name.

## Usage

getRateName(object, ...)

## Arguments

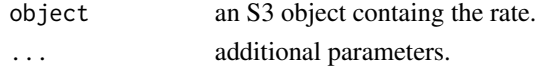

#### Value

a character value.

getRateName.marketRisk

*Get A Rate Name*

## Description

S3 generic to get a rate name.

### Usage

```
## S3 method for class 'marketRisk'
getRateName(object, currency, horizon, ...)
```
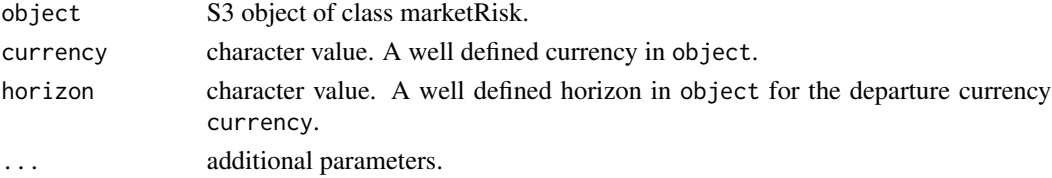

a character value.

## Note

This method is private and does not test validity or coherence of its arguments.

## See Also

[getRateName](#page-88-0).

<span id="page-89-0"></span>getRateScale *Get A Rate Scale*

## Description

S3 generic to get a rate scale.

### Usage

getRateScale(object, ...)

## Arguments

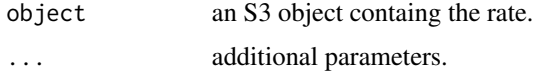

### Value

a numeric value.

getRateScale.marketRisk

*Get A Rate Scale*

## Description

S3 generic to get a rate scale.

## Usage

## S3 method for class 'marketRisk' getRateScale(object, currency, horizon, ...)

# getScenarioRisk 91

## Arguments

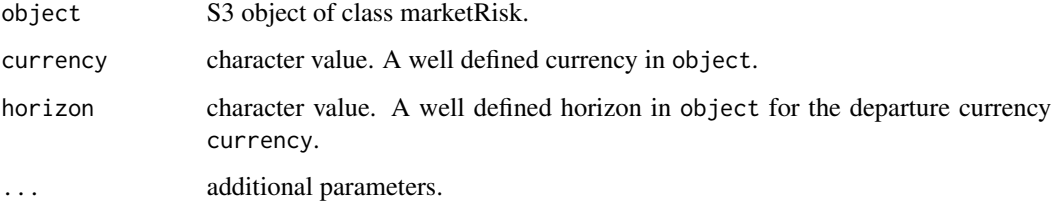

## Value

a numeric value.

## Note

This method is private and does not test validity or coherence of its arguments.

# See Also

[getRateScale](#page-89-0).

<span id="page-90-0"></span>getScenarioRisk *Get Scenario Risk*

# Description

S3 generic method to get scenario risk.

## Usage

getScenarioRisk(object, ...)

# Arguments

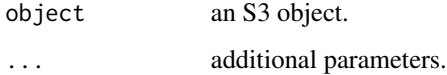

### Value

getScenarioRisk.sstOutput

*Get Scenario Risk*

# Description

S3 generic method to get scenario risk.

## Usage

## S3 method for class 'sstOutput' getScenarioRisk(object, ...)

## Arguments

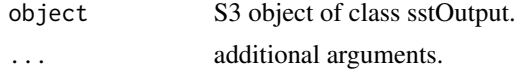

#### Value

a numeric value.

## See Also

[getScenarioRisk](#page-90-0).

<span id="page-91-0"></span>getSpreadId *Get A Spread ID*

## Description

S3 generic to get a spread id.

# Usage

getSpreadId(object, ...)

# Arguments

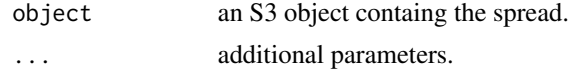

## Value

getSpreadId.marketRisk

*Get A Spread ID*

## Description

S3 generic to get a spread id.

### Usage

```
## S3 method for class 'marketRisk'
getSpreadId(object, currency, rating, ...)
```
# Arguments

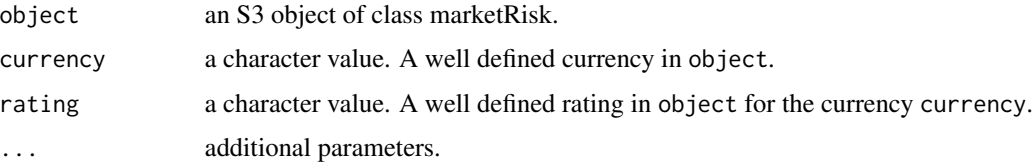

## Value

a numeric value.

## Note

This method is private and does not test validity or coherence of its arguments.

## See Also

[getSpreadId](#page-91-0).

<span id="page-92-0"></span>getSpreadName *Get A Spread Name*

## Description

S3 generic to get a spread name.

#### Usage

getSpreadName(object, ...)

## Arguments

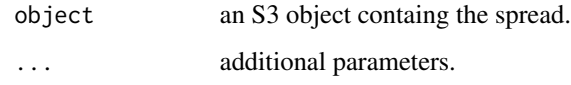

# Value

a character value.

getSpreadName.marketRisk

*Get A Spread Name*

# Description

S3 generic to get a spread name.

### Usage

## S3 method for class 'marketRisk' getSpreadName(object, currency, rating, ...)

## Arguments

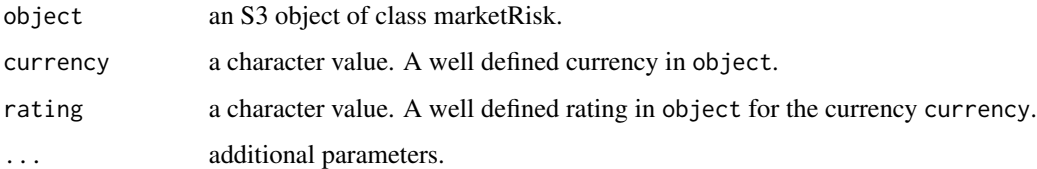

## Value

a character value.

## Note

This method is private and does not test validity or coherence of its arguments.

### See Also

[getSpreadName](#page-92-0).

<span id="page-94-0"></span>getSpreadScale *Get A Spread Scale*

## Description

S3 generic to get a spread scale.

# Usage

getSpreadScale(object, ...)

## Arguments

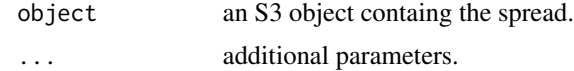

## Value

a numeric value.

getSpreadScale.marketRisk

*Get A Spread Scale*

# Description

S3 generic to get a spread scale.

## Usage

```
## S3 method for class 'marketRisk'
getSpreadScale(object, currency, rating, ...)
```
## Arguments

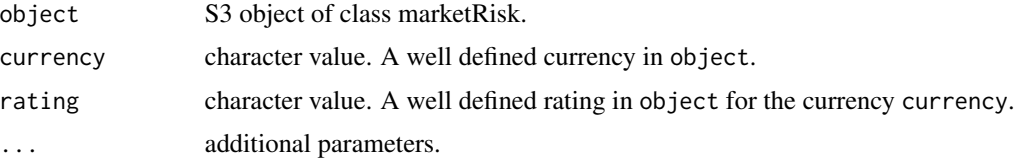

## Value

## Note

This method is private and does not test validity or coherence of its arguments.

#### See Also

[getSpreadScale](#page-94-0).

<span id="page-95-0"></span>health *Constructing a Health Delta-Normal Term with Respect to healthRisk*

## Description

health is the constructor for the S3 class health. It allows to build for the sensitivities (understood as volatilities) for health insurance risks.

## Usage

health(name, currency, sensitivity)

## Arguments

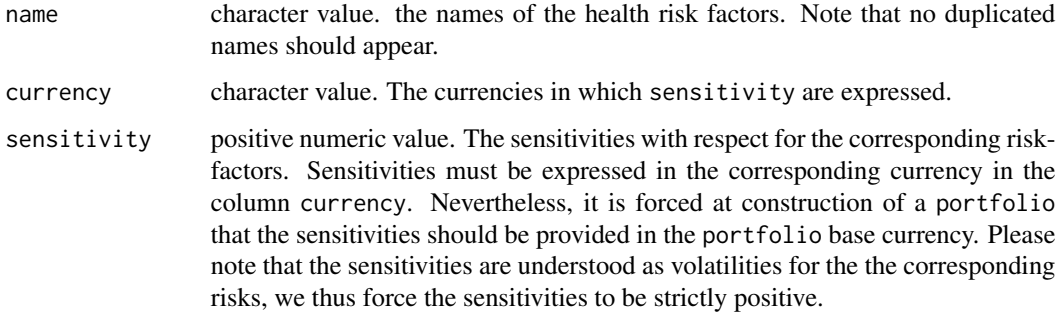

### Value

An S3 object, instance of the class health.

#### Note

All parameters must be of equal length.

### See Also

[summary.health](#page-173-0), [print.health](#page-138-0).

#### healthRisk 97

#### Examples

```
# Creating a new health.
health1 <- health(name = c("pandemy", "longetivity", "storno"),
                 \text{currency} = c("EUR", "CHF", "EUR"),sensitivity = c(100, 150, 130))
```
<span id="page-96-0"></span>

healthRisk *Constructing a HealthRisk*

#### Description

healthRisk is the constructor for the S3 class healthRisk. It allows to build for health insurance risks parameters.

#### Usage

healthRisk(corr.mat)

### Arguments

corr.mat matrix of numeric values. It must be a valid correlation matrix. This matrix must have names, i.e. attributes colnames and rownames indicating the names of the corresponding health insurance risk factors.

#### Value

an S3 object, instance of the class healthRisk.

#### See Also

[summary.healthRisk](#page-173-1), [print.healthRisk](#page-139-0), [compute.healthRisk](#page-23-0).

#### Examples

# Creating new healthRisks.

```
corr.mat <- diag(rep(1, 2))
colnames(corr.mat) <- c("invalidity", "longetivity")
rownames(corr.mat) <- colnames(corr.mat)
healthRisk1 <- healthRisk(corr.mat = corr.mat)
```
Constructor for initial FX values.

## Usage

initialFX(from, to, fx)

## Arguments

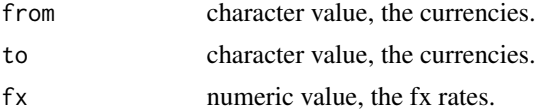

#### Value

a data.frame with option stringsAsFactors = FALSE.

#### See Also

[marketRisk](#page-124-0).

initialRate *Constructing Initial Interest Rates*

# Description

Constructor for initial Initial Rates values.

## Usage

```
initialRate(time, currency, rate)
```
# Arguments

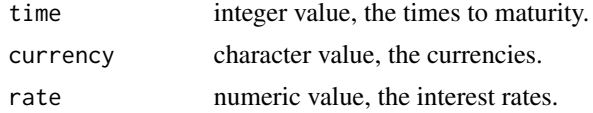

## Value

a data.frame with option stringsAsFactors = FALSE.

# initialSpread 99

## See Also

[marketRisk](#page-124-0).

initialSpread *Compute Initial Spread*

#### Description

compute initial spread of a bond from its market value.

#### Usage

```
initialSpread(market.value, times, coupons, risk.free, ...)
```
#### Arguments

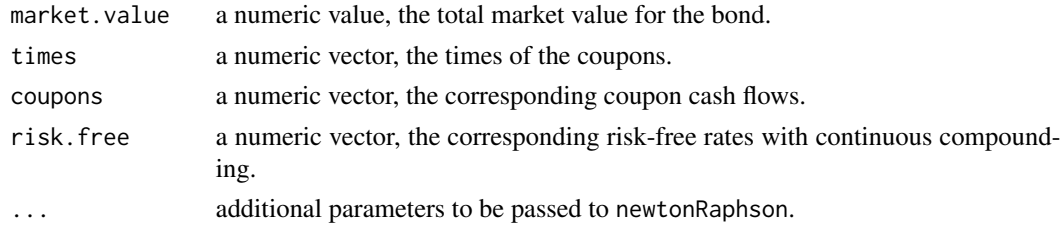

## Value

a numeric value, the corresponding spread.

intToGroups *Ordered Vector of Integers to List of consecutive integers*

## Description

this helper function helps to group consecutive integers in a sequence of integers.

#### Usage

```
intToGroups(x)
```
### Arguments

x a vector of integers.

## Value

a list of integer vectors.

Functions to test inheritance relationships.

## Usage

```
is.asset(x)
```
#### Arguments

x an S3 object.

#### Value

a logical value which indicates membership of class asset.

### See Also

[asset](#page-8-0).

is.assetForward *Assess Class Membership (assetForward S3 class)*

# Description

Functions to test inheritance relationships.

### Usage

is.assetForward(x)

## Arguments

x an S3 object.

# Value

a logical value which indicates membership of class assetForward.

## See Also

[assetForward](#page-9-0)

Functions to test inheritance relationships.

#### Usage

```
is.cashflow(x)
```
#### Arguments

x an S3 object.

## Value

a logical value which indicates membership of class cashflow.

#### See Also

[cashflow](#page-11-0).

is.currency *Assess Class Membership (currency S3 class)*

## Description

Functions to test inheritance relationships.

### Usage

is.currency(x)

## Arguments

x an S3 object.

## Value

a logical value which indicates membership of class currency.

## See Also

[is.riskFactor](#page-112-0).

Functions to test inheritance relationships.

## Usage

is.delta(x)

#### Arguments

x an S3 object.

### Value

a logical value which indicates membership of class delta.

### See Also

[delta](#page-41-0).

is.equity *Assess Class Membership (equity S3 class)*

# Description

Functions to test inheritance relationships.

## Usage

is.equity(x)

## Arguments

x an S3 object.

# Value

a logical value which indicates membership of class equity.

## See Also

[is.riskFactor](#page-112-0).

Functions to test inheritance relationships.

#### Usage

```
is.fxForward(x)
```
### Arguments

x an S3 object.

## Value

a logical value which indicates membership of class fxForward.

### See Also

[fxForward](#page-58-0).

is.health *Assess Class Membership (health S3 class)*

# Description

Functions to test inheritance relationships.

## Usage

is.health(x)

## Arguments

x an S3 object.

# Value

a logical value which indicates membership of class health.

## See Also

[health](#page-95-0).

Functions to test inheritance relationships.

# Usage

```
is.healthRisk(x)
```
#### Arguments

x an S3 object.

## Value

a logical value which indicates membership of class healthRisk.

# See Also

[healthRisk](#page-96-0).

is.insuranceItem *Assess Class Membership (insuranceItem S3 class)*

# Description

Functions to test inheritance relationships.

## Usage

is.insuranceItem(x)

## Arguments

x an S3 object.

# Value

a logical value which indicates membership of class insuranceItem.

is.insuranceRisk *Assess Class Membership (insuranceRisk S3 class)*

# Description

Functions to test inheritance relationships.

#### Usage

```
is.insuranceRisk(x)
```
#### Arguments

x an S3 object.

#### Value

a logical value which indicates membership of class insuranceRisk.

is.item *Assess Class Membership (item S3 class)*

# Description

Function to test inheritance relationships.

#### Usage

is.item(x)

## Arguments

x an S3 object.

### Value

a logical value which indicates membership of class item.

Functions to test inheritance relationships.

## Usage

is.liability(x)

### Arguments

x an S3 object.

#### Value

a logical value which indicates membership of class liability.

#### See Also

[liability](#page-119-0)

is.life *Assess Class Membership (life S3 class)*

## Description

Functions to test inheritance relationships.

## Usage

is.life(x)

## Arguments

x an S3 object.

# Value

a logical value which indicates membership of class life.

## See Also

[life](#page-120-0).

Functions to test inheritance relationships.

#### Usage

is.lifeRisk(x)

### Arguments

x an S3 object.

#### Value

a logical value which indicates membership of class lifeRisk.

## See Also

[lifeRisk](#page-121-0).

is.macroEconomicScenarios

*Assess Class Membership (macroEconomicScenarios S3 class)*

# Description

Functions to test inheritance relationships.

## Usage

is.macroEconomicScenarios(x)

## Arguments

x an S3 object.

## Value

a logical value which indicates membership of class macroEconomicScenarios.

Functions to test inheritance relationships.

# Usage

```
is.mappingTable(x)
```
## Arguments

x an S3 object.

## Value

a logical value which indicates membership of class mappingTable.

### See Also

[currency](#page-39-0), [rate](#page-150-0), [spread](#page-161-0), [equity](#page-42-0), [pcRate](#page-131-0).

is.marketItem *Assess Class Membership (marketItem S3 class)*

# Description

Function to test inheritance relationships.

## Usage

```
is.marketItem(x)
```
## Arguments

x an S3 object.

# Value

a logical value which indicates membership of class marketItem.
Functions to test inheritance relationships.

## Usage

```
is.marketRisk(x)
```
#### Arguments

x an S3 object.

#### Value

a logical value which indicates membership of class marketRisk.

#### See Also

[marketRisk](#page-124-0).

is.nonLifeRisk *Assess Class Membership (nonLifeRisk S3 class)*

# Description

Functions to test inheritance relationships.

#### Usage

is.nonLifeRisk(x)

## Arguments

x an S3 object.

#### Value

a logical value which indicates membership of class nonLifeRisk.

# See Also

[nonLifeRisk](#page-128-0).

is.participation *Assess Class Membership (participation S3 class)*

#### Description

Functions to test inheritance relationships.

# Usage

```
is.participation(x)
```
#### Arguments

x an S3 object.

# Value

a logical value which indicates membership of class participation.

#### See Also

[participation](#page-130-0).

is.participationRisk *Assess Class Membership (standalone S3 class)*

# Description

Functions to test inheritance relationships.

## Usage

is.participationRisk(x)

## Arguments

x an S3 object.

# Value

a logical value which indicates membership of class participationRisk.

Functions to test inheritance relationships.

## Usage

```
is.pcRate(x)
```
#### Arguments

x an S3 object.

# Value

a logical value which indicates membership of class pcRate.

# See Also

[is.riskFactor](#page-112-0).

is.portfolio *Assess Class Membership (portfolio S3 class)*

# Description

Functions to test inheritance relationships.

## Usage

is.portfolio(x)

## Arguments

x an S3 object.

# Value

a logical value which indicates membership of class portfolio.

#### See Also

[portfolio](#page-132-0).

Functions to test inheritance relationships.

# Usage

is.rate(x)

## Arguments

x an S3 object.

#### Value

a logical value which indicates membership of class rate.

# See Also

[is.riskFactor](#page-112-0).

is.risk *Assess Class Membership (risk S3 class)*

# Description

Functions to test inheritance relationships.

#### Usage

is.risk(x)

## Arguments

x an S3 object.

# Value

a logical value which indicates membership of class risk.

<span id="page-112-0"></span>

Functions to test inheritance relationships.

## Usage

```
is.riskFactor(x)
```
#### Arguments

x an S3 object.

#### Value

a logical value which indicates membership of class riskFactor.

#### See Also

[currency](#page-39-0), [rate](#page-150-0), [spread](#page-161-0), [equity](#page-42-0), [pcRate](#page-131-0).

is.scenarioRisk *Assess Class Membership (scenerioRisk S3 class)*

# Description

Functions to test inheritance relationships.

#### Usage

is.scenarioRisk(x)

## Arguments

x an S3 object.

#### Value

a logical value which indicates membership of class scenerioRisk.

# See Also

[scenarioRisk](#page-155-0).

Functions to test inheritance relationships.

## Usage

```
is.spread(x)
```
#### Arguments

x an S3 object.

#### Value

a logical value which indicates membership of class spread.

#### See Also

[is.riskFactor](#page-112-0).

is.sstModel *Assess Class Membership (sstModel S3 class)*

# Description

Functions to test inheritance relationships.

#### Usage

is.sstModel(x)

## Arguments

x an S3 object.

# Value

a logical value which indicates membership of class sstModel.

# See Also

[sstModel](#page-163-0).

Functions to test inheritance relationships.

# Usage

```
is.sstOutput(x)
```
## Arguments

x an S3 object.

## Value

a logical value which indicates membership of class sstOutput.

is.standalone *Assess Class Membership (standalone S3 class)*

#### Description

Functions to test inheritance relationships.

## Usage

```
is.standalone(x)
```
## Arguments

x an S3 object.

# Value

a logical value which indicates membership of class standalone.

#### See Also

[currency](#page-39-0), [rate](#page-150-0), [spread](#page-161-0), [equity](#page-42-0), [pcRate](#page-131-0).

itemListToExpression *Item List to Valuation Expression Helper*

#### Description

helper function to convert a list of market.items to an aggregated valuation expression.

## Usage

```
itemListToExpression(item.list, market.item.types, market.risk,
 standalone = NULL)
```
## Arguments

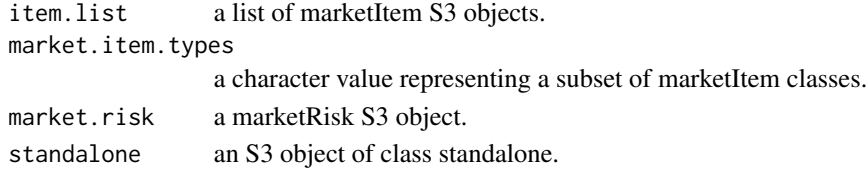

#### Value

a character value representing the aggregated valuation expression.

itemListToFunction *Item List to Valuation Function Helper*

#### Description

helper function to convert a list of market.items to an aggregated valuation function.

#### Usage

```
itemListToFunction(item.list, market.item.types, market.risk,
 with.constant = F)
```
#### Arguments

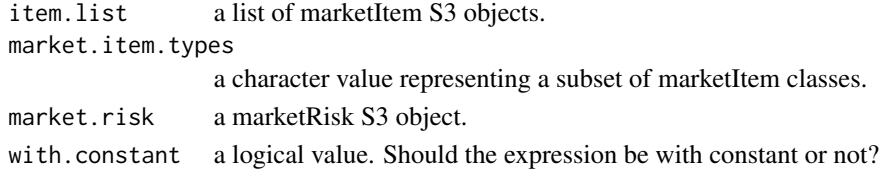

## Value

a function representing the aggregated valuation function.

keywordToTable *Extract a table from the excel template*

# Description

this function extracts tables from the excel input workbook.

## Usage

```
keywordToTable(path, keyword, mapping.tables, keep = NULL, colNames = NULL)
```
# Arguments

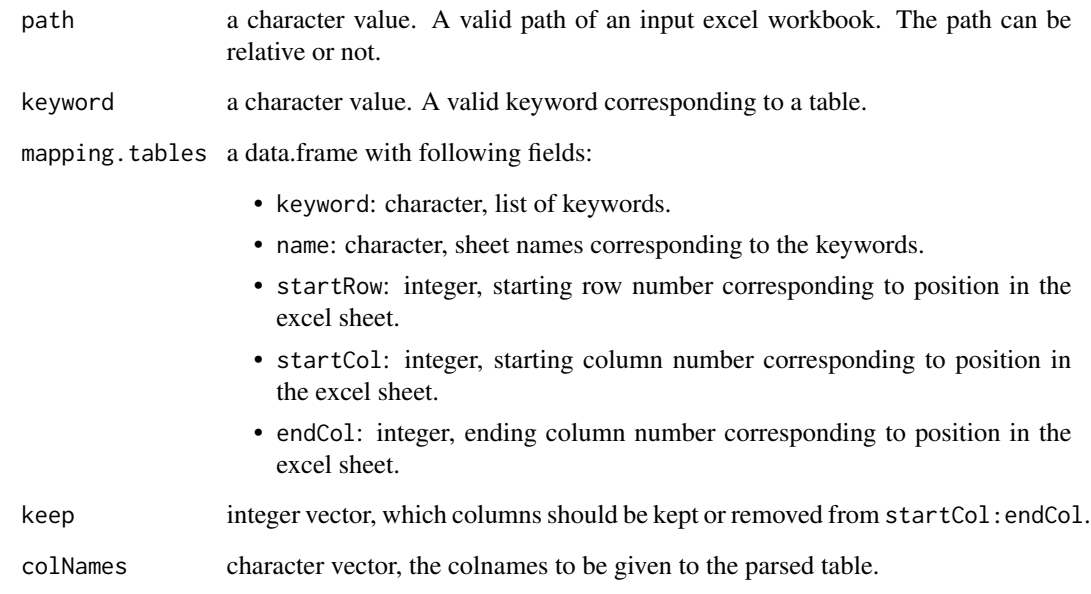

# Value

the corresponding table.

#### See Also

[excelToSstModel](#page-45-0).

```
keywordToTransposedTable
```
*Extract a table from the excel template*

#### Description

this function extracts transposed tables from the excel input workbook.

#### Usage

```
keywordToTransposedTable(path, keyword, mapping.tables, colNames = NULL)
```
## Arguments

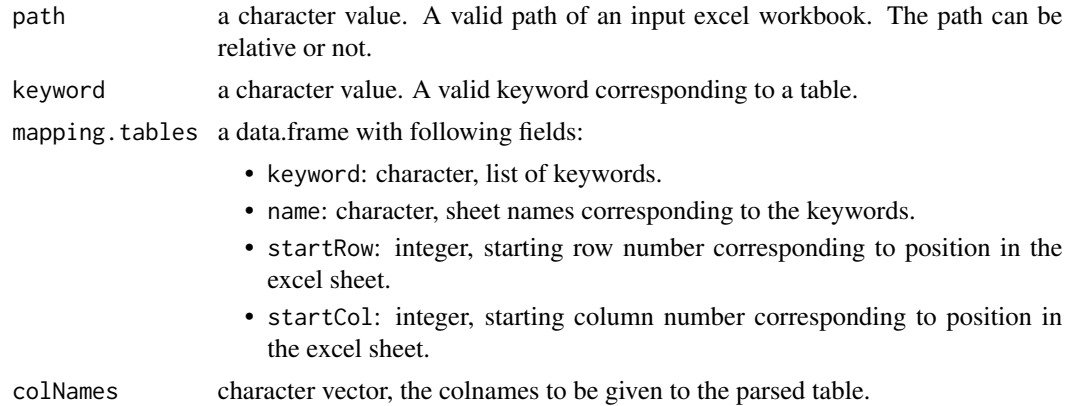

#### Value

the corresponding table.

## See Also

[excelToSstModel](#page-45-0).

keywordToValue *Extract a value from the excel template*

## Description

this function extracts single values from the excel input workbook.

#### Usage

keywordToValue(path, keyword, mapping.values)

# launchDashboard 119

# Arguments

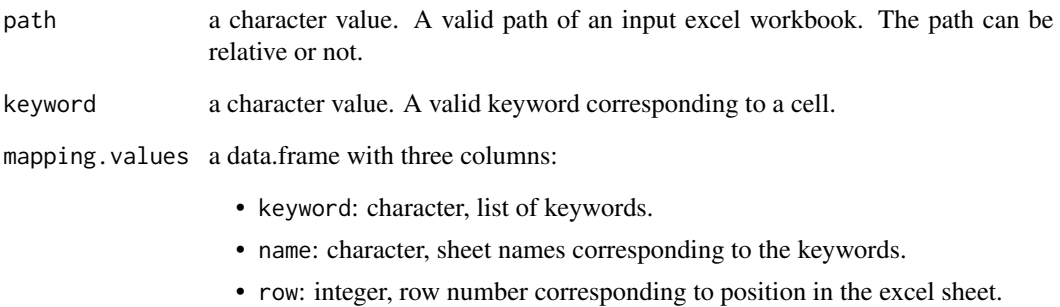

• col: integer, column number corresponding to position in the excel sheet.

# Value

the value of the corresponding cell.

#### See Also

[excelToSstModel](#page-45-0).

launchDashboard *Launching The Dashboard In A Browser*

# Description

This function launch an interative dashboard for SST computations.

# Usage

```
launchDashboard()
```
## Value

None (intended for side-effects)

<span id="page-119-0"></span>

Constructor for the S3 class liability. It allows to build for an insurance liability referred under the name *"Versicherungsverpflichtungen"* in the FINMA technical document *"SST-Marktrisiko und -Aggregation Technische Beschreibung"*.

#### Usage

liability(time, currency, value)

#### Arguments

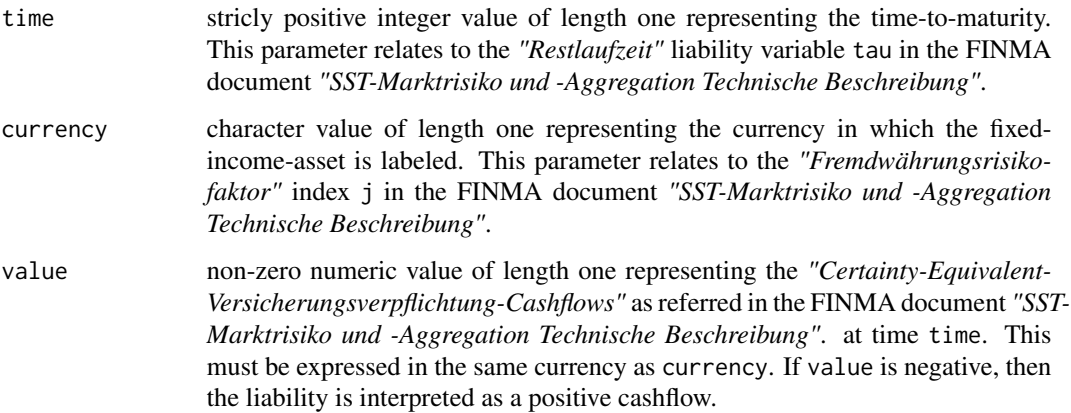

#### Value

an S3 object, instance of the class liability.

# See Also

[summary.liability](#page-174-0), [print.liability](#page-140-0).

```
# Creating new liabilities.
liability1 <- liability(1, "USD", 1000)
liability2 <- liability(2, "EUR", 2000)
```
<span id="page-120-0"></span>life *Constructing a Life Delta-Normal Remainder Term with Respect to lifeRisk*

## Description

Constructor for the S3 class life. It allows to build for the sensitivities with respect to the life risk factors of the total positions not modeled by the other marketItems.

#### Usage

life(name, currency, sensitivity)

## Arguments

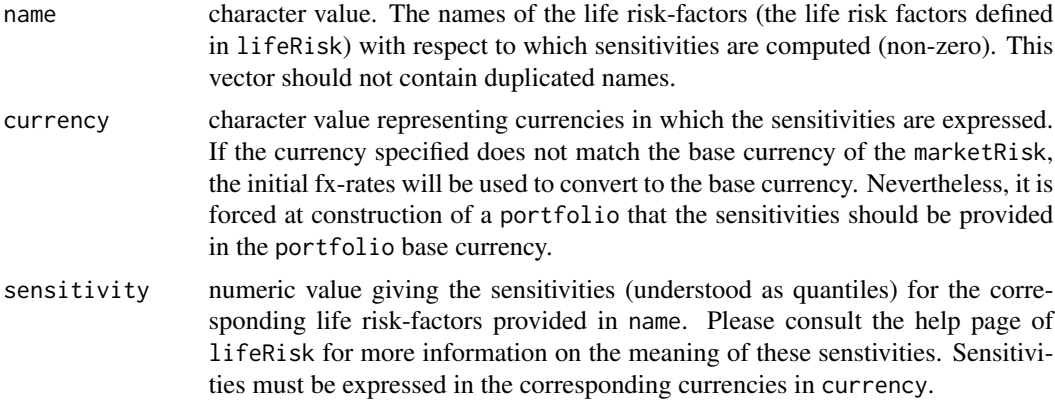

# Value

an S3 object, instance of the class life.

#### Note

All parameters must be of equal length.

#### See Also

[summary.life](#page-175-0), [print.life](#page-140-1).

```
# Creating a new health.<br>life1 <- life(name
                                 = c("pandemy", "longetivity", "storno"),
               \text{currency} = c("EUR", "CHF", "EUR"),sensitivity = c(100, 150, 130))
```
<span id="page-121-0"></span>

lifeRisk is the constructor for the S3 class lifeRisk. It allows to build for life insurance risks parameters.

#### Usage

```
lifeRisk(corr.mat, quantile)
```
## Arguments

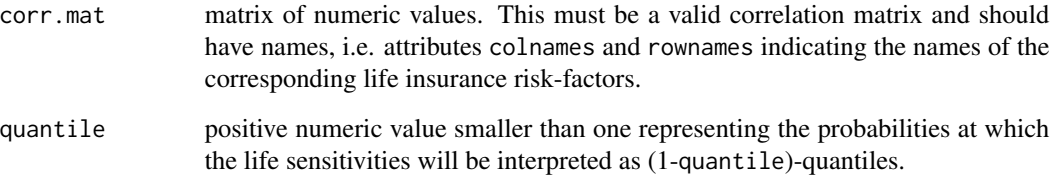

# Value

an S3 object, instance of the class lifeRisk.

#### See Also

[summary.lifeRisk](#page-176-0), [print.lifeRisk](#page-141-0), [simulate.lifeRisk](#page-157-0), [compute.lifeRisk](#page-23-0).

```
# Creating new lifeRisks.
```

```
corr.math < - diag(rep(1, 2))colnames(corr.mat) <- c("invalidity", "longetivity")
rownames(corr.mat) <- colnames(corr.mat)
```

```
lifeRisk1 <- lifeRisk(corr.mat = corr.mat,
                     quantile = c(0.995, 0.995))
```
logNormalExpression *Log-Normal Expression Helper*

#### Description

This private function creates a log-normal expression.

#### Usage

logNormalExpression(object, market.risk, standalone)

#### Arguments

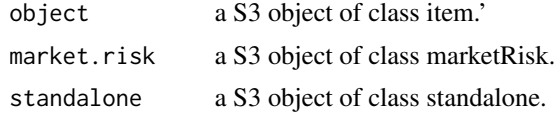

#### Value

a character value.

macroEconomicScenarios

*Constructing Macro Economic Scenarios*

#### Description

macroEconomicScenario is an S3 method to construct macro economic scenarios, i.e. constrained values taken by the market risk-factors and potentially participation.

#### Usage

macroEconomicScenarios(macro.economic.scenario.table)

#### Arguments

```
macro.economic.scenario.table
```
a numeric matrix with named columns and rows. Each row represents a different economic scenario and each column is associated to a risk-factor appearing in a marketRisk (or a participation contained in the portfolio). The rownames of the matrix should indicate the names of the economic scenarios and the columns names should exactly match the names of the base risk-factors defined in a a marketRisk (respecting the order). In addition, if the underlying portfolio also contains a participation, an additional column named "participation" should be included in this table as the last column.

#### Value

an S3 object of class macroEconomicScenarios.

<span id="page-123-0"></span>mappingTable *Constructing a Mapping Table*

#### Description

mappinTable is the constructor for the S3 class mappingTable. It allows to define the market risk factors.

#### Usage

```
mappingTable(..., list.arg = F)
```
#### Arguments

... riskFactor objects. Please note that no risk factor name can be chosen among the following reserved words (in that case it would trigger an error):

- marketRisk
- lifeRisk
- healthRisk
- nonLifeRisk
- scenarioRisk
- participationRisk
- participation
- marketParticipationRisk
- asset
- cashflow
- liability
- assetForward
- fxForward
- delta

list.arg a logical value, by default set to FALSE. It allows to use ... argument to pass a list of objects of class riskFactor.

#### Value

An S3 object, instance of the class mappingTable.

<span id="page-124-1"></span>

Constructing Time Mappings

#### Usage

mappingTime(time, mapping)

## Arguments

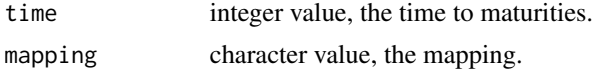

## Value

a data.frame with option stringsAsFactors = FALSE.

#### See Also

[marketRisk](#page-124-0).

<span id="page-124-0"></span>marketRisk *Constructing a MarketRisk*

#### Description

marketRisk is the constructor for the S3 class marketRisk. It allows to build for market risk parameters.

#### Usage

```
marketRisk(cov.mat, mapping.table, initial.values, mapping.time, base.currency)
```
#### Arguments

cov.mat numeric matrix. The covariance matrix of the market risk-factors. This matrix must have names, i.e. attributes colnames and rownames indicating the names of the corresponding narket risk-factors, please note that *"participation"* is a reserved name and should not be used. This matrix should also have an attribute named "base.currency" indicating to which currency the fx rates are mapped in the covariance matrix (use the function  $attr()$ ).

mapping.table S3 object created using the constructor mappingTable.

initial.values list with the following elements:

- initial.fx: a data.frame with following columns and parameters:
	- from: a character value. The starting currencies.
	- to: a character value. The arrival currencies.
	- fx: a numeric value. The exchange rates from the starting currencies to the arrival currencies.
- initial.rate: a data.frame with following columns and parameters:
	- time: an integer value. The terms for the interests.
	- currency: a character value. The currencies for the interest rates.
	- rate: a numeric value. The interest rates.

Please note that you can directly use the constructors [initialFX](#page-97-0) and [initialRate](#page-97-1) to provide these parameters. to provide this parameter.

mapping.time a data.frame with following columns and parameters:

- time-to-maturity: an integer value. The times to maturities.
- mapping: character value. The mapping.
- stringsAsFactors = FALSE.

Please note that you can directly use the constructor [mappingTime](#page-124-1) to provide this parameter.

base.currency a character value of length one, the base currency of the marketRisk.

#### Value

S3 object, instance of the class marketRisk.

#### See Also

[mappingTable](#page-123-0).

<span id="page-125-0"></span>marketValueMargin *Compute the Market Value Margin (MVM)*

#### **Description**

S3 generic method to compute the market value margin.

#### Usage

```
marketValueMargin(object, ...)
```
#### Arguments

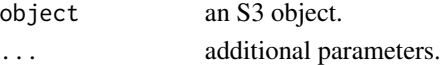

#### Value

a numeric value.

marketValueMargin.sstOutput

*Compute the Market Value Margin (MVM)*

# Description

S3 generic method to compute the market value margin (MVM).

#### Usage

```
## S3 method for class 'sstOutput'
marketValueMargin(object, nhmr = NULL, ...)
```
## Arguments

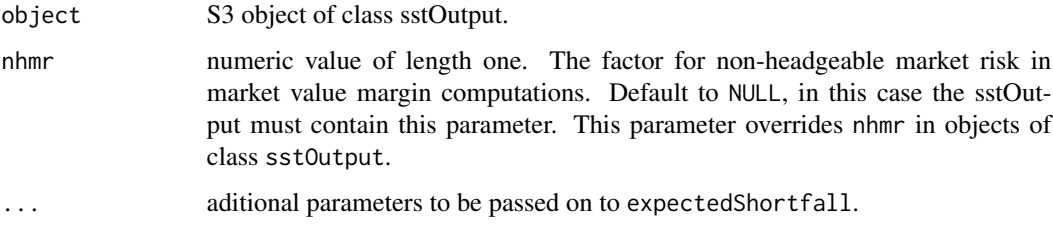

#### Value

a numeric value of length one. The market value margin (MVM).

#### See Also

[marketValueMargin](#page-125-0).

mvmLife *MVM life computation*

# Description

compute MVM life.

#### Usage

mvmLife(cashflow.table, rates, cov.mat, coc)

# Arguments

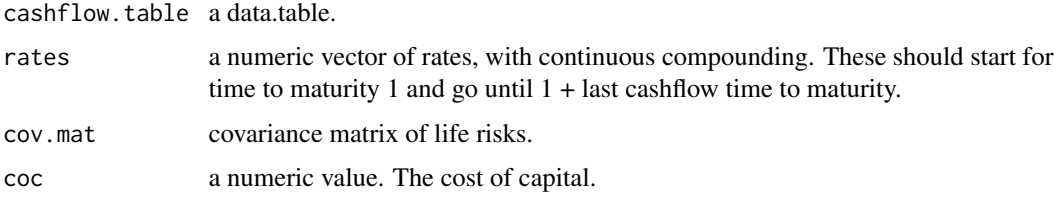

## Value

a numeric value, the life MVM.

## na.rm *Remove Missing Values*

## Description

na.rm removes all missing values from a vector.

#### Usage

na.rm(x)

# Arguments

x an atomic vector.

#### Value

an atomic vector without NA values.

newtonRaphson *Find roots using Newton-Raphson algorithm*

# Description

find root of a function using the Newton Raphson algorithm.

# Usage

```
newtonRaphson(f, df, start = 0, atol = 1e-04, rtol = 1e-04,maxit = 10000, ...
```
# nonLifeRisk 129

# Arguments

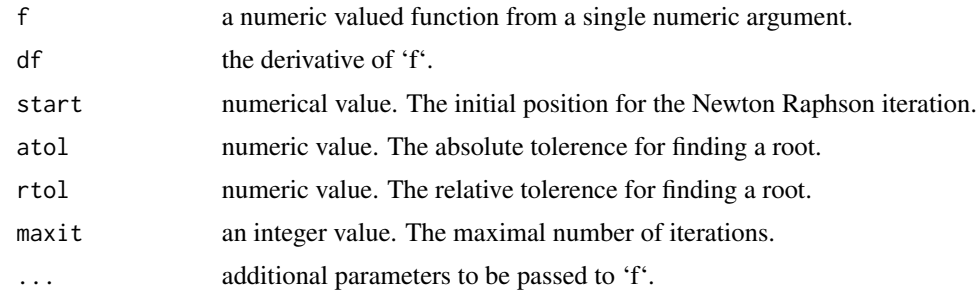

# Value

a numeric value, the root.

<span id="page-128-0"></span>nonLifeRisk *Constructing a nonLifeRisk*

## Description

nonLifeRisk is the constructor for the S3 class nonLifeRisk. It allows to build for non-life insurance risks simulations.

## Usage

nonLifeRisk(type, param, currency)

## Arguments

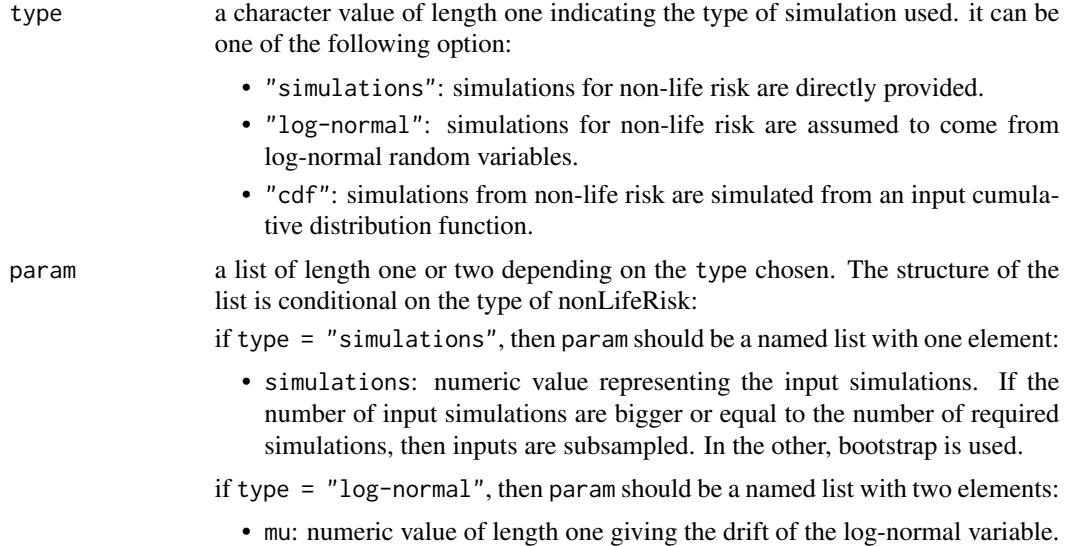

• sigma: strictly positive numeric value of length one giving the volatility of the log-normal variable.

if type = "cdf" then param should be a named list with one element:

- cdf: a data.frame with two columns named x and cdf, where the column x contains the numeric values that represents the possible discrete values of the CDF and cdf the cumulative distribution function evaluated at these possible values. Please note that we require the user to provide both columns in an increasing order. We additionally require the user to provide a value for  $cdf = 1$  in order to know all the jumps possibly taken, since the cdf is right-continous. Morever please consider that we interpret the CDF as a piece-wise right-continuous step function.
- currency a character value. representing the currency in which the simulations are expressed. Please note that currency is restricted to be the same as the marketRisk used in conjunction.

#### Value

an S3 object, instance of the class nonLifeRisk.

#### Note

In case of log-normal simulations, a warning is triggered if the parameters seem to be not reasonable and could eventually yield non-finite simulations.

#### See Also

[summary.nonLifeRisk](#page-177-0), [print.nonLifeRisk](#page-143-0), [simulate.nonLifeRisk](#page-158-0), [compute.nonLifeRisk](#page-25-0).

```
# Creating new nonLifeRisks.
nonLife1 <- nonLifeRisk(type = "simulations",
                       param = list(simulations = stats::rnorm(100)),
                       currency = "CHF")
nonLife2 <- nonLifeRisk(type = "log-normal",
                       param = list(mu = 1, sigma = 2),currency = "CHF")
nonLife3 <- nonLifeRisk(type = "cdf",
                       param = list(cdf = data.frame(x = c(0,1,2,3),
                                                    cdf = c(0.3, 0.7, 0.9, 1)),
                       currency = "CHF")
```
<span id="page-130-0"></span>

participation is the constructor for the S3 class participation. It allows to build for a participation position.

#### Usage

participation(currency, value)

## Arguments

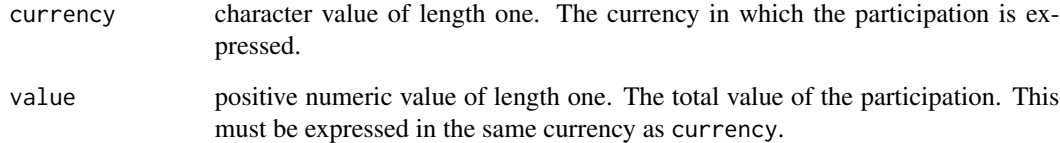

#### Value

an S3 object, instance of the class participation.

# Note

Please note that combined with a portfolio, the participation should be provided in the base currency.

#### See Also

[summary.participation](#page-178-0), [print.participation](#page-144-0).

```
# Creating new participations.
participation1 <- participation("USD", 1000)
participation2 <- participation("EUR", 2000)
```
participationRisk *Constructing a participationRisk*

#### Description

participationRisk is the constructor for the S3 class participationRisk. It allows to build for participation risk parameters.

#### Usage

```
participationRisk(volatility)
```
#### Arguments

volatility positive numeric value of length one.

#### Value

An S3 object, instance of the class participationRisk.

#### See Also

[summary.participationRisk](#page-179-0), [print.participationRisk](#page-144-1), [compute.participationRisk](#page-26-0).

#### Examples

# Creating a new participationRisk. pr <- participationRisk(volatility = 0.5)

<span id="page-131-0"></span>pcRate *Constructing a Principal Component Rate (Risk Factor)*

## Description

Constructor for the S3 class pcRate. It allows to define a principal component of rate curves risk factor. This risk factor refers to a principal component in the decomposition of the *"stetigen Zins"* change  $\Delta R_j(t, i_\tau)$  for a certain horizon index  $i_\tau$  and a certain currency j in the valuation function for *"Fixed-Income-Assets und Versicherungsverpflichtungen"* presented in the FINMA document *"SST-Marktrisiko und -Aggregation Technische Beschreibung"*.

#### Usage

pcRate(name, currency, scale = NULL)

#### portfolio 133

#### Arguments

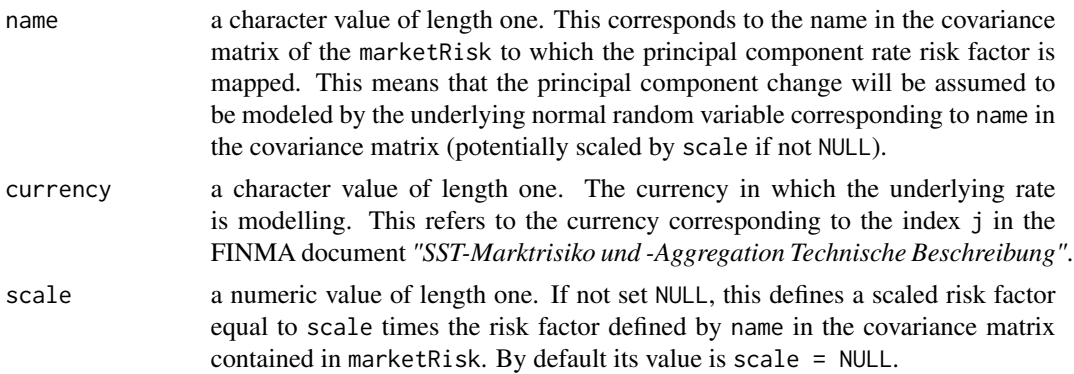

#### Value

An S3 object, instance of the class pcRate.

#### Examples

```
# constructing a principal component rate risk factor
# (assuming "2Y_CHF" exists in marketRisk).
p <- pcRate(name = "pcRate_EUR_1", currency = "EUR")
```
<span id="page-132-0"></span>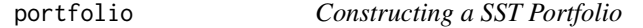

## Description

Constructor for the S3 class portfolio. It allows to build for a sst portfolio containing financial items (market items), insurance items (life and health) as well as a participation.

#### Usage

```
portfolio(market.items = NULL, participation.item = NULL,
  life.item = NULL, health.item = NULL, base.currency, portfolio.parameters)
```
#### Arguments

market.items a list of marketItem S3 objects created using the constructors (see the corresponding help pages for more information):

- asset
- cashflow
- liability
- assetForward
- fxForward

#### • delta

Please refer to the note Section for extra-information.

participation.item

a participation S3 object created using the constructor participation. This should be expressed in the same currency as base.currency.

- life.item a life S3 object created using the constructor life. The life sensitivities be expressed in the same currency as base.currency.
- health.item a health S3 object created using the constructor health. The health sensitivities be expressed in the same currency as base.currency.
- base.currency a character value representing the base currency in which the holder of the portfolio reports its results.

portfolio.parameters

a list of parameters specific to the portfolio (understood in currency base.currency) with entries:

- mvm: market value margin information (MVM), this should be a named list with three numeric fields of length one:
	- mvm.life: the market value margin for life;
	- mvm.health: the market value margin for health;
	- mvm.nonlife: the market value margin for non-life.
- rtkr: risk-bearing capital (RBC) at time 0 run-off, this should be a numeric value of length one.
- rtkg: risk-bearing capital (RBC) at time 0 on-going concern, this should be a numeric value of length one.
- credit.risk the credit risk value, this should be a numeric value of length one.
- expected.insurance.result expected insurance result, this should be a numeric value of length one.
- expected.financial.result expected financial result, this should be a numeric value of length one.
- correction.term correction term, this should be a numeric value of length one.

#### **Note**

In order to create an sstModel, the portfolio should contain at least one marketItem. Additionally, we do not allow for a portfolio containing a participation without any marketItem.

#### See Also

```
summary.portfolio, print.portfolio, asset, cashflow, liability, fxForward, assetForward,
delta, participation, life, nonLifeRisk, health, scenarioRisk.
```

```
# Creating a portofolio.
asset1 <- asset("equity", "USD", 1000)
```
#### print.asset 135

```
asset2 <- asset("hedge fund", "EUR", 2000)
lifel \leftarrow life(name = c("pandemy", "longetivity", "storno"),currency = c("CHF", "CHF", "CHF"),
             sensitivity = c(-100, -150, -130))
health1 <- health(name = c("pandemy", "longetivity", "storno"),\text{currency} = c("CHF", "CHF", "CHF"),sensitivity = c(100, 150, 130))
participation1 <- participation("CHF", 1000)
# valid portfolio parameters
  valid.param \leq 1ist(mvm = list(mvm.life = 2, mvm.health = 4, mvm.nonlife = 3),
                      rtkr = 0,
                      rtkg = \theta,
                      correction.term = 2,
                      credit.risk = 3,
                      expected.insurance.result = 10^6,
                      expected.financial.result = 10^5)
pf <- portfolio(market.items = list(asset1, asset2),
               participation.item = participation1,
               life.item = life1,health.item = health1,base.currency = "CHF",
               portfolio.parameters = valid.param)
```
print.asset *Printing an Asset with Direct Market Price*

#### Description

print method for the S3 class asset.

#### Usage

## S3 method for class 'asset'  $print(x, \ldots)$ 

#### Arguments

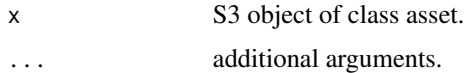

#### Value

None (invisible NULL).

#### See Also

[print](#page-0-0), [asset](#page-8-0).

# Examples

```
#' # Creating an asset.
a <- asset("equity", "USD", 1000)
# printing the asset.
print(a)
```
print.assetForward *Printing an Index-Forward*

# Description

print method for the S3 class assetForward.

# Usage

## S3 method for class 'assetForward'  $print(x, \ldots)$ 

## Arguments

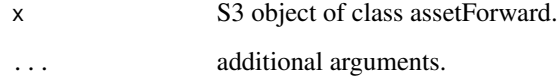

#### Value

None (invisible NULL).

#### See Also

[print](#page-0-0), [assetForward](#page-9-0).

```
# Creating an assetForward.
af <- assetForward("equity", "EUR", 1, 1000, 1200, "long")
# printing the assetForward.
print(af)
```
print.cashflow *Printing a Fixed-Income-Asset*

## Description

print method for the S3 class cashflow.

#### Usage

## S3 method for class 'cashflow'  $print(x, \ldots)$ 

#### Arguments

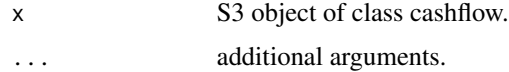

#### Value

None (invisible NULL).

#### See Also

[print](#page-0-0), [cashflow](#page-11-0)

## Examples

```
# Creating a cashflow.
ca <- cashflow(1L, "USD", "AAA", 0.5, 1000)
# printing the cashflow.
print(ca)
```

```
print.delta Printing a Delta-Normal Remainder Term
```
## Description

print method for S3 class delta.

#### Usage

```
## S3 method for class 'delta'
print(x, \ldots)
```
#### Arguments

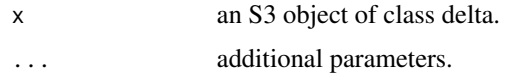

#### Value

None (invisible NULL).

# See Also

[print](#page-0-0), [delta](#page-41-0).

# Examples

```
# Creating a new delta.
delta1 <- delta(name = c("equity", "2YCHF", "EURCHF"),currency = c("EUR", "CHF", "EUR"),
               sensitivity = c(100, 150, 130))
# printing the delta.
print(delta1)
```
print.fxForward *Printing an FX-Forward*

## Description

print method for the S3 class fxForward.

# Usage

## S3 method for class 'fxForward'  $print(x, \ldots)$ 

## Arguments

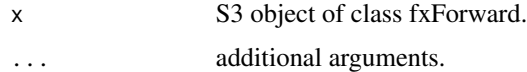

#### Value

None (invisible NULL).

#### See Also

[print](#page-0-0), [fxForward](#page-58-0).

## print.health 139

#### Examples

```
# Creating an fx forward.
fxf <- fxForward("USD", "EUR", 1, 1000, 1.05, "long")
# printing the fx forward.
print(fxf)
```
print.health *Printing a Health Delta-Normal Term*

# Description

print method for the S3 class health.

#### Usage

```
## S3 method for class 'health'
print(x, \ldots)
```
## Arguments

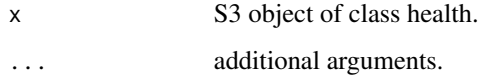

# Value

None (invisible NULL).

#### See Also

[print](#page-0-0), [health](#page-95-0).

```
# Creating a new health item.
health1 <- health(name = c("pandemy", "longetivity", "storno"),
                 currency = c("EUR", "CHF", "EUR"),
                 sensitivity = c(100, 150, 130))
# printing the health item.
health1
```
print.healthRisk *Printing a HealthRisk*

#### Description

print method for the S3 class healthRisk.

## Usage

## S3 method for class 'healthRisk'  $print(x, \ldots)$ 

## Arguments

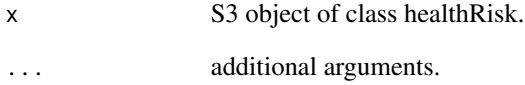

#### Value

None (invisible NULL).

#### See Also

[print](#page-0-0), [healthRisk](#page-96-0).

#### Examples

# Creating a new healthRisk.

```
corr.mat <- diag(rep(1, 2))
colnames(corr.mat) <- c("invalidity", "longetivity")
rownames(corr.mat) <- colnames(corr.mat)
```
healthRisk1 <- healthRisk(corr.mat = corr.mat) # printing the healthRisk. print(healthRisk1)

<span id="page-140-0"></span>print.liability *Printing an Insurance Liability*

## Description

print method for the S3 class liability.

#### Usage

## S3 method for class 'liability'  $print(x, \ldots)$ 

#### Arguments

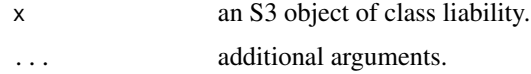

#### Value

None (invisible NULL).

#### See Also

[print](#page-0-0), [liability](#page-119-0).

## Examples

```
# Creating a liability.
liab <- liability(1, "USD", 1000)
# printing the liability.
print(liab)
```
<span id="page-140-1"></span>

#### Description

print method for S3 class life.

# Usage

```
## S3 method for class 'life'
print(x, \ldots)
```
#### Arguments

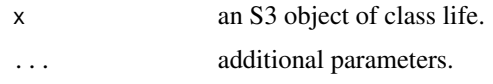

#### Value

None (invisible NULL).

# See Also

[print](#page-0-0), [life](#page-120-0).

## Examples

```
# Creating a new health item.
life1 <- life(name = c("pandemy", "longetivity", "storno"),
             currency = c("EUR", "CHF", "EUR"),
             sensitivity = c(100, 150, 130))
# printing the health item.
life1
```
<span id="page-141-0"></span>print.lifeRisk *Printing a LifeRisk*

#### Description

print method for the S3 class lifeRisk.

## Usage

## S3 method for class 'lifeRisk'  $print(x, \ldots)$ 

## Arguments

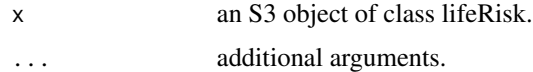

#### Value

None (invisible NULL).

# See Also

[print](#page-0-0), [lifeRisk](#page-121-0).

## print.marketRisk 143

## Examples

```
# Creating a new lifeRisk.
corr.mat <- diag(rep(1, 2))
colnames(corr.mat) <- c("invalidity", "longetivity")
rownames(corr.mat) <- colnames(corr.mat)
lifeRisk1 <- lifeRisk(corr.mat = corr.mat,
                     quantile = c(0.995, 0.995))
# printing the lifeRisk.
print(lifeRisk1)
```
print.marketRisk *Printing a marketRisk*

# Description

print method for the S3 class marketRisk.

#### Usage

## S3 method for class 'marketRisk'  $print(x, \ldots)$ 

#### Arguments

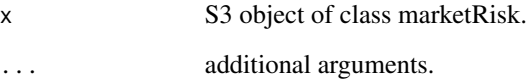

## Value

None (invisible NULL).

# See Also

[print](#page-0-0), [marketRisk](#page-124-0).

<span id="page-143-0"></span>print.nonLifeRisk *Printing a nonLifeRisk*

#### Description

print method for the S3 class nonLifeRisk.

## Usage

## S3 method for class 'nonLifeRisk'  $print(x, \ldots)$ 

#### Arguments

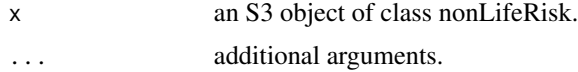

## Value

None (invisible NULL).

#### See Also

[print](#page-0-0), [nonLifeRisk](#page-128-0).

```
# Creating a new nonLifeRisk.
nonLife1 <- nonLifeRisk(type = "simulations",
                       param = list(simulations = stats::rnorm(100)),
                       currency = "CHF")
# printing the nonLifeRisk.
print(nonLife1)
# Creating a new nonLifeRisk.
nonLife2 <- nonLifeRisk(type = "log-normal",
                       param = list(mu = 1, sigma = 2),currency = "CHF")# printing the nonLifeRisk.
print(nonLife2)
# Creating a new nonLifeRisk.
nonLife3 <- nonLifeRisk(type = "cdf",
                       param = list(cdf = data.frame(x = c(0,1,2,3),
                                                     cdf = c(0.3, 0.7, 0.9, 1)),
                       currency = "CHF")
# printing the nonLifeRisk.
print(nonLife3)
```
## Description

print method for the S3 class participation.

## Usage

## S3 method for class 'participation'  $print(x, \ldots)$ 

## Arguments

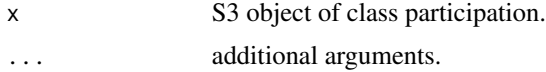

## Value

None (invisible NULL).

## See Also

[print](#page-0-0), [participation](#page-130-0).

## Examples

```
# Creating a new participation.
participation1 <- participation("USD", 1000)
# printing the participation
participation1
```
print.participationRisk

*Printing a participationRisk*

## Description

print method for S3 class participationRisk.

```
## S3 method for class 'participationRisk'
print(x, \ldots)
```
## Arguments

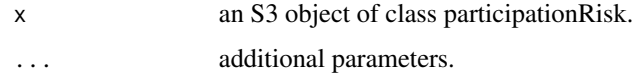

# Value

None (invisible NULL).

# See Also

[print](#page-0-0), [participationRisk](#page-131-0).

## Examples

```
# Creating a new participationRisk.
pr <- participationRisk(volatility = 0.5)
# printing the participationRisk.
pr
```
print.portfolio *Printing a Portfolio*

#### Description

print method for the S3 class portfolio.

## Usage

```
## S3 method for class 'portfolio'
print(x, \ldots)
```
## Arguments

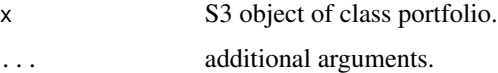

## Value

None (invisible NULL).

# See Also

[print](#page-0-0), [participation](#page-130-0).

## print.scenarioRisk 147

#### Examples

```
# Creating a new portfolio.
asset1 <- asset("equity", "USD", 1000)
asset2 <- asset("hedge fund", "EUR", 2000)
life1 <- life(name = c("pandemy", "longetivity", "storno"),
             \text{currency} = c("CHF", "CHF", "CHF"),sensitivity = c(100, 150, 130))
health1 <- health(name = c("pandemy", "longetivity", "strom"),
                 currency = c("CHF", "CHF", "CHF"),
                 sensitivity = c(100, 150, 130))
participation1 <- participation("CHF", 1000)
  valid.param \leq 1ist(mvm = list(mvm.life = 2, mvm.health = 4, mvm.nonlife = 3),
                      rtkr = \theta,
                      rtkg = 0,
                      correction.term = 2,
                      credit.risk = 3,
                      expected.insurance.result = 10^6,
                      expected.financial.result = 10^5)
pf \leftarrow portfolio(marker.items = list(asset1, asset2),participation.item = participation1,
               life.item = life1,health.item = health1,
               base.currency = "CHF",
               portfolio.parameters = valid.param)
# printing the portfolio
print(pf)
```
<span id="page-146-0"></span>print.scenarioRisk *Printing a ScenarioRisk*

## Description

print method for the S3 class scenarioRisk.

#### Usage

```
## S3 method for class 'scenarioRisk'
print(x, \ldots)
```
#### Arguments

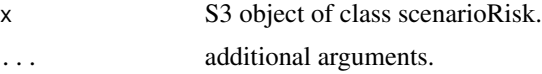

## Value

None (invisible NULL).

# See Also

[print](#page-0-0), [scenarioRisk](#page-155-0).

## Examples

```
# Creating a new scenarioRisk.
scenarios <- scenarioRisk(name = c("earthquake",
                                         "real estate crash"),
                        probability = c(0.001, 0.01),\text{currency} = c("CHF", "CHF"),effect = c(-1000, -10000))# printing the scenarioRisk.
print(scenarios)
```
<span id="page-147-0"></span>print.sstModel *Printing a sstModel*

## Description

print method for the S3 class sstModel.

#### Usage

## S3 method for class 'sstModel'  $print(x, \ldots)$ 

#### Arguments

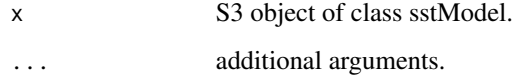

### Value

None (invisible NULL).

## See Also

[print](#page-0-0), [sstModel](#page-163-0).

print.sstOutput *Printing a sstOutput*

## Description

print method for S3 class sstOutput.

## Usage

```
## S3 method for class 'sstOutput'
print(x, \ldots)
```
## Arguments

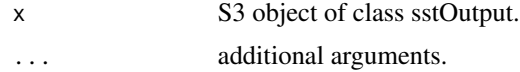

# Value

None (invisible NULL).

#### See Also

[print](#page-0-0).

<span id="page-148-0"></span>print.standalone *Printing a standalone*

## Description

print method for the S3 class standalone.

## Usage

## S3 method for class 'standalone'  $print(x, \ldots)$ 

## Arguments

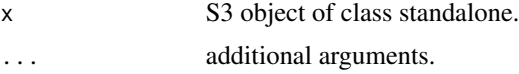

#### Value

None (invisible NULL).

# See Also

[print](#page-0-0), [standalone](#page-166-0).

```
print.summary.portfolio
```
*Printing a Summary of Portfolio*

### Description

print method for S3 class summary.portfolio.

## Usage

## S3 method for class 'summary.portfolio'  $print(x, \ldots)$ 

## Arguments

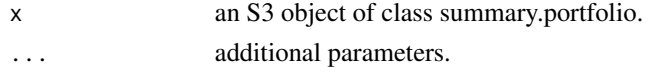

## Value

None (invisible NULL).

### See Also

[print](#page-0-0)

print.summary.sstModel

*Printing a Summary of sstModel*

# Description

print method for S3 class summary.sstModel.

### Usage

```
## S3 method for class 'summary.sstModel'
print(x, \ldots)
```
## Arguments

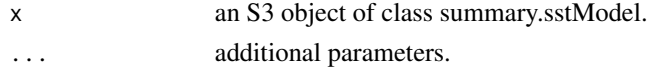

None (invisible NULL).

#### See Also

[print](#page-0-0)

print.summary.sstOutput

*Printing a Summary of sstOutput*

## Description

print method for S3 class summary.sstOutput.

#### Usage

## S3 method for class 'summary.sstOutput'  $print(x, \ldots)$ 

#### Arguments

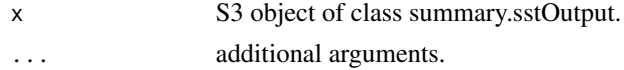

#### Value

None (invisible NULL).

### See Also

[print](#page-0-0).

rate *Constructing a Rate (Risk Factor)*

#### Description

Constructor for the S3 class rate. It allows to define a rate-type risk factor. This risk factor refers to the *"stetigen Zins"* change  $\Delta R_i(t, i_\tau)$  for a certain horizon index  $i_\tau$  and a certain currency j in the valuation function for *"Fixed-Income-Assets und Versicherungsverpflichtungen"* presented in the FINMA document *"SST-Marktrisiko und -Aggregation Technische Beschreibung"*.

```
rate(name, currency, horizon, scale = NULL)
```
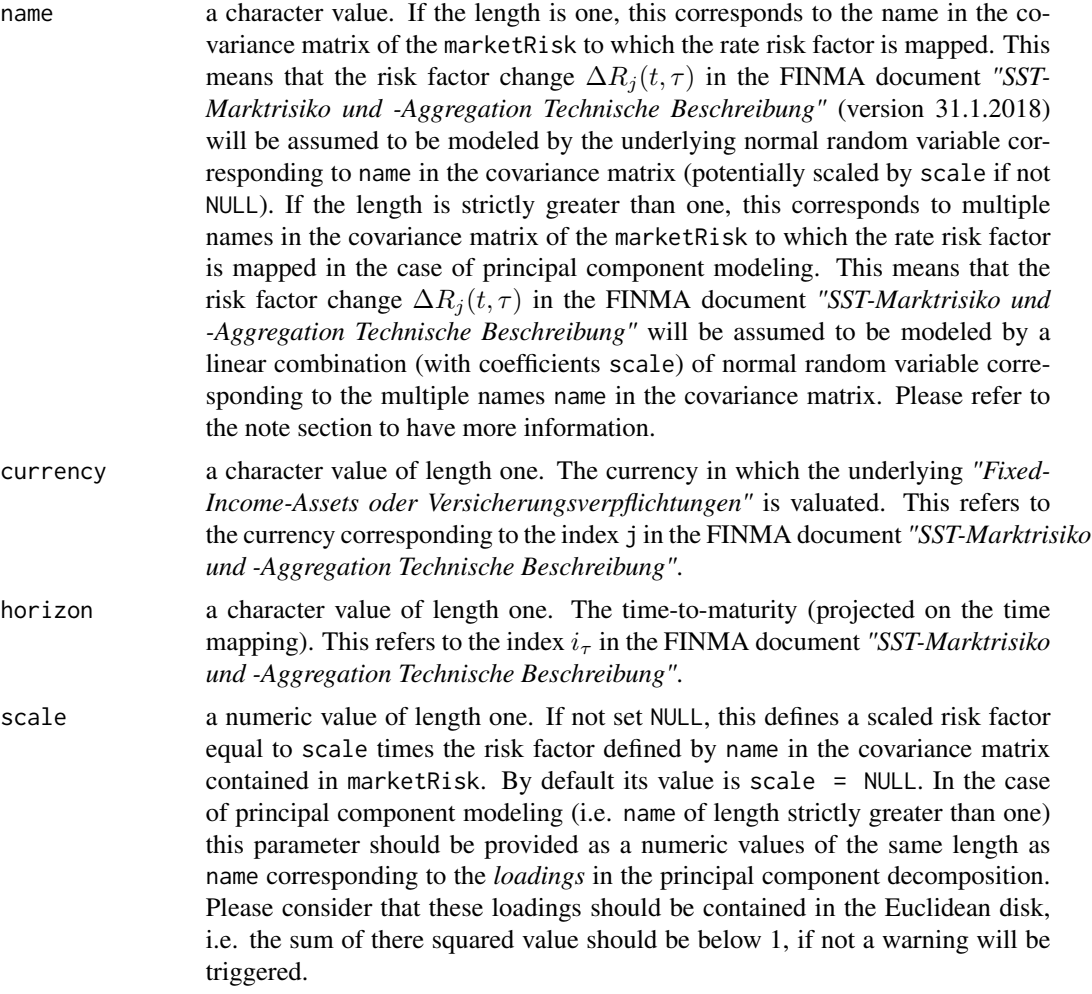

An S3 object, instance of the class rate.

#### Note

In the case that principal component modeling of rate curves is chosen, all risk factors named in name should be scaled, otherwise an error will be triggered.

```
# constructing a non-scaled rate risk factor
# (assuming "2Y_CHF" exists in marketRisk).
r <- rate(name = "2Y_CHF",
         currency = "CHF",
         horizon = "k")
```
#### rateIsIn 153

```
# constructing a scaled rate risk factor
# (assuming "2Y_CHF" exists in marketRisk).
r <- rate(name = "2Y_CHF",
         currency = "CHF",
         horizon = "k",scale = 0.5)
# constructing a rate risk factor from principal component
r <- rate(name = c("pcRate_EUR_1",
                       "pcRate_EUR_2",
                       "pcRate_EUR_3"),
          currency = "EUR",
          horizon = "k",scale = c(0.3, -0.2, sqrt(1-(0.3^2)-((-0.2)^2))))
```
<span id="page-152-0"></span>rateIsIn *Rate in Object?*

## Description

S3 generic to check that the rate is in the object.

#### Usage

```
rateIsIn(object, ...)
```
## Arguments

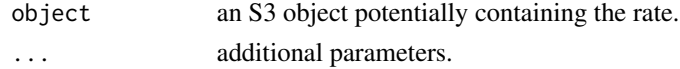

#### Value

a logical value.

rateIsIn.standalone *Rate in standalone?*

## Description

S3 generic to check that the rate is in the object.

```
## S3 method for class 'standalone'
rateIsIn(object, currency, horizon, ...)
```
# Arguments

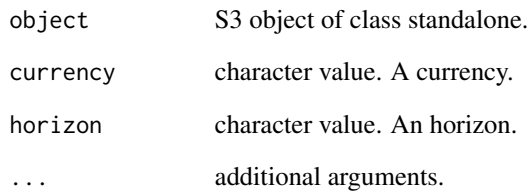

## Value

a logical value, is the rate in the standalone?

# See Also

[rateIsIn](#page-152-0).

removePerfectCorr *Remove Perfectly Correlated Variables*

# Description

remove perfectly correlated variables from a matrix

## Usage

```
removePerfectCorr(mat)
```
# Arguments

mat a numeric matrix

## Value

a sub matrix

<span id="page-154-0"></span>

## Description

S3 generic method to compute the risk capital.

#### Usage

```
riskCapital(object, ...)
```
## Arguments

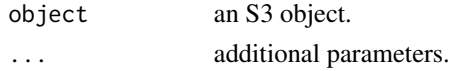

## Value

a numeric value.

riskCapital.sstOutput *Compute the Risk Capital (RC)*

## Description

S3 generic method to compute the risk capital (RC).

## Usage

```
## S3 method for class 'sstOutput'
riskCapital(object, with.scenario = F, ...)
```
# Arguments

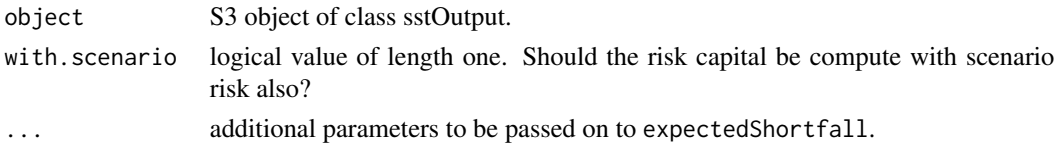

## Value

a numeric value. The risk capital (RC).

### See Also

[riskCapital](#page-154-0).

riskFactorToExpression

*RiskFactor To Expression Helper*

## Description

This private function creates an expression from a risk-factor.

## Usage

riskFactorToExpression(risk.factor)

# Arguments

risk.factor a riskFactor object.

### Value

a character value.

<span id="page-155-0"></span>scenarioRisk *Constructing a scenarioRisk*

## Description

scenarioRisk is the constructor for the S3 class scenarioRisk. It allows to build for scenarios (stress-tests).

#### Usage

```
scenarioRisk(name, probability, currency, effect)
```
## Arguments

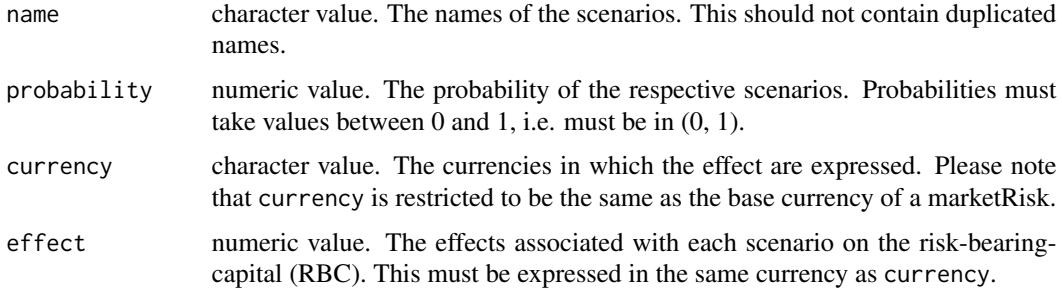

An S3 object, instance of the class scenarioRisk.

#### Note

All parameters must be of equal length.

## See Also

[summary.scenarioRisk](#page-181-0), [print.scenarioRisk](#page-146-0), [simulate.scenarioRisk](#page-159-0), [compute.scenarioRisk](#page-27-0).

## Examples

```
# Creating new scenarioRisk.
scenarios <- scenarioRisk(name = c("earthquake",
                                        "real estate crash"),
                         probability = c(0.001, 0.01),
                         \text{currency} = c("CHF", "CHF"),effect = c(1000, 10000))
```
simulate.healthRisk *Simulate from a HealthRisk*

## Description

simulate is a generic S3 method for classes inheriting from risk. It returns a vector of risk-factor simulations for the corresponding risk.

#### Usage

```
## S3 method for class 'healthRisk'
simulate(object, nsim, seed = NULL, ...)
```
#### Arguments

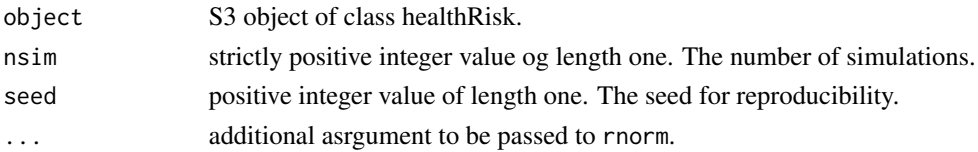

## Value

a numeric value, the base simulations.

## See Also

[simulate](#page-0-0), [healthRisk](#page-96-0).

## Description

simulate is a generic S3 method for classes inheriting from risk. It returns a vector of risk-factor simulations for the corresponding risk.

#### Usage

```
## S3 method for class 'lifeRisk'
simulate(object, nsim, seed = NULL, ...)
```
## Arguments

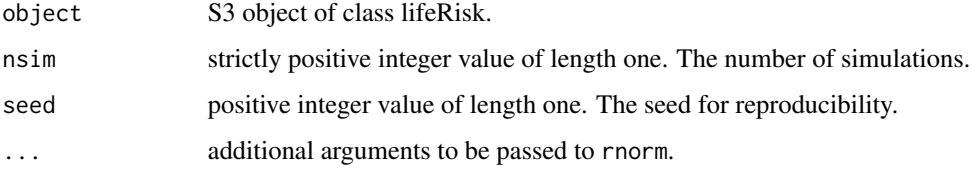

#### Value

a numeric value, the base simulations.

## See Also

[simulate](#page-0-0), [lifeRisk](#page-121-0).

simulate.marketRisk *Simulate from a MarketRisk*

## Description

simulate is a generic S3 method for classes inheriting from risk. It returns a vector of risk-factor simulations for the corresponding risk.

```
## S3 method for class 'marketRisk'
simulate(object, nsim, seed = NULL, DT = FALSE, ...)
```
# Arguments

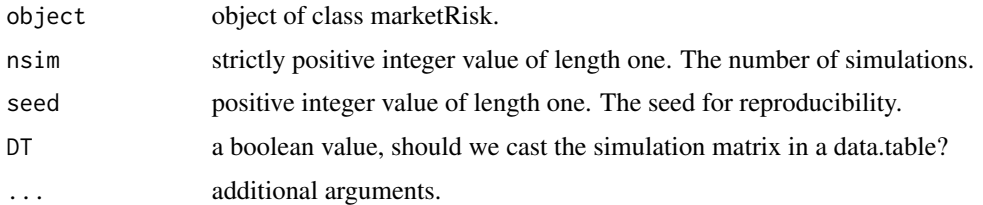

## Value

a matrix or data.table of base simulations.

#### See Also

[simulate](#page-0-0), [marketRisk](#page-124-0).

simulate.nonLifeRisk *Simulate from a nonLifeRisk*

## Description

simulate is a generic S3 method for S3 classes inheriting from risk. It returns a vector of risk-factor simulations for the corresponding risk.

### Usage

```
## S3 method for class 'nonLifeRisk'
simulate(object, nsim, seed = NULL, ...)
```
#### Arguments

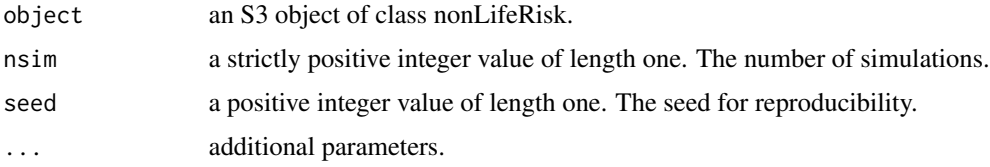

## Value

a numeric value. The base simulations.

## See Also

[simulate](#page-0-0), [nonLifeRisk](#page-128-0).

simulate.participationRisk

*Simulate from a participationRisk*

## Description

simulate is a generic S3 method for classes inheriting from risk. It returns a vector of risk-factor simulations for the corresponding risk.

### Usage

```
## S3 method for class 'participationRisk'
simulate(object, nsim, seed = NULL, ...)
```
## Arguments

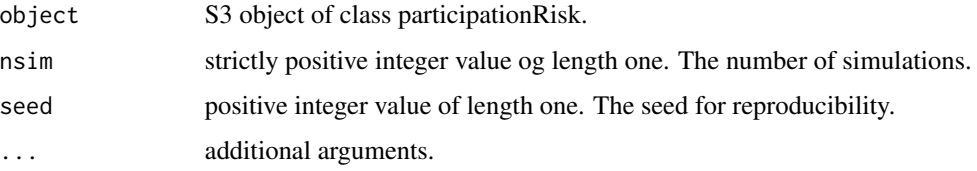

### Value

a numeric value. The base simulations.

### See Also

[simulate](#page-0-0), [participationRisk](#page-131-0), [participation](#page-130-0).

<span id="page-159-0"></span>simulate.scenarioRisk *Simulate from a ScenarioRisk*

## Description

simulate is a generic S3 method for classes inheriting from risk. It returns a vector of risk-factor simulations for the corresponding risk.

```
## S3 method for class 'scenarioRisk'
simulate(object, nsim, seed = NULL, market.risk, ...)
```
# splitComma 161

## Arguments

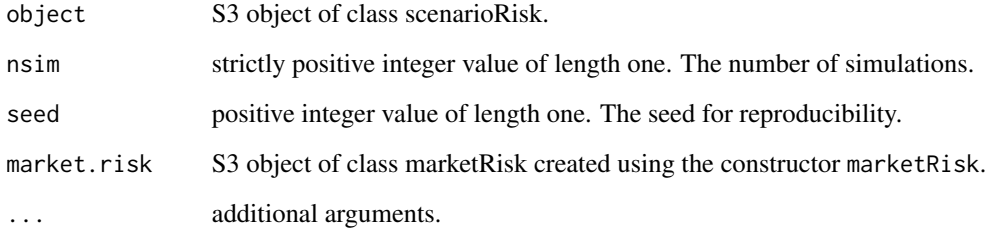

#### Value

a numeric value, the base simulations.

# See Also

[simulate](#page-0-0), [scenarioRisk](#page-155-0).

splitComma *Split Characters*

# Description

```
split characters by presence of ','.
```
# Usage

splitComma(x, rm.spaces = T)

# Arguments

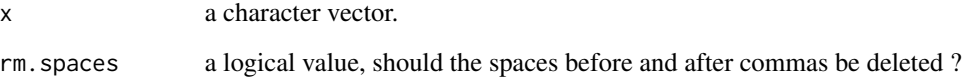

## Value

a character vector.

## Description

Constructor for the S3 class spread. It allows to define a spread-type risk factor. This risk factor refers to the *"Modell-Spread"* change ∆S(1, j, r) for a certain index rating r and a certain currency j in the valuation function for *"Fixed-Income-Assets und Versicherungsverpflichtungen"* at page 6 in the FINMA document *"SST-Marktrisiko und -Aggregation Technische Beschreibung"*.

## Usage

spread(name, currency, rating, scale = NULL)

#### Arguments

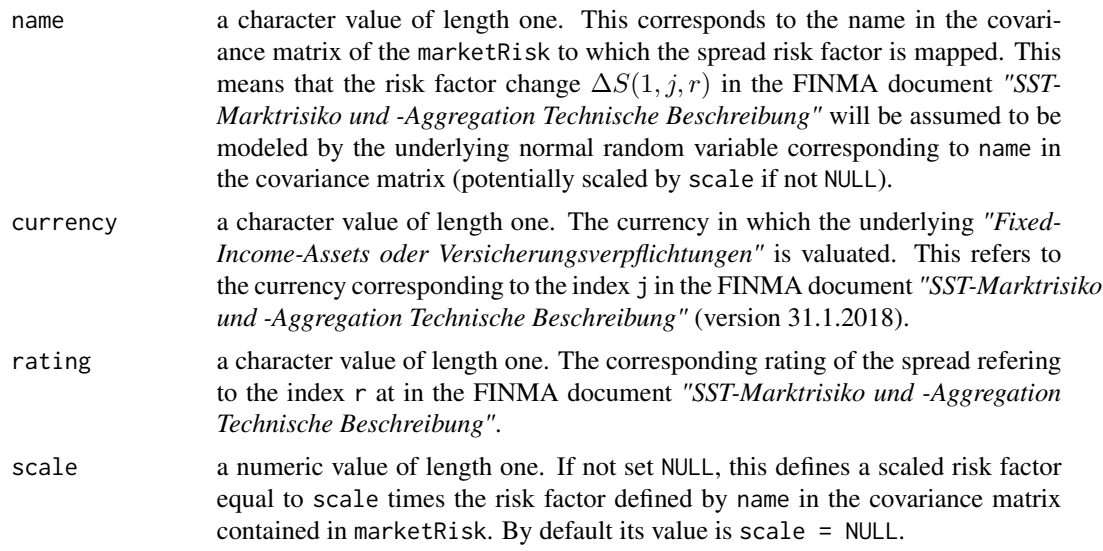

### Value

An S3 object, instance of the class spread.

```
# constructing a non-scaled spread risk factor
# (assuming "AA_EUR_Spread" exists in marketRisk).
e \le - spread(name = "AA_EUR_Spread",
           rating = "AA",
           currency = "EUR")
# constructing a scaled spread risk factor
# (assuming "AA_EUR_Spread" exists in marketRisk).
```
## spreadIsIn 163

```
e <- spread(name = "AA_EUR_Spread",
           rating = "AA",
          currency = "EUR",
          scale = 0.5)
```
<span id="page-162-0"></span>spreadIsIn *Spread in Object?*

## Description

S3 generic to check that the spread is in the object.

## Usage

spreadIsIn(object, ...)

## Arguments

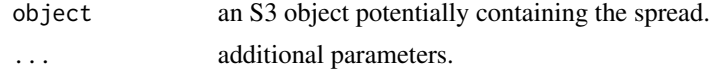

### Value

a logical value.

spreadIsIn.standalone *Spread in Standalone?*

# Description

S3 generic to check that the spread is in the object.

## Usage

```
## S3 method for class 'standalone'
spreadIsIn(object, currency, rating, ...)
```
## Arguments

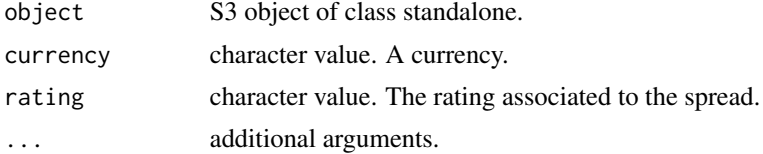

a logical value, is the spread in the standalone?

### See Also

[spreadIsIn](#page-162-0).

<span id="page-163-0"></span>sstModel *Constructing an sstModel*

## Description

Constructor for the S3 class sstModel (main class of the package). It allows to build for a Swiss Solvency Test Model (SST model aggregating risk information with a portfolio description).

#### Usage

```
sstModel(portfolio, market.risk, life.risk = NULL, health.risk = NULL,
 nonlife.risk = NULL, scenario.risk = NULL, participation.risk = NULL,
 macro.economic.scenarios = NULL, nhmr = NULL, reordering.parameters,
 standalones = NULL)
```
## Arguments

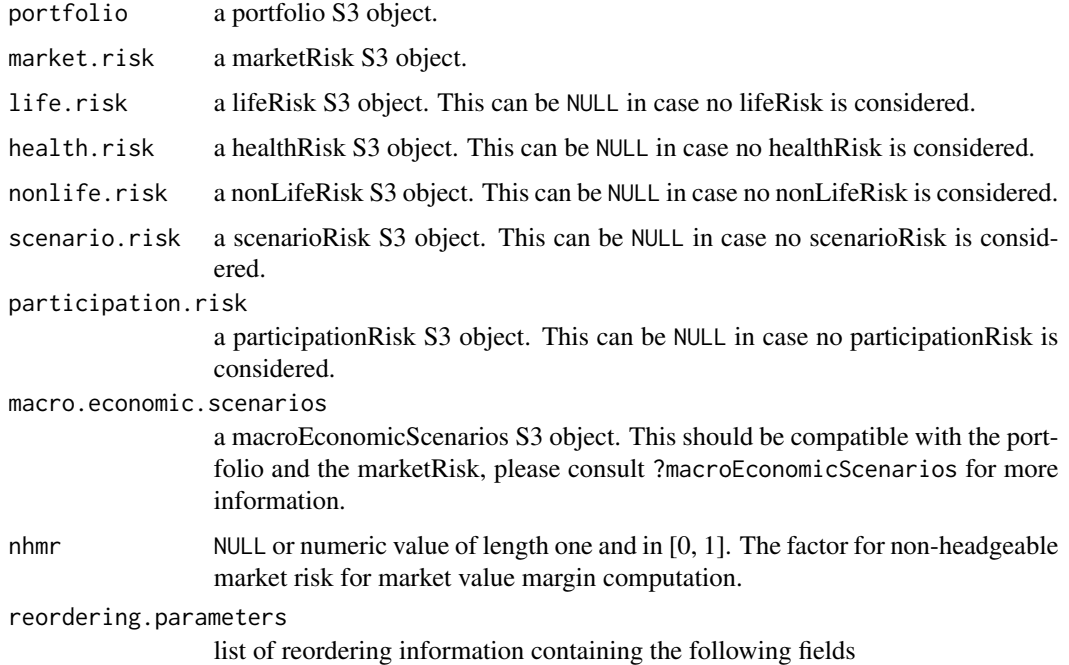

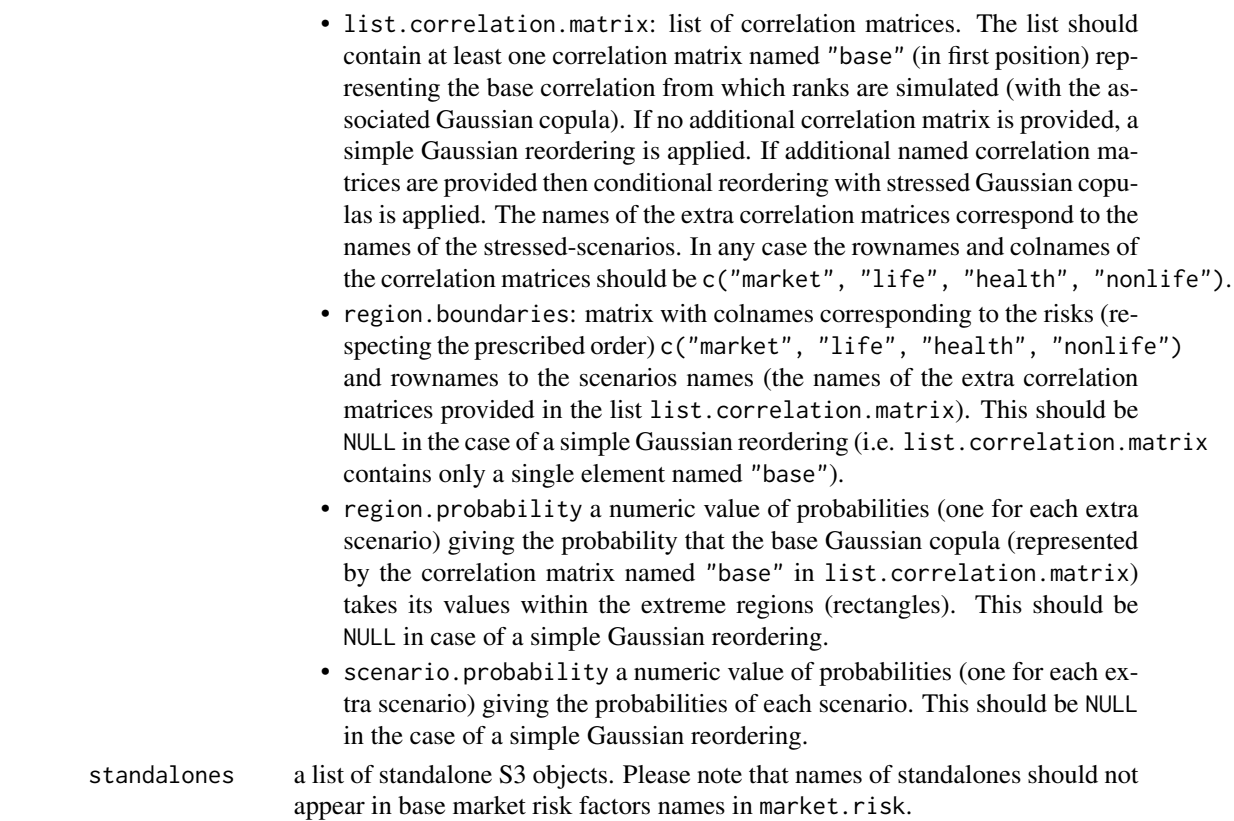

an S3 object, instance of the class sstModel.

#### Note

portfolio and market.risk should have the same base currency. Moreover, all risks should be consistent between them and the portfolio should be consistent with all risks. Note also that more information on the reordering can be found in the help page of the function [conditionalReordering](#page-29-0).

### See Also

[summary.sstModel](#page-182-0), [print.sstModel](#page-147-0).

sstModel\_check *Run checks of the packages libraries to check for potential issues.*

## Description

Procedure that checks the user libraries for any package that can have an influence on the sstModel package running, checks if any of these package are built under different versions of R, and asks the user to update threatening packages.

166 sstRatio

### Usage

sstModel\_check()

# Value

A character vector containing all the packages' names.

sstModel\_news *Display sstModel R-package News File*

# Description

display the NEWS.md file to obtain information about new features implemented in the packages, code optimizations, changes of API, bug fixes, etc...

## Usage

sstModel\_news()

<span id="page-165-0"></span>sstRatio *Compute the Swiss Solvency Test (SST) Ratio*

## Description

S3 generic method to compute the sst ratio.

## Usage

sstRatio(object, ...)

## Arguments

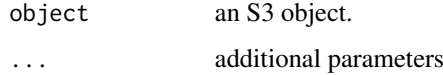

## Value

a numeric value.

sstRatio.sstOutput *Compute the Swiss Solvency Test (SST) Ratio*

## Description

S3 generic method to compute the sst ratio.

#### Usage

```
## S3 method for class 'sstOutput'
sstRatio(object, with.scenario = F, ...)
```
## Arguments

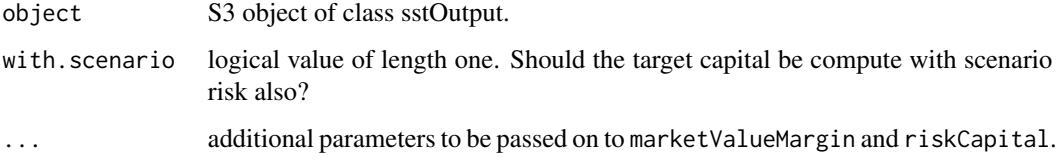

#### Value

a numeric value. The Swiss Solvency Test Ratio.

## See Also

[sstRatio](#page-165-0).

<span id="page-166-0"></span>standalone *Constructing a Standalone Market Risk*

## Description

standalone Constructor for the S3 class standalone. A *standalone market risk* corresponds to a sub-model for market risk where only a subset of all market RiskFactors in a marketRisk is considered.

```
standalone(name, ..., list.arg = F)
```
## Arguments

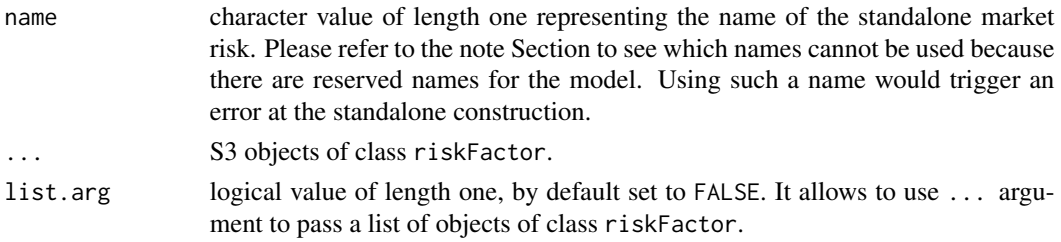

#### Value

a S3 object, instance of the class standalone.

#### Note

The following names are reserved for the model and cannot be used to name a standalone:

- marketRisk
- lifeRisk
- healthRisk
- nonLifeRisk
- scenarioRisk
- participationRisk
- participation
- marketParticipationRisk
- asset
- cashflow
- liability
- assetForward
- fxForward
- delta

#### See Also

[summary.standalone](#page-183-0), [print.standalone](#page-148-0).

```
# Creating a new standalone.
standalone1 <- standalone(name = "CHF rates",
                         rate(name = "2YCHF", currency = "CHF", horizon = "k"),
                          rate(name = "10YCHF", currency = "CHF", horizon = "m"),
                          rate(name = "10YCHF", currency = "CHF", horizon = "1",
                          scale = 0.75)
```
standaloneExpectedShortfall

*Compute expected shortfall for standalone risk by reference*

## Description

S3 generic method to compute expected shortfall of a standalone risk.

#### Usage

standaloneExpectedShortfall(object, ...)

## Arguments

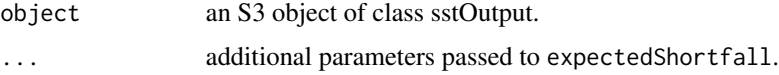

## Value

a numeric value, the expected shortfall.

## See Also

[getDrbc](#page-68-0)

standaloneExpectedShortfall.sstOutput *Compute expected shortfall for standalone risk by reference*

## Description

S3 generic method to compute expected shortfall of a standalone risk.

#### Usage

```
## S3 method for class 'sstOutput'
standaloneExpectedShortfall(object, col.name, ...)
```
### Arguments

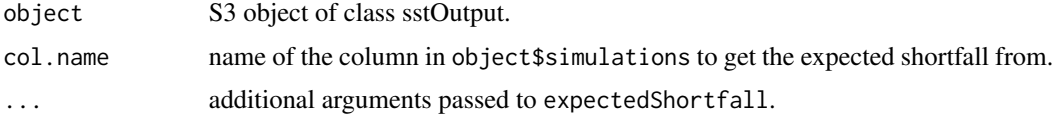

a numeric value, the expected shortfall.

### See Also

[getDrbc](#page-68-0).

summary.asset *Summarizing an Asset with Direct Market Price*

## Description

summary method for the S3 class asset.

## Usage

```
## S3 method for class 'asset'
summary(object, ...)
```
## Arguments

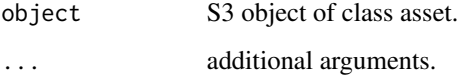

#### Value

an S3 object, instance of class c("summaryDefault", "table").

#### See Also

[summary](#page-0-0), [asset](#page-8-0).

```
# Creating an asset.
a <- asset("equity", "USD", 1000)
# summarizing the asset.
summary(a)
```
summary.assetForward *Summarizing an Index-Forward*

## Description

summary method for the S3 class assetForward.

## Usage

## S3 method for class 'assetForward' summary(object, ...)

## Arguments

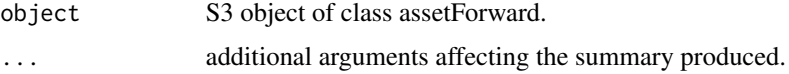

#### Value

S3 object, instance of class c("summaryDefault", "table").

## See Also

[summary](#page-0-0), [assetForward](#page-9-0).

## Examples

```
# Creating an asset forward.
af <- assetForward("equity", "EUR", 1, 1000, 1200, "long")
# summarizing the asset forward.
summary(af)
```
summary.cashflow *Summarizing a Fixed-Income-Asset*

## Description

summary method for the S3 class cashflow.

```
## S3 method for class 'cashflow'
summary(object, ...)
```
#### Arguments

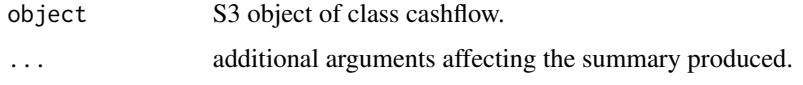

# Value

an S3 object, instance of class c("summaryDefault", "table").

### See Also

[summary](#page-0-0), [cashflow](#page-11-0)

## Examples

```
# Creating a cashflow.
ca <- cashflow(1L, "USD", "AAA", 0.1, 1000)
# summarizing the cashflow.
summary(ca)
```
summary.delta *Summarizing a Delta-Normal Remainder Term*

#### Description

summary method for S3 class delta.

#### Usage

```
## S3 method for class 'delta'
summary(object, ...)
```
## Arguments

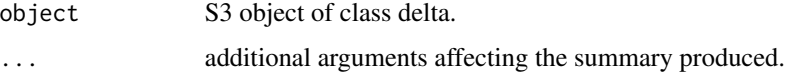

## Value

an S3 object,instance of class c("summaryDefault", "table").

## See Also

[summary](#page-0-0), [delta](#page-41-0).

## summary.fxForward 173

## Examples

```
# Creating a new delta.
delta1 <- delta(name = c("equity", "2YCHF", "EURCHF"),\text{currency} = \text{c}("EUR", "CHF", "EUR"),sensitivity = c(100, 150, 130))
# summarizing the delta.
summary(delta1)
```
summary.fxForward *Summarizing an FX-Forward*

# Description

summary method for the S3 class fxForward.

## Usage

## S3 method for class 'fxForward' summary(object, ...)

## Arguments

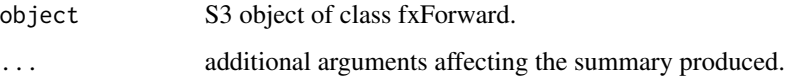

## Value

```
an S3 object, instance of class c("summaryDefault", "table").
```
## See Also

[summary](#page-0-0), [fxForward](#page-58-0).

```
# Creating an fx forward.
fxf <- fxForward("USD", "EUR", 1, 1000, 1.05, "long")
# summarizing the fx forward.
summary(fxf)
```
### Description

summary method for the S3 class health.

#### Usage

```
## S3 method for class 'health'
summary(object, ...)
```
## Arguments

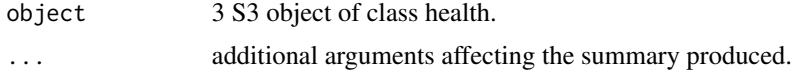

## Value

an S3 object, instance of class c("summaryDefault", "table").

#### See Also

[summary](#page-0-0), [health](#page-95-0).

## Examples

```
# Creating a new health item.
health1 <- health(name = c("pandemy", "longetivity", "storno"),\text{currency} = c("EUR", "CHF", "EUR"),sensitivity = c(100, 150, 130))
# summarizing the health item.
summary(health1)
```
summary.healthRisk *Summarizing a HealthRisk*

## Description

summary method for the S3 class healthRisk.

```
## S3 method for class 'healthRisk'
summary(object, ...)
```
### Arguments

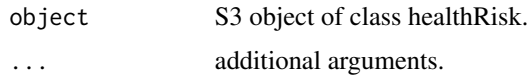

## Value

```
an S3 object, instance of class c("summaryDefault", "table").
```
## See Also

[summary](#page-0-0), [healthRisk](#page-96-0).

#### Examples

# Creating a new healthRisk.

```
corr.mat <- diag(rep(1, 2))
colnames(corr.mat) <- c("invalidity", "longetivity")
rownames(corr.mat) <- colnames(corr.mat)
healthRisk1 <- healthRisk(corr.mat = corr.mat)
# summarizing the healthRisk.
```

```
summary(healthRisk1)
```
summary.liability *Summarizing an Insurance Liability*

## Description

summary method for the S3 class liability.

#### Usage

```
## S3 method for class 'liability'
summary(object, ...)
```
#### Arguments

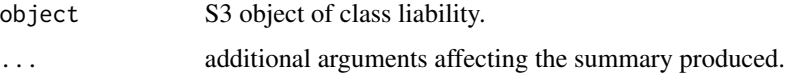

## Value

an S3 object, instance of class c("summaryDefault", "table").

## See Also

[summary](#page-0-0), [liability](#page-119-0).

## Examples

```
# Creating a liability.
liab <- liability(1, "USD", 1000)
# summarizing the liability.
summary(liab)
```
summary.life *Summarizing a Life Delta-Normal Remainder Term*

## Description

summary method for the S3 class life.

## Usage

```
## S3 method for class 'life'
summary(object, ...)
```
#### Arguments

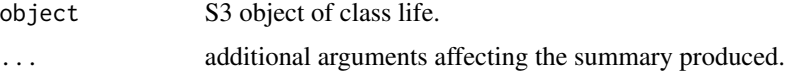

#### Value

an S3 object, instance of class c("summaryDefault", "table").

## See Also

[summary](#page-0-0), [life](#page-120-0)

```
# Creating a new life item.
life1 <- life(name = c("pandemy", "longetivity", "storno"),
               currency = c("EUR", "CHF", "EUR"),
               sensitivity = c(100, 150, 130))
# summarizing the life item.
summary(life1)
```
## Description

summary method for the S3 class lifeRisk.

#### Usage

```
## S3 method for class 'lifeRisk'
summary(object, ...)
```
## Arguments

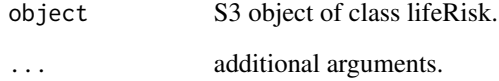

#### Value

an S3 object, instance of class c("summaryDefault", "table").

## See Also

[summary](#page-0-0), [lifeRisk](#page-121-0).

```
# Creating a new lifeRisk.
```

```
corr.math < - diag(rep(1, 2))colnames(corr.mat) <- c("invalidity", "longetivity")
rownames(corr.mat) <- colnames(corr.mat)
```

```
lifeRisk1 <- lifeRisk(corr.mat = corr.mat,
                     quantile = c(0.995, 0.995))
# summarizing the lifeRisk.
summary(lifeRisk1)
```
## Description

summary method for S3 class marketRisk.

## Usage

```
## S3 method for class 'marketRisk'
summary(object, ...)
```
# Arguments

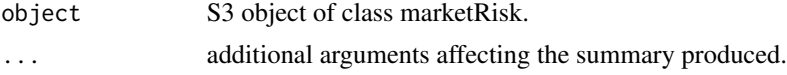

#### Value

a table with names:

- base risk-factors: the number of base risk-factors in the marketRisk.
- scaled risk-factors: the number of scaled risk-factors in the marketRisk.
- base currency: the base currency.

# See Also

[summary](#page-0-0), [marketRisk](#page-124-0).

summary.nonLifeRisk *Summarizing a nonLifeRisk*

## Description

summary method for the S3 class nonLifeRisk.

## Usage

```
## S3 method for class 'nonLifeRisk'
summary(object, ...)
```
## Arguments

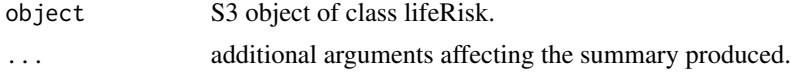

an S3 object, instance of class c("summaryDefault", "table").

## See Also

[summary](#page-0-0), [nonLifeRisk](#page-128-0).

### Examples

```
# Creating a new nonLifeRisk.
nonLife1 <- nonLifeRisk(type = "simulations",
                       param = list(simulations = stats::rnorm(100)),
                       currency = "CHF")
# summarizing the nonLifeRisk.
summary(nonLife1)
# Creating a new nonLifeRisk.
nonLife2 <- nonLifeRisk(type = "log-normal",
                       param = list(mu = 1, sigma = 2),currency = "CHF")
# summarizing the nonLifeRisk.
summary(nonLife2)
# Creating a new nonLifeRisk.
nonLife3 <- nonLifeRisk(type = "cdf",
                       param = list(cd = data-frame(x = c(0,1,2,3)),
                                                     cdf = c(0.3, 0.7, 0.9, 1)),
                       currence = "CHF")# summarizing the nonLifeRisk.
summary(nonLife3)
```
summary.participation *Summarizing a Participation*

## Description

summary method for the S3 class participation.

#### Usage

```
## S3 method for class 'participation'
summary(object, ...)
```
#### Arguments

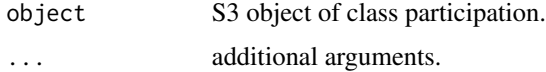

an S3 object, instance of class c("summaryDefault", "table").

#### See Also

[summary](#page-0-0), [participation](#page-130-0).

#### Examples

```
# Creating a new participation.
participation1 <- participation("USD", 1000)
# summarizing the participation
summary(participation1)
```
summary.participationRisk

*Summarizing a participationRisk*

## Description

summary method for the S3 class participationRisk.

#### Usage

```
## S3 method for class 'participationRisk'
summary(object, ...)
```
#### Arguments

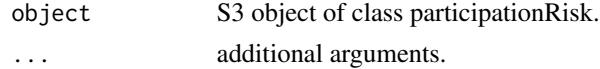

## Value

an S3 object, instance of class c("summaryDefault", "table").

#### See Also

[summary](#page-0-0), [participationRisk](#page-131-0).

```
# Creating a new participationRisk.
pr <- participationRisk(volatility = 0.5)
# summarizing the participationRisk.
summary(pr)
```
#### <span id="page-180-0"></span>Description

summary method for the S3 class portfolio.

#### Usage

```
## S3 method for class 'portfolio'
summary(object, ...)
```
#### **Arguments**

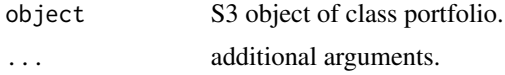

#### Value

an S3 object, instance of class summary.portfolio.

#### See Also

[summary](#page-0-0), [lifeRisk](#page-121-0).

## Examples

```
# Creating a new portfolio.
asset1 <- asset("equity", "USD", 1000)
asset2 <- asset("hedge fund", "EUR", 2000)
life1 <- life(name = c("pandemy", "longetivity", "storno"),
             currency = c("CHF", "CHF", "CHF"),
             sensitivity = c(-100, -150, -130))
health1 <- health(name = c("pandemy", "longetivity", "storno"),
                 \text{currency} = c("CHF", "CHF", "CHF"),sensitivity = c(100, 150, 130))
participation1 <- participation("CHF", 1000)
  valid.param \leq 1ist(mvm = list(mvm.life = 2, mvm.health = 4, mvm.nonlife = 3),
                      rtkr = \theta,
                      rtkg = 0,
                      correction.term = 2,
                      credit.risk = 3,
                      expected.insurance.result = 10^6,
                      expected.financial.result = 10^5)
pf <- portfolio(market.items = list(asset1, asset2),
               participation.item = participation1,
               life.item = life1,
               health.item = health1,
               base.currency = "CHF",
```

```
portfolio.parameters = valid.param)
# summarizing the portfolio
summary(pf)
```
summary.scenarioRisk *Summarizing a ScenarioRisk*

#### Description

summary method for the S3 class scenarioRisk.

## Usage

## S3 method for class 'scenarioRisk' summary(object, ...)

## Arguments

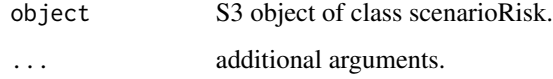

#### Value

an S3 object, instance of class c("summaryDefault", "table").

## See Also

[summary](#page-0-0), [scenarioRisk](#page-155-0).

## Examples

```
# Creating a new scenarioRisk.
scenarios <- scenarioRisk(name = c("earthquake",
                                         "real estate crash"),
                        probability = c(0.001, 0.01),\text{currency} = c("CHF", "CHF"),effect = c(1000, 10000))# summarizing the scenarioRisk.
summary(scenarios)
```
<span id="page-182-0"></span>summary.sstModel *Summarizing an sstModel*

## Description

summary method for the S3 sstModel.

## Usage

## S3 method for class 'sstModel' summary(object, ...)

## Arguments

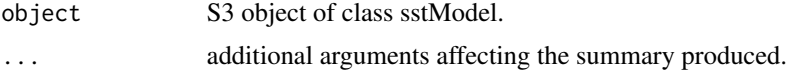

## Value

an S3 object, instance of class summary.sstModel.

## See Also

[summary](#page-0-0), [sstModel](#page-163-0).

summary.sstOutput *Summarizing a sstOutput*

## Description

summary method for S3 class sstOutput.

## Usage

```
## S3 method for class 'sstOutput'
summary(object, ...)
```
## Arguments

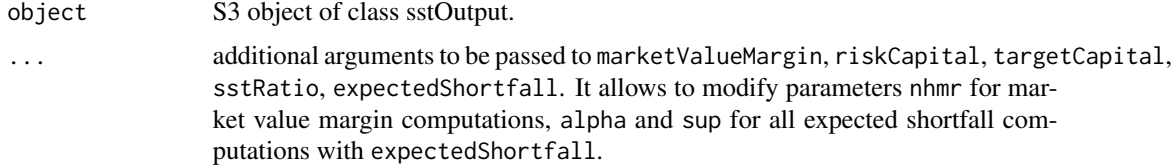

## Value

an S3 object, instance of class c("summaryDefault", "table").

## See Also

[summary](#page-0-0).

summary.standalone *Summarizing a standalone*

## Description

summary method for the S3 class standalone.

#### Usage

## S3 method for class 'standalone' summary(object, ...)

## Arguments

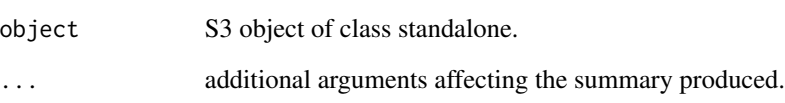

#### Value

a table with names:

- name: the number of base risk-factors in the marketRisk.
- number of risk-factors: the number of risk-factors in the standalone.

## See Also

[summary](#page-0-0), [marketRisk](#page-124-0).

<span id="page-183-0"></span>

<span id="page-184-0"></span>tableToAssetForward *Parsing a table to a list of assetForward*

## Description

internal helper for parsing.

#### Usage

tableToAssetForward(table)

## Arguments

table a data.frame.

## Value

a list of object of class assetForward.

#### See Also

[assetForward](#page-9-0).

tableToAssets *Parsing a table to a list of asset*

## Description

internal helper for parsing.

## Usage

tableToAssets(table)

## Arguments

table a data.frame.

## Value

a list of object of class asset.

## See Also

[asset](#page-8-0).

<span id="page-185-0"></span>

## Description

internal helper for parsing.

## Usage

tableToCashflow(table)

## Arguments

table a data.frame.

## Value

a list of object of class liability.

#### See Also

[cashflow](#page-11-0).

tableToFxForward *Parsing a table to a list of fxForward*

## Description

internal helper for parsing.

## Usage

tableToFxForward(table)

## Arguments

table a data.frame.

## Value

a list of object of class assetForward.

## See Also

[fxForward](#page-58-0).

<span id="page-186-1"></span>tableToLiability *Parsing a table to a list of liability*

## Description

internal helper for parsing.

## Usage

tableToLiability(table)

## Arguments

table a data.frame.

## Value

a list of object of class liability.

#### See Also

[liability](#page-119-0).

<span id="page-186-0"></span>targetCapital *Target Capital*

## Description

targetCapital is a generic S3 method for S3 classes from which target capital can be provided.

## Usage

```
targetCapital(object, ...)
```
## Arguments

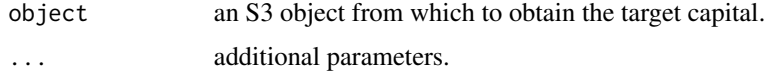

## Value

information about target capital.

<span id="page-187-0"></span>targetCapital.sstOutput

*Compute the Target Capital (TC)*

#### Description

targetCapital is a generic S3 method for S3 classes from which target capital can be provided.

## Usage

```
## S3 method for class 'sstOutput'
targetCapital(object, with.scenario = F, ...)
```
## Arguments

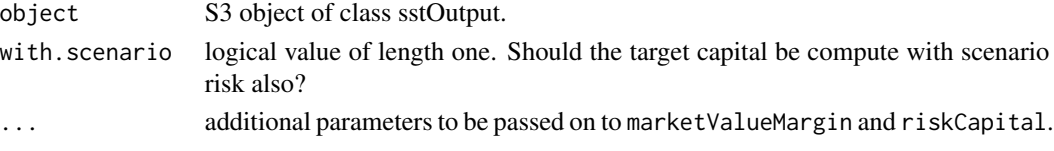

## Value

a numeric value. The target Capital (TC).

#### See Also

[targetCapital](#page-186-0).

translate *translate*

#### Description

translate is a generic S3 method for translating variable names to understandable sentences.

## Usage

```
translate(object, ...)
```
## Arguments

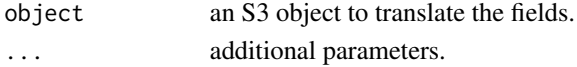

## Value

a character vector.

<span id="page-188-1"></span>translate.sstOutput *Translation of Fields of sstOutput*

#### Description

translate S3 method for sstOutput. This method allow to translate code-related naming convention to human-understandable names.

## Usage

```
## S3 method for class 'sstOutput'
translate(object, ...)
```
## Arguments

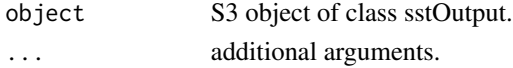

## Value

a named character vector. The values correspond to the columns of object and the names to their translation to humanly readable titles.

## See Also

[summary](#page-0-0).

<span id="page-188-0"></span>valExpression *Valuation Expression*

## Description

valExpression is a generic S3 method for S3 classes inheriting from item. It returns the valuation expression.

#### Usage

```
valExpression(object, ...)
```
## Arguments

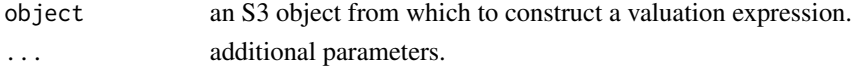

#### Value

a character value.

<span id="page-189-0"></span>valExpression.asset *Building the Valuation Expression for Asset with Direct Market Price*

## Description

valExpression is a generic S3 method for classes inheriting from item. It returns the valuation expression.

## Usage

```
## S3 method for class 'asset'
valExpression(object, market.risk, standalone = NULL, ...)
```
#### Arguments

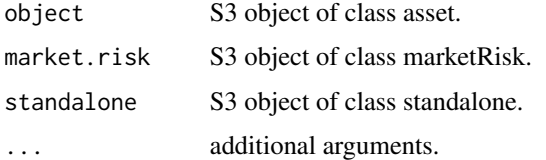

## Value

character value of length one, the expression representing the valuation of the asset position.

#### See Also

[valExpression](#page-188-0), [asset](#page-8-0), [marketRisk](#page-124-0), [standalone](#page-166-0).

valExpression.assetForward

*Building the Valuation Expression for an Index-Forward*

## Description

valExpression is a generic S3 method for classes inheriting from item. It returns the valuation expression.

```
## S3 method for class 'assetForward'
valExpression(object, market.risk, standalone = NULL,
  ...)
```
## <span id="page-190-0"></span>Arguments

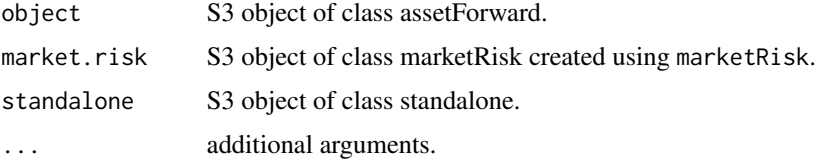

#### Value

a character value. The expression representing the valuation of the index-forward position.

#### See Also

[valExpression](#page-188-0), [assetForward](#page-9-0).

valExpression.cashflow

*Building the Valuation Expression for a Fixed-Income-Asset*

#### Description

valExpression is a generic S3 method for classes inheriting from item. It returns the valuation expression.

#### Usage

```
## S3 method for class 'cashflow'
valExpression(object, market.risk, standalone = NULL, ...)
```
## Arguments

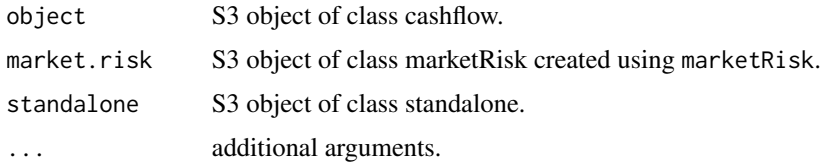

#### Value

a character value. The expression representing the valuation of the cashflow position.

## See Also

[valExpression](#page-188-0), [cashflow](#page-11-0), [marketRisk](#page-124-0), [standalone](#page-166-0).

<span id="page-191-0"></span>valExpression.delta *Building the Valuation Expression for a Market Delta-Normal Remainder Term*

## Description

valExpression is a generic S3 method for classes inheriting from item. It returns the valuation expression.

## Usage

```
## S3 method for class 'delta'
valExpression(object, market.risk, standalone = NULL, ...)
```
#### Arguments

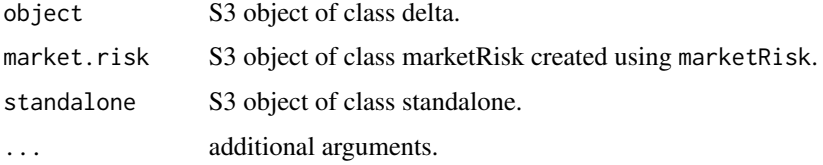

#### Value

a character value. The expression representing the valuation of the delta remainder term.

#### See Also

[valExpression](#page-188-0), [delta](#page-41-0).

valExpression.fxForward

*Building the Valuation Expression for a FX-Forward Position*

## Description

valExpression is a generic S3 method for classes inheriting from item. It returns the valuation expression.

```
## S3 method for class 'fxForward'
valExpression(object, market.risk, standalone = NULL, ...)
```
#### <span id="page-192-0"></span>Arguments

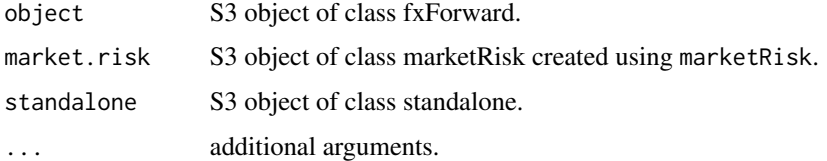

#### Value

a character value. The expression representing the valuation of the fx forward position.

#### See Also

[valExpression](#page-188-0), [fxForward](#page-58-0).

valExpression.health *Building the Valuation Expression for a Health Item*

## Description

valExpression is a generic S3 method for classes inheriting from item. It returns the valuation expression.

#### Usage

```
## S3 method for class 'health'
valExpression(object, market.risk, health.risk, ...)
```
#### Arguments

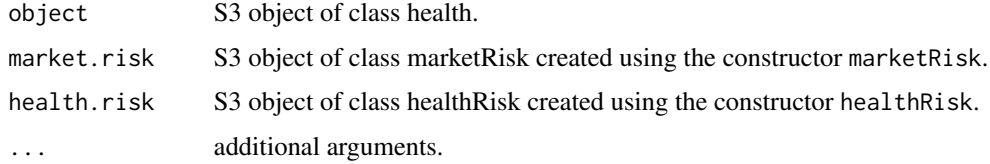

#### Value

a character value. The expression representing the valuation of the health item.

#### See Also

[valExpression](#page-188-0), [health](#page-95-0).

```
valExpression.liability
```
*Building the Valuation Expression for an Insurance Liability*

## Description

valExpression is a generic S3 method for S3 classes inheriting from item. It returns the valuation expression.

## Usage

```
## S3 method for class 'liability'
valExpression(object, market.risk, standalone = NULL, ...)
```
## Arguments

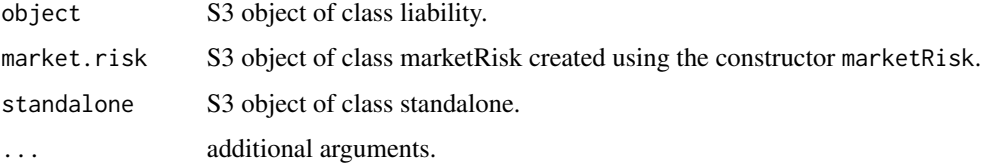

#### Value

a character value. The expression representing the valuation of the liability position.

#### See Also

[valExpression](#page-188-0), [liability](#page-119-0), [marketRisk](#page-124-0), [standalone](#page-166-0).

valExpression.life *Building the Valuation Expression for a Life Item*

## Description

valExpression is a generic S3 method for classes inheriting from item. It returns the valuation expression.

```
## S3 method for class 'life'
valExpression(object, market.risk, life.risk, ...)
```
#### <span id="page-194-1"></span>valFunction 2005 and 2006 and 2006 and 2006 and 2006 and 2006 and 2006 and 2006 and 2006 and 2006 and 2006 and 2006 and 2006 and 2006 and 2006 and 2006 and 2006 and 2006 and 2006 and 2006 and 2006 and 2006 and 2006 and 200

## Arguments

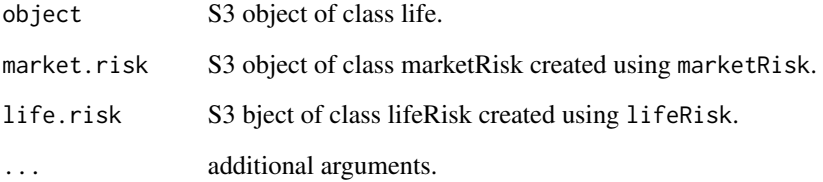

## Value

a character value. The expression representing the valuation of the life item.

## See Also

[valExpression](#page-188-0), [life](#page-120-0).

<span id="page-194-0"></span>valFunction *Valuation Function*

## Description

valFunction is a generic S3 method for S3 classes inheriting from item. It returns the valuation function.

## Usage

```
valFunction(object, ...)
```
## Arguments

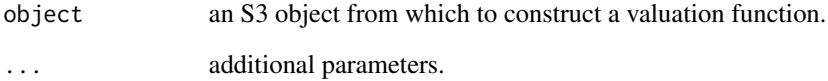

## Value

a function.

## <span id="page-195-0"></span>Description

valFunction is a generic S3 method for classes inheriting from item. This method returns the valuation function of an asset with direct market price called *"Aktiven mit direkt marktabhängigen Preisen"* in the FINMA technical document *"SST-Standardmodell Versicherungsmodell: Zielkapital"* (version 31.1.2018).

#### Usage

```
## S3 method for class 'asset'
valFunction(object, market.risk, with.constant = T, ...)
```
#### **Arguments**

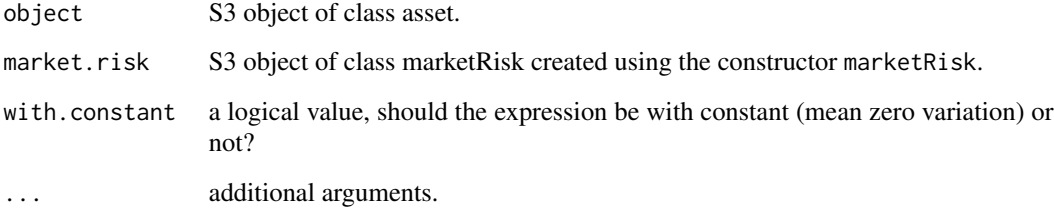

#### Value

a function with one argument:

• x: a matrix of simulations (numeric values) with named columns corresponding exactly to the name of base risk-factors in marketRisk keeping the same order, or an unnamed vector of simulations (numeric values) keeping the same ordering of base risk-factors as in marketRisk.

#### Note

the function returns the one-year profit variation (with mean zero or not depending on with.constant).

## See Also

[valFunction](#page-194-0), [asset](#page-8-0), [marketRisk](#page-124-0).

<span id="page-196-0"></span>valFunction.assetForward

*Building the Valuation Function for an Index-Forward*

## Description

valFunction is a generic S3 method for classes inheriting from item. It returns the valuation function.

#### Usage

```
## S3 method for class 'assetForward'
valFunction(object, market.risk, with.constant = T,
  ...)
```
## Arguments

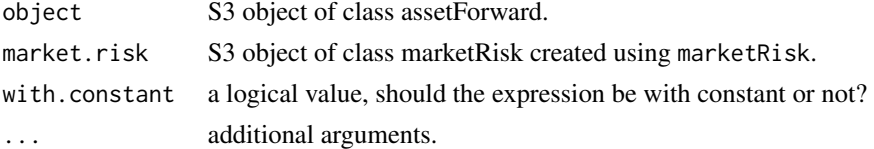

#### Value

a function with one argument:

• x: a matrix of simulations (numeric values) with named columns corresponding exactly to the name of base risk-factors in marketRisk keeping the same order, or an unnamed vector of simulations (numeric values) keeping the same ordering of base risk-factors as in marketRisk.

#### See Also

[valFunction](#page-194-0), [assetForward](#page-9-0).

valFunction.cashflow *Building the Valuation Function for a Fixed-Income-Asset*

#### Description

valFunction is a generic S3 method for classes inheriting from item. It returns the valuation function.

```
## S3 method for class 'cashflow'
valFunction(object, market.risk, with.constant = T, ...)
```
#### <span id="page-197-0"></span>**Arguments**

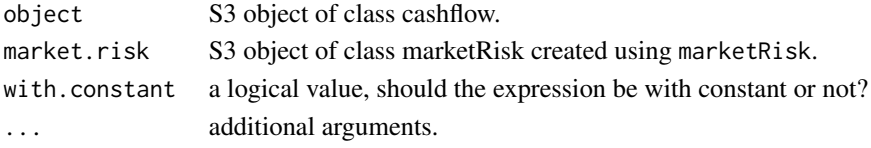

#### Value

a function with one argument:

• x: a matrix of simulations (numeric values) with named columns corresponding exactly to the name of base risk-factors in marketRisk keeping the same order, or an unnamed vector of simulations (numeric values) keeping the same ordering of base risk-factors as in marketRisk.

#### See Also

[valFunction](#page-194-0), [cashflow](#page-11-0), [marketRisk](#page-124-0).

valFunction.delta *Building the Valuation Function for a Market Delta-Normal Remainder Term*

#### Description

valFunction is a generic S3 method for classes inheriting from item. It returns the valuation function.

#### Usage

```
## S3 method for class 'delta'
valFunction(object, market.risk, ...)
```
#### Arguments

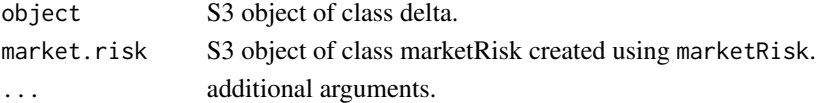

#### Value

a function with arguments:

• x: a matrix of simulations (numeric values) with named columns corresponding exactly to the name of base risk-factors in marketRisk keeping the same order, or an unnamed vector of simulations (numeric values) keeping the same ordering of base risk-factors as in marketRisk.

#### See Also

[valFunction](#page-194-0), [delta](#page-41-0).

<span id="page-198-0"></span>valFunction.fxForward *Building the Valuation Function for a FX-Forward*

#### Description

valFunction is a generic S3 method for classes inheriting from item. It returns the valuation function.

## Usage

```
## S3 method for class 'fxForward'
valFunction(object, market.risk, with.constant = T, ...)
```
## Arguments

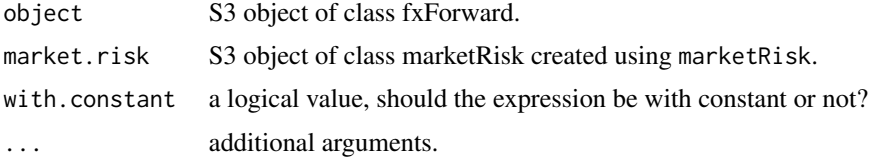

#### Value

a function with one argument:

• x: a matrix of simulations (numeric values) with named columns corresponding exactly to the name of base risk-factors in marketRisk keeping the same order, or an unnamed vector of simulations (numeric values) keeping the same ordering of base risk-factors as in marketRisk.

#### See Also

[valFunction](#page-194-0), [fxForward](#page-58-0).

valFunction.liability *Building the Valuation Function for an Insurance Liability Valuation*

#### Description

valFunction is a generic S3 method for classes inheriting from item. It returns the valuation function.

```
## S3 method for class 'liability'
valFunction(object, market.risk, with.constant = T, ...)
```
<span id="page-199-1"></span>200 valInfo values and the contract of the contract of the contract of the contract of the contract of the contract of the contract of the contract of the contract of the contract of the contract of the contract of the con

#### Arguments

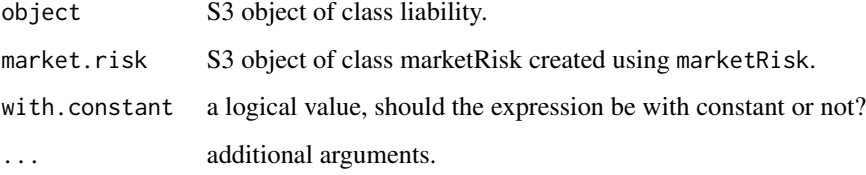

## Value

a function with one argument:

• x: a matrix of simulations (numeric values) with named columns corresponding exactly to the name of base risk-factors in marketRisk keeping the same order, or an unnamed vector of simulations (numeric values) keeping the same ordering of base risk-factors as in marketRisk.

## See Also

[valFunction](#page-194-0), [liability](#page-119-0).

<span id="page-199-0"></span>valInfo *Providing Valuation Information*

## Description

valInfo is a generic S3 method for S3 classes inheriting from item. It returns sufficient information for the creation of the valuation function of the item.

## Usage

```
valInfo(object, ...)
```
## Arguments

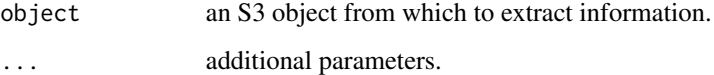

## Value

a list.

<span id="page-200-0"></span>

#### Description

valInfo is a generic S3 method for classes inheriting from item. It returns sufficient information for the creation of the valuation function of an item.

#### Usage

```
## S3 method for class 'asset'
valInfo(object, market.risk, standalone = NULL, ...)
```
#### Arguments

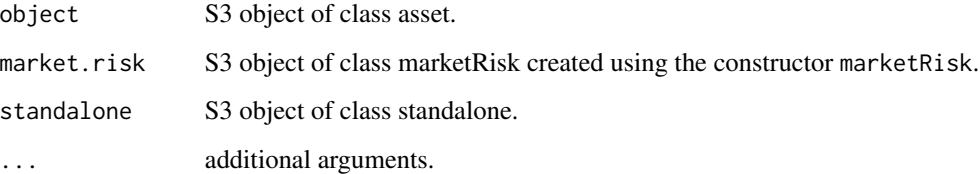

#### Value

a list with the following elements:

- exposure: numeric value of length one representing the exposure in the underlying asset.
- constant: numeric value of length one representing the constant centering the log-normal expression.
- risk.factor: a data.frame with columns:
	- name: character value representing the names of the base risk-factors.
	- id: integer value representing the positions of the base risk-factors in the covariance matrix in marketRisk.
	- scale: numeric value representing the scaling coefficients associated to the base riskfactors.

#### See Also

[valInfo](#page-199-0), [asset](#page-8-0), [marketRisk](#page-124-0), [standalone](#page-166-0).

<span id="page-201-0"></span>valInfo.assetForward *Providing Information for Index-Forward Valuation from a marketRisk*

#### Description

valInfo is a generic S3 method for classes inheriting from item. It returns sufficient information for the creation of the valuation function of the item.

#### Usage

```
## S3 method for class 'assetForward'
valInfo(object, market.risk, standalone = NULL, ...)
```
## Arguments

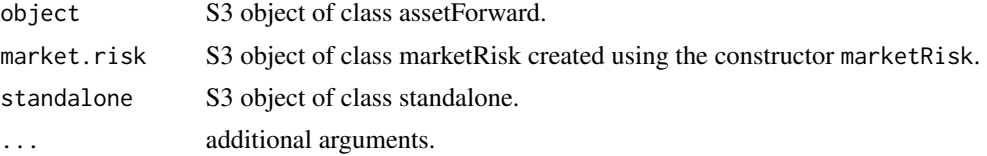

#### Value

A list with the following elements:

- asset.term: an asset item. The underlying asset term in the forward contract.
- liability.term: a liability item. The liability term representing the forward contract cashflow.

## See Also

[valInfo](#page-199-0), [assetForward](#page-9-0), [marketRisk](#page-124-0).

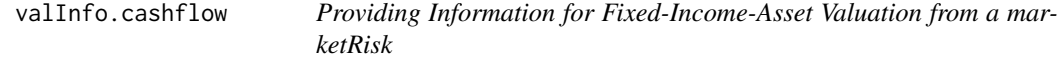

## Description

valInfo is a generic S3 method for classes inheriting from item. It returns sufficient information for the creation of the valuation function of the item.

```
## S3 method for class 'cashflow'
valInfo(object, market.risk, standalone = NULL, ...)
```
#### <span id="page-202-0"></span>valInfo.delta 203

#### Arguments

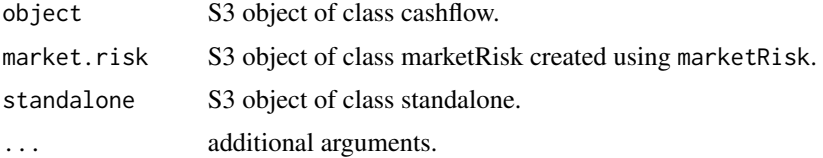

#### Value

A list with the following elements:

- exposure: a numeric value of length one representing the nominal value of the cashflow.
- constant: a numeric value of length one representing the constant centering the log-normal expression.
- risk.factor: a data.frame with columns:
	- name: a character value representing the names of the base risk-factors.
	- id: an integer value representing the position of the base risk-factors in the covariance matrix contained in marketRisk.
	- scale: a numeric value. The scales associated to the base risk factors.

#### See Also

[valInfo](#page-199-0), [cashflow](#page-11-0), [marketRisk](#page-124-0), [standalone](#page-166-0).

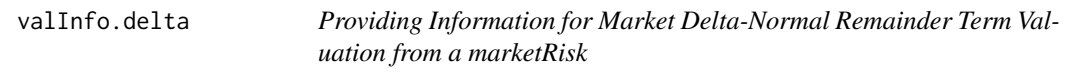

#### Description

valInfo is a generic S3 method for classes inheriting from item. It returns sufficient information for the creation of the valuation function of the item.

#### Usage

```
## S3 method for class 'delta'
valInfo(object, market.risk, standalone = NULL, ...)
```
#### Arguments

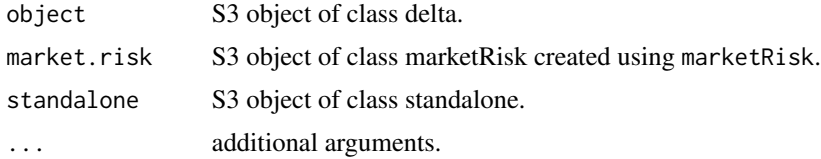

## <span id="page-203-0"></span>Value

A list with the following elements:

- sensitivity: a numeric value. The sensitivities (in base currency) with respect to the base risk factors stored in risk.factor, the second element of the list.
- risk.factor: a data.frame with columns:
	- name: a character value. The names of the base risk factors.
	- id: an integer value. The position of the base risk factors in the covariance matrix in marketRisk.
	- scale: a numeric value. The scales associated to the base risk factors.

## See Also

[valInfo](#page-199-0), [delta](#page-41-0), [marketRisk](#page-124-0).

valInfo.fxForward *Providing Information for FX-Forward Valuation from a marketRisk*

#### Description

valInfo is a generic S3 method for classes inheriting from item. It returns sufficient information for the creation of the valuation function of the item.

#### Usage

## S3 method for class 'fxForward' valInfo(object, market.risk, standalone = NULL, ...)

#### Arguments

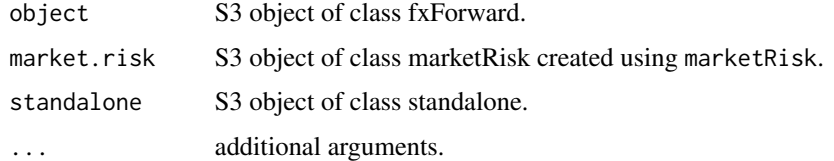

#### Value

A list with the following elements:

- floating.term: a liability item. The liability term containing the fx rate risk.
- fixed.term: a liability item. The liability term containing the fixed exchange rate.

<span id="page-204-0"></span>

## Description

valInfo is a generic S3 method for classes inheriting from item. It returns sufficient information for the creation of the valuation function of the item.

#### Usage

```
## S3 method for class 'health'
valInfo(object, market.risk, health.risk, total.vola = T,
  ...)
```
#### Arguments

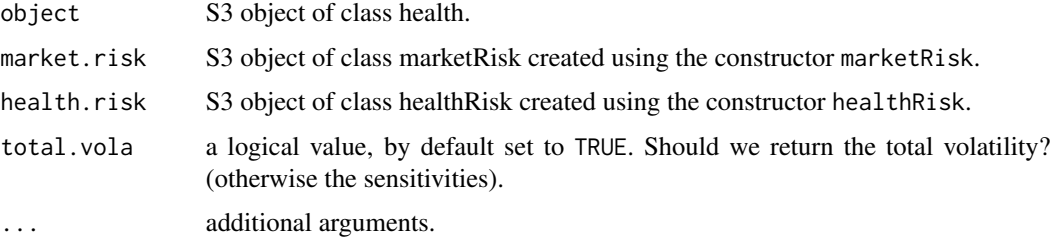

#### Value

a numeric value: the agggregated volatility if total.vola = TRUE. Otherwise the named vector of volatilities for each health insurance risk factor.

valInfo.liability *Providing Information for Insurance Liability Valuation from a marketRisk*

## Description

valInfo is a generic S3 method for classes inheriting from item. It returns sufficient information for the creation of the valuation function of the item.

```
## S3 method for class 'liability'
valInfo(object, market.risk, standalone = NULL, ...)
```
## Arguments

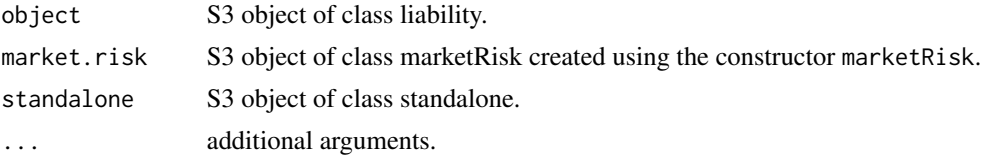

#### Value

A list with the following elements:

- exposure: numeric value of length one. The nominal value of the liability.
- constant: numeric value of length one. The constant centering the log-normal expression.
- risk.factor: a data.frame with columns:
	- name: character value. The names of the base risk factors.
	- id: integer value. The position of the base risk factors in the covariance matrix in marketRisk.
	- scale: numeric value. The scales associated to the base risk factors.

#### See Also

[valInfo](#page-199-0), [liability](#page-119-0), [marketRisk](#page-124-0), [standalone](#page-166-0).

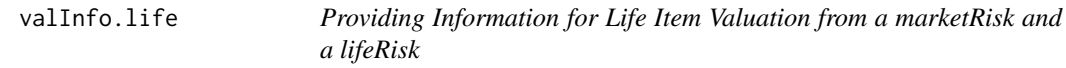

## Description

valInfo is a generic S3 method for classes inheriting from item. It returns sufficient information for the creation of the valuation function of the item. It returns the volatilities for life risk-factor by transforming the value-at-risk sensitivities provided in the life constructor.

#### Usage

```
## S3 method for class 'life'
valInfo(object, market.risk, life.risk, total.vola = T, ...)
```
## Arguments

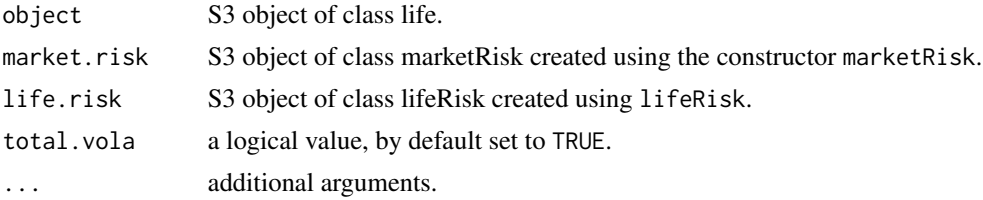

<span id="page-205-0"></span>

#### <span id="page-206-0"></span>valueAtRisk 207

## Value

a numeric value: the agggregated volatility if total.vola = TRUE. Otherwise the named vector of volatilities for each life insurance risk factor.

valueAtRisk *Compute the Value-at-Risk*

## Description

function to compute the alpha-Value-at-Risk of a vector.

## Usage

valueAtRisk $(x,$  alpha = 0.005)

#### Arguments

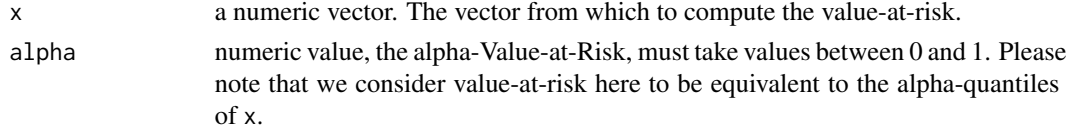

#### Value

a numeric value. The value-at-risk.

```
volaToExpectedShortfall
```
*Transform normal volatility in expected shortfall*

#### Description

function to compute expected shortfall from volatility for normal random variables.

#### Usage

```
volaToExpectedShortfall(x, alpha = 0.01, sup = F, ...)
```
## Arguments

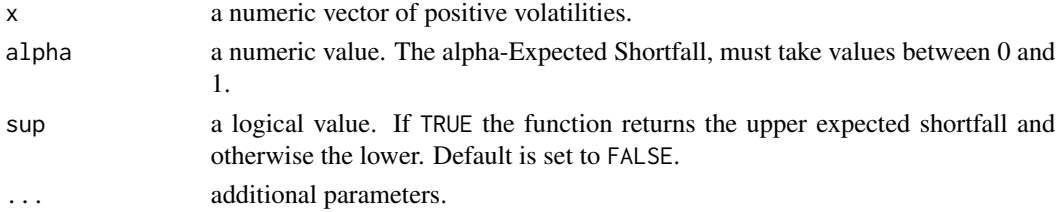

## <span id="page-207-0"></span>Value

a numeric vector, the expected shortfalls.

write.sstOutput *Writing a sstOutput into a fundamental data sheet*

## Description

write an sstOutput in a .xlsx file.

## Usage

```
write.sstOutput(object, path, keep = NULL, new.names = NULL, ...)
```
## Arguments

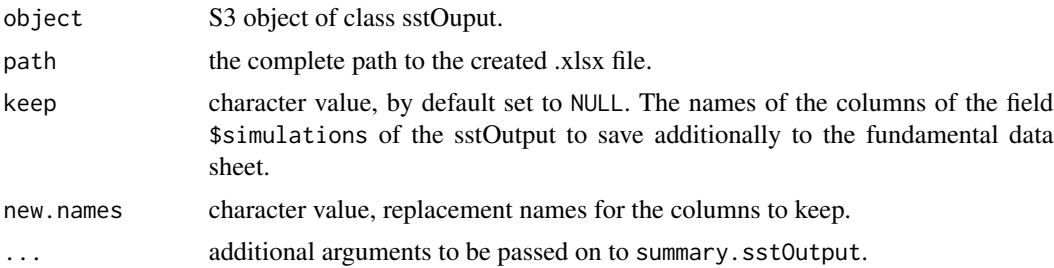

## Value

None (only used for side-effects).

#### Note

This function is an interface that writes the output of summary.sstOutput into an excel file.

#### See Also

[summary](#page-0-0).

# **Index**

aggregateRisks, [9](#page-8-1) asset, [9,](#page-8-1) *[15](#page-14-0)*, *[45](#page-44-0)*, *[47](#page-46-0)*, *[100](#page-99-0)*, *[134,](#page-133-0) [135](#page-134-0)*, *[170](#page-169-0)*, *[185](#page-184-0)*, *[190](#page-189-0)*, *[196](#page-195-0)*, *[201](#page-200-0)* assetForward, [10,](#page-9-1) *[48](#page-47-0)*, *[100](#page-99-0)*, *[134](#page-133-0)*, *[136](#page-135-0)*, *[171](#page-170-0)*, *[185](#page-184-0)*, *[191](#page-190-0)*, *[197](#page-196-0)*, *[202](#page-201-0)* cashflow, [12,](#page-11-1) *[16](#page-15-0)*, *[48](#page-47-0)*, *[101](#page-100-0)*, *[134](#page-133-0)*, *[137](#page-136-0)*, *[172](#page-171-0)*, *[186](#page-185-0)*, *[191](#page-190-0)*, *[198](#page-197-0)*, *[203](#page-202-0)* changeBaseCurrency, [13](#page-12-0) check, [14,](#page-13-0) *[15](#page-14-0)[–19](#page-18-0)*, *[21](#page-20-0)[–23](#page-22-0)* check.asset, [14](#page-13-0) check.assetForward, [15](#page-14-0) check.cashflow, [16](#page-15-0) check.delta, [16](#page-15-0) check.fxForward, [17](#page-16-0) check.health, [18](#page-17-0) check.liability, [18](#page-17-0) check.life, [19](#page-18-0) check.macroEconomicScenarios, [20](#page-19-0) check.nonLifeRisk, [20](#page-19-0) check.participation, [21](#page-20-0) check.scenarioRisk, [22](#page-21-0) check.standalone, [22](#page-21-0) compute, [23,](#page-22-0) *[24](#page-23-0)[–29](#page-28-0)* compute.healthRisk, [24,](#page-23-0) *[97](#page-96-0)* compute.lifeRisk, [24,](#page-23-0) *[122](#page-121-1)* compute.macroEconomicScenarios, [25](#page-24-0) compute.marketRisk, [26](#page-25-0) compute.nonLifeRisk, [26,](#page-25-0) *[130](#page-129-0)* compute.participationRisk, [27,](#page-26-0) *[132](#page-131-0)* compute.scenarioRisk, [28,](#page-27-0) *[157](#page-156-0)* compute.sstModel, [29](#page-28-0) computeConstant, [29](#page-28-0) conditionalReordering, [30,](#page-29-0) *[165](#page-164-0)* containsHealth, [31,](#page-30-0) *[32](#page-31-0)* containsHealth.sstOutput, [32](#page-31-0) containsInsurance, [32,](#page-31-0) *[33](#page-32-0)* containsInsurance.sstOutput, [33](#page-32-0) containsLife, [33,](#page-32-0) *[34](#page-33-0)* containsLife.sstOutput, [34](#page-33-0)

containsMarket, *[35](#page-34-0)*, [35,](#page-34-0) *[36](#page-35-0)* containsMarket.sstOutput, [35](#page-34-0) containsNonLife, *[36](#page-35-0)*, [36,](#page-35-0) *[37](#page-36-0)* containsNonLife.sstOutput, [36](#page-35-0) containsParticipation, *[37](#page-36-0)*, [37,](#page-36-0) *[38](#page-37-0)* containsParticipation.sstOutput, [37](#page-36-0) containsScenario, *[38](#page-37-0)*, [38,](#page-37-0) *[39](#page-38-0)* containsScenario.sstOutput, [39](#page-38-0) creditRisk, [39,](#page-38-0) *[40](#page-39-0)* creditRisk.sstOutput, [40](#page-39-0) currency, [40,](#page-39-0) *[108](#page-107-0)*, *[113](#page-112-0)*, *[115](#page-114-0)* currencyIsIn, [41,](#page-40-0) *[42](#page-41-1)* currencyIsIn.standalone, [42](#page-41-1) delta, *[17](#page-16-0)*, [42,](#page-41-1) *[49](#page-48-0)*, *[102](#page-101-0)*, *[134](#page-133-0)*, *[138](#page-137-0)*, *[172](#page-171-0)*, *[192](#page-191-0)*, *[198](#page-197-0)*, *[204](#page-203-0)* equity, [43,](#page-42-0) *[108](#page-107-0)*, *[113](#page-112-0)*, *[115](#page-114-0)* equityIsIn, *[45](#page-44-0)*, [45](#page-44-0) equityIsIn.standalone, [45](#page-44-0) excelToSstModel, [46,](#page-45-0) *[61](#page-60-0)*, *[117](#page-116-0)[–119](#page-118-0)* expectedShortfall, [46](#page-45-0) format, *[47](#page-46-0)[–59](#page-58-1)* format.asset, [47](#page-46-0) format.assetForward, [47](#page-46-0) format.cashflow, [48](#page-47-0) format.delta, [49](#page-48-0) format.fxForward, [49](#page-48-0) format.health, [50](#page-49-0) format.healthRisk, [50](#page-49-0) format.liability, [51](#page-50-0) format.life, [51](#page-50-0) format.lifeRisk, [52](#page-51-0) format.marketRisk, [53](#page-52-0) format.nonLifeRisk, [53](#page-52-0)

format.participation, [54](#page-53-0) format.participationRisk, [54](#page-53-0)

format.portfolio, [55](#page-54-0) format.scenarioRisk, [55](#page-54-0) format.sstModel, [56](#page-55-0) format.sstOutput, [57](#page-56-0) format.standalone, [57](#page-56-0) format.summary.portfolio, [58](#page-57-0) format.summary.sstModel, [58](#page-57-0) format.summary.sstOutput, [59](#page-58-1) fxForward, *[50](#page-49-0)*, [59,](#page-58-1) *[103](#page-102-0)*, *[134](#page-133-0)*, *[138](#page-137-0)*, *[173](#page-172-0)*, *[186](#page-185-0)*, *[193](#page-192-0)*, *[199](#page-198-0)*

generateError, [61](#page-60-0) generateExpression, [61](#page-60-0) generateExpression.portfolio, [62](#page-61-0) generateFunction, [63](#page-62-0) generateFunction.portfolio, [63](#page-62-0) getCurrencyId, [64,](#page-63-0) *[65](#page-64-0)* getCurrencyId.marketRisk, [65](#page-64-0) getCurrencyName, [65,](#page-64-0) *[66](#page-65-0)* getCurrencyName.marketRisk, [66](#page-65-0) getCurrencyScale, [67,](#page-66-0) *[68](#page-67-0)* getCurrencyScale.marketRisk, [67](#page-66-0) getDeltaId, [68,](#page-67-0) *[69](#page-68-0)* getDeltaId.marketRisk, [68](#page-67-0) getDrbc, [69,](#page-68-0) *[70](#page-69-0)*, *[169,](#page-168-0) [170](#page-169-0)* getDrbc.sstOutput, [69](#page-68-0) getEquityId, [70,](#page-69-0) *[71](#page-70-0)* getEquityId.marketRisk, [71](#page-70-0) getEquityName, [71,](#page-70-0) *[72](#page-71-0)* getEquityName.marketRisk, [72](#page-71-0) getEquityScale, [73,](#page-72-0) *[74](#page-73-0)* getEquityScale.marketRisk, [73](#page-72-0) getHealthId, [74](#page-73-0) getHealthQuantile, [74](#page-73-0) getHealthRisk, [75](#page-74-0) getHealthRisk.sstOutput, [75](#page-74-0) getInitialFX, [76,](#page-75-0) *[77](#page-76-0)* getInitialFX.marketRisk, [76](#page-75-0) getInitialRate, [77,](#page-76-0) *[78](#page-77-0)* getInitialRate.marketRisk, [77](#page-76-0) getInitialSpread, [78](#page-77-0) getInsuranceRisk, *[75](#page-74-0)*, [78,](#page-77-0) *[79](#page-78-0)*, *[82](#page-81-0)*, *[86](#page-85-0)* getInsuranceRisk.sstOutput, [79](#page-78-0) getLifeId, [79,](#page-78-0) *[80](#page-79-0)* getLifeId.lifeRisk, [80](#page-79-0) getLifeQuantile, [80,](#page-79-0) *[81](#page-80-0)* getLifeQuantile.lifeRisk, [81](#page-80-0) getLifeRisk, [81](#page-80-0) getLifeRisk.sstOutput, [82](#page-81-0) getMappingTime, [82,](#page-81-0) *[83](#page-82-0)* getMappingTime.marketRisk, [83](#page-82-0)

getMarketParticipationRisk, [83](#page-82-0) getMarketParticipationRisk.sstOutput, [84](#page-83-0) getMarketRisk, *[84,](#page-83-0) [85](#page-84-0)*, [85](#page-84-0) getMarketRisk.sstOutput, [85](#page-84-0) getNonLifeRisk, [86](#page-85-0) getNonLifeRisk.sstOutput, [86](#page-85-0) getParticipation, [87](#page-86-0) getParticipation.sstOutput, [87](#page-86-0) getRateId, [88,](#page-87-0) *[89](#page-88-0)* getRateId.marketRisk, [88](#page-87-0) getRateName, [89,](#page-88-0) *[90](#page-89-0)* getRateName.marketRisk, [89](#page-88-0) getRateScale, [90,](#page-89-0) *[91](#page-90-0)* getRateScale.marketRisk, [90](#page-89-0) getScenarioRisk, *[87](#page-86-0)*, [91,](#page-90-0) *[92](#page-91-0)* getScenarioRisk.sstOutput, [92](#page-91-0) getSpreadId, [92,](#page-91-0) *[93](#page-92-0)* getSpreadId.marketRisk, [93](#page-92-0) getSpreadName, [93,](#page-92-0) *[94](#page-93-0)* getSpreadName.marketRisk, [94](#page-93-0) getSpreadScale, [95,](#page-94-0) *[96](#page-95-1)* getSpreadScale.marketRisk, [95](#page-94-0) health, *[18](#page-17-0)*, *[50](#page-49-0)*, [96,](#page-95-1) *[103](#page-102-0)*, *[134](#page-133-0)*, *[139](#page-138-0)*, *[174](#page-173-0)*, *[193](#page-192-0)* healthRisk, *[24](#page-23-0)*, *[51](#page-50-0)*, [97,](#page-96-0) *[104](#page-103-0)*, *[140](#page-139-0)*, *[157](#page-156-0)*, *[175](#page-174-0)* initialFX, [98,](#page-97-0) *[126](#page-125-0)* initialRate, [98,](#page-97-0) *[126](#page-125-0)* initialSpread, [99](#page-98-0) intToGroups, [99](#page-98-0) is.asset, [100](#page-99-0) is.assetForward, [100](#page-99-0) is.cashflow, [101](#page-100-0) is.currency, [101](#page-100-0)

is.delta, [102](#page-101-0) is.equity, [102](#page-101-0) is.fxForward, [103](#page-102-0) is.health, [103](#page-102-0) is.healthRisk, [104](#page-103-0) is.insuranceItem, [104](#page-103-0) is.insuranceRisk, [105](#page-104-0) is.item, [105](#page-104-0) is.liability, [106](#page-105-0) is.life, [106](#page-105-0) is.lifeRisk, [107](#page-106-0) is.macroEconomicScenarios, [107](#page-106-0) is.mappingTable, [108](#page-107-0)

is.marketItem, [108](#page-107-0)

#### INDEX 211

```
is.marketRisk, 109
is.nonLifeRisk, 109
is.participation, 110
is.participationRisk, 110
is.pcRate, 111
is.portfolio, 111
is.rate, 112
is.risk, 112
is.riskFactor, 101, 102, 111, 112, 113, 114
is.scenarioRisk, 113
is.spread, 114
is.sstModel, 114
is.sstOutput, 115
is.standalone, 115
itemListToExpression, 116
itemListToFunction, 116
```
keywordToTable, [117](#page-116-0) keywordToTransposedTable, [118](#page-117-0) keywordToValue, [118](#page-117-0)

launchDashboard, [119](#page-118-0) liability, *[19](#page-18-0)*, *[51](#page-50-0)*, *[106](#page-105-0)*, [120,](#page-119-1) *[134](#page-133-0)*, *[141](#page-140-0)*, *[176](#page-175-0)*, *[187](#page-186-1)*, *[194](#page-193-0)*, *[200](#page-199-1)*, *[206](#page-205-0)* life, *[19](#page-18-0)*, *[52](#page-51-0)*, *[106](#page-105-0)*, [121,](#page-120-1) *[134](#page-133-0)*, *[142](#page-141-0)*, *[176](#page-175-0)*, *[195](#page-194-1)* lifeRisk, *[25](#page-24-0)*, *[52](#page-51-0)*, *[80,](#page-79-0) [81](#page-80-0)*, *[107](#page-106-0)*, [122,](#page-121-1) *[142](#page-141-0)*, *[158](#page-157-0)*, *[177](#page-176-0)*, *[181](#page-180-0)* logNormalExpression, [123](#page-122-0)

macroEconomicScenarios, [123](#page-122-0) mappingTable, [124,](#page-123-0) *[126](#page-125-0)* mappingTime, [125,](#page-124-1) *[126](#page-125-0)* marketRisk, *[15](#page-14-0)[–17](#page-16-0)*, *[19](#page-18-0)*, *[26](#page-25-0)*, *[53](#page-52-0)*, *[98,](#page-97-0) [99](#page-98-0)*, *[109](#page-108-0)*, *[125](#page-124-1)*, [125,](#page-124-1) *[143](#page-142-0)*, *[159](#page-158-0)*, *[178](#page-177-0)*, *[184](#page-183-0)*, *[190,](#page-189-0) [191](#page-190-0)*, *[194](#page-193-0)*, *[196](#page-195-0)*, *[198](#page-197-0)*, *[201–](#page-200-0)[204](#page-203-0)*, *[206](#page-205-0)* marketValueMargin, *[8](#page-7-0)*, [126,](#page-125-0) *[127](#page-126-0)* marketValueMargin.sstOutput, [127](#page-126-0) mvmLife, [127](#page-126-0)

na.rm, [128](#page-127-0) newtonRaphson, [128](#page-127-0) nonLifeRisk, *[21](#page-20-0)*, *[27](#page-26-0)*, *[54](#page-53-0)*, *[109](#page-108-0)*, [129,](#page-128-0) *[134](#page-133-0)*, *[144](#page-143-0)*, *[159](#page-158-0)*, *[179](#page-178-0)*

participation, *[21](#page-20-0)*, *[28](#page-27-0)*, *[54](#page-53-0)*, *[110](#page-109-0)*, [131,](#page-130-0) *[134](#page-133-0)*, *[145,](#page-144-0) [146](#page-145-0)*, *[160](#page-159-0)*, *[180](#page-179-0)* participationRisk, *[28](#page-27-0)*, *[55](#page-54-0)*, [132,](#page-131-0) *[146](#page-145-0)*, *[160](#page-159-0)*, *[180](#page-179-0)* pcRate, *[108](#page-107-0)*, *[113](#page-112-0)*, *[115](#page-114-0)*, [132](#page-131-0)

portfolio, *[55](#page-54-0)*, *[63,](#page-62-0) [64](#page-63-0)*, *[111](#page-110-0)*, [133](#page-132-0) print, *[135](#page-134-0)[–146](#page-145-0)*, *[148](#page-147-0)[–151](#page-150-0)* print.asset, *[10](#page-9-1)*, [135](#page-134-0) print.assetForward, *[12](#page-11-1)*, [136](#page-135-0) print.cashflow, *[13](#page-12-0)*, [137](#page-136-0) print.delta, *[43](#page-42-0)*, [137](#page-136-0) print.fxForward, *[60](#page-59-0)*, [138](#page-137-0) print.health, *[96](#page-95-1)*, [139](#page-138-0) print.healthRisk, *[97](#page-96-0)*, [140](#page-139-0) print.liability, *[120](#page-119-1)*, [141](#page-140-0) print.life, *[121](#page-120-1)*, [141](#page-140-0) print.lifeRisk, *[122](#page-121-1)*, [142](#page-141-0) print.marketRisk, [143](#page-142-0) print.nonLifeRisk, *[130](#page-129-0)*, [144](#page-143-0) print.participation, *[131](#page-130-0)*, [145](#page-144-0) print.participationRisk, *[132](#page-131-0)*, [145](#page-144-0) print.portfolio, *[134](#page-133-0)*, [146](#page-145-0) print.scenarioRisk, [147,](#page-146-0) *[157](#page-156-0)* print.sstModel, [148,](#page-147-0) *[165](#page-164-0)* print.sstOutput, [149](#page-148-0) print.standalone, [149,](#page-148-0) *[168](#page-167-0)* print.summary.portfolio, [150](#page-149-0) print.summary.sstModel, [150](#page-149-0) print.summary.sstOutput, [151](#page-150-0)

rate, *[108](#page-107-0)*, *[113](#page-112-0)*, *[115](#page-114-0)*, [151](#page-150-0) rateIsIn, [153,](#page-152-0) *[154](#page-153-0)* rateIsIn.standalone, [153](#page-152-0) removePerfectCorr, [154](#page-153-0) riskCapital, *[8](#page-7-0)*, *[155](#page-154-0)*, [155](#page-154-0) riskCapital.sstOutput, [155](#page-154-0) riskFactorToExpression, [156](#page-155-1)

scenarioRisk, *[22](#page-21-0)*, *[28](#page-27-0)*, *[56](#page-55-0)*, *[113](#page-112-0)*, *[134](#page-133-0)*, *[148](#page-147-0)*, [156,](#page-155-1) *[161](#page-160-0)*, *[182](#page-181-0)* simulate, *[157](#page-156-0)[–161](#page-160-0)* simulate.healthRisk, [157](#page-156-0) simulate.lifeRisk, *[122](#page-121-1)*, [158](#page-157-0) simulate.marketRisk, [158](#page-157-0) simulate.nonLifeRisk, *[130](#page-129-0)*, [159](#page-158-0) simulate.participationRisk, [160](#page-159-0) simulate.scenarioRisk, *[157](#page-156-0)*, [160](#page-159-0) splitComma, [161](#page-160-0) spread, *[108](#page-107-0)*, *[113](#page-112-0)*, *[115](#page-114-0)*, [162](#page-161-0) spreadIsIn, [163,](#page-162-0) *[164](#page-163-1)* spreadIsIn.standalone, [163](#page-162-0) sstModel, *[8](#page-7-0)*, *[29](#page-28-0)*, *[46](#page-45-0)*, *[56](#page-55-0)*, *[114](#page-113-0)*, *[148](#page-147-0)*, [164,](#page-163-1) *[183](#page-182-0)* sstModel-package, [8](#page-7-0) sstModel\_check, [165](#page-164-0)

sstModel\_news, [166](#page-165-0) sstRatio, *[8](#page-7-0)*, [166,](#page-165-0) *[167](#page-166-1)* sstRatio.sstOutput, [167](#page-166-1) standalone, *[23](#page-22-0)*, *[58](#page-57-0)*, *[150](#page-149-0)*, [167,](#page-166-1) *[190,](#page-189-0) [191](#page-190-0)*, *[194](#page-193-0)*, *[201](#page-200-0)*, *[203](#page-202-0)*, *[206](#page-205-0)* standaloneExpectedShortfall, [169](#page-168-0) standaloneExpectedShortfall.sstOutput, [169](#page-168-0) summary, *[170](#page-169-0)[–184](#page-183-0)*, *[189](#page-188-1)*, *[208](#page-207-0)* summary.asset, *[10](#page-9-1)*, [170](#page-169-0) summary.assetForward, *[12](#page-11-1)*, [171](#page-170-0) summary.cashflow, *[13](#page-12-0)*, [171](#page-170-0) summary.delta, *[43](#page-42-0)*, [172](#page-171-0) summary.fxForward, *[60](#page-59-0)*, [173](#page-172-0) summary.health, *[96](#page-95-1)*, [174](#page-173-0) summary.healthRisk, *[97](#page-96-0)*, [174](#page-173-0) summary.liability, *[120](#page-119-1)*, [175](#page-174-0) summary.life, *[121](#page-120-1)*, [176](#page-175-0) summary.lifeRisk, *[122](#page-121-1)*, [177](#page-176-0) summary.marketRisk, [178](#page-177-0) summary.nonLifeRisk, *[130](#page-129-0)*, [178](#page-177-0) summary.participation, *[131](#page-130-0)*, [179](#page-178-0) summary.participationRisk, *[132](#page-131-0)*, [180](#page-179-0) summary.portfolio, *[134](#page-133-0)*, [181](#page-180-0) summary.scenarioRisk, *[157](#page-156-0)*, [182](#page-181-0) summary.sstModel, *[165](#page-164-0)*, [183](#page-182-0) summary.sstOutput, [183](#page-182-0) summary.standalone, *[168](#page-167-0)*, [184](#page-183-0)

tableToAssetForward, [185](#page-184-0) tableToAssets, [185](#page-184-0) tableToCashflow, [186](#page-185-0) tableToFxForward, [186](#page-185-0) tableToLiability, [187](#page-186-1) targetCapital, *[8](#page-7-0)*, [187,](#page-186-1) *[188](#page-187-0)* targetCapital.sstOutput, [188](#page-187-0) translate, [188](#page-187-0) translate.sstOutput, [189](#page-188-1)

valExpression, [189,](#page-188-1) *[190–](#page-189-0)[195](#page-194-1)* valExpression.asset, [190](#page-189-0) valExpression.assetForward, [190](#page-189-0) valExpression.cashflow, [191](#page-190-0) valExpression.delta, [192](#page-191-0) valExpression.fxForward, [192](#page-191-0) valExpression.health, [193](#page-192-0) valExpression.liability, [194](#page-193-0) valExpression.life, [194](#page-193-0) valFunction, [195,](#page-194-1) *[196–](#page-195-0)[200](#page-199-1)*

valFunction.asset, [196](#page-195-0) valFunction.assetForward, [197](#page-196-0) valFunction.cashflow, [197](#page-196-0) valFunction.delta, [198](#page-197-0) valFunction.fxForward, [199](#page-198-0) valFunction.liability, [199](#page-198-0) valInfo, [200,](#page-199-1) *[201](#page-200-0)[–204](#page-203-0)*, *[206](#page-205-0)* valInfo.asset, [201](#page-200-0) valInfo.assetForward, [202](#page-201-0) valInfo.cashflow, [202](#page-201-0) valInfo.delta, [203](#page-202-0) valInfo.fxForward, [204](#page-203-0) valInfo.health, [205](#page-204-0) valInfo.liability, [205](#page-204-0) valInfo.life, [206](#page-205-0) valueAtRisk, [207](#page-206-0) volaToExpectedShortfall, [207](#page-206-0)

write.sstOutput, [208](#page-207-0)